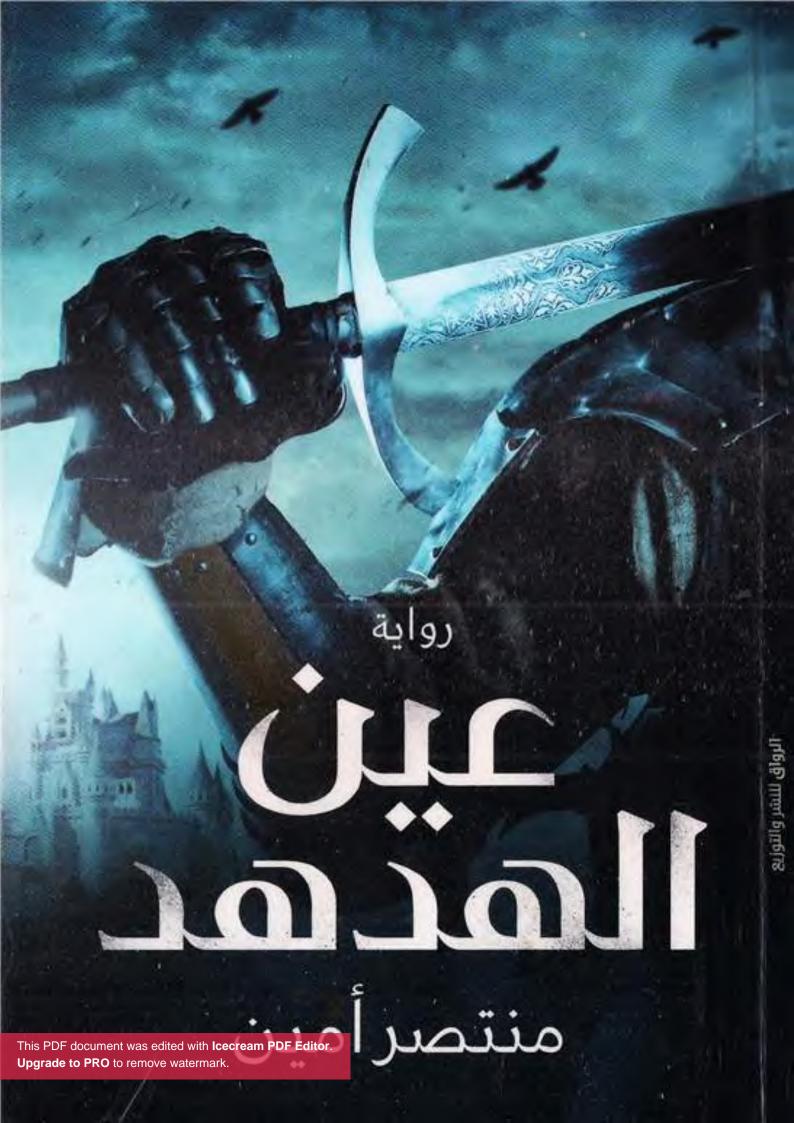

تذكر أنك حملت هذا الكتاب من موقع بستان الكتب

.

عَيْنُ الْهُدْهُد منتصر أمين الطبعة الأولى ..... يناير 2020

الغلاف: كريم آدم التصحيح اللغوي: مصطفى جوهر رقم الإيداع: 2019/26247 الترقيم الدولي: 5-820-824-977-9789 جميع حقوق الطبع محفوظة

186 عمارات امتداد رمسيس 2 – أمام أرض المعارض – مدينة نصر

ماتف: 0220812006 rewaq2011@gmail.com facebook.com/Rewaq.Publishing

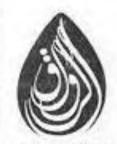

للنشر والتوزيع

رواية

منتصرأمين

الرواق للنشر والتوزيع

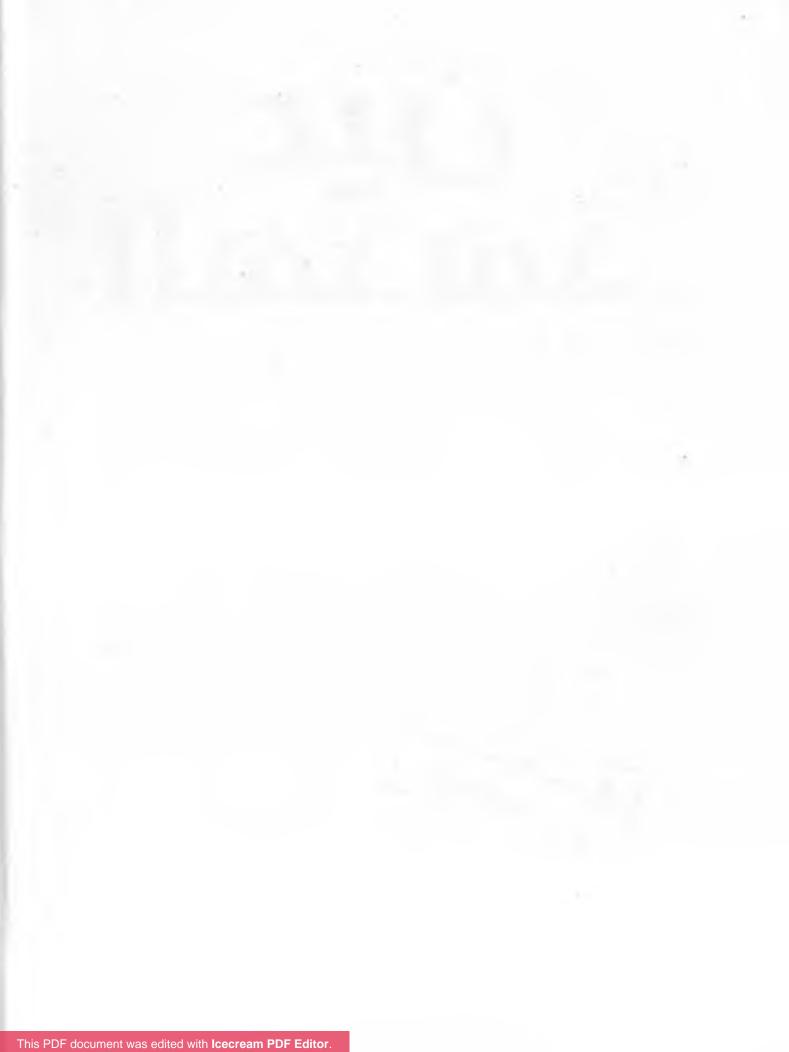

## دَرْب الأولياء..

ستون عامًا بعد المائة من بدء التدوين

ما زلت أتذكَّر جيدًا!..

ما كنتُ عليه في الماضي، وما أصبحتُه الآن!. لا فاصل بين الحالين إلا الزمن، لكنه مَرَّ طويلًا مؤلمًا. بَهَتَتُ معه أحداث، وتلاشت أخرى.

الزمن كان محرقتي؛ أحرقتْ نارُه أيامي، التهمَتْ ألسنتُه سنواتي.

الآن لم يعد باقيًّا لي سوى الحكاية؛ فهاذا سيبقى لنا بعد الرحيل سواها!

لِتعودَ لي الذكريات رويدًا رويدًا؛ لتذكِّرني بأبسط الأشياء، أعْذب الأيام وأجملها.

ما زلتُ أتذكَّر جيدًا!..

ذلك اليوم البعيد الذي صرت فيه هُدْهُدًا.

وقت أن حملني الجناحان عاليًّا وسط السحاب، وتلاعبتْ بي الريح؛ فرأيتُ كل شيء.

## عشيرة الوسطيين..

ثمانون عامًا من بدء التدوين

أطلق البوق نداءه الحربي المديد؛ بدد السكون المعتاد لهذا الوقت المتأخر من الليل. أضاءت المشاعل طُرقات العشيرة ومداخلها في عجالة، وانجلت الظلمة في ترتيب متَّفَق عليه.

"اقتربت جحافل الشهاليين .. ".

علا صوت المنادي، يطوف مرددًا في أرجاء العشيرة. قرع بعض الفرسان الطبول في إيقاع مهيب، وهَبَّ آخرون خارج حجراتهم؛ يرتدون دروعهم ويتمنطقون سيوفهم. انتظموا في صفوف متتالية بسرعة لافتة، رغم أن النعاس لم يفارقهم بعد، وأخذوا يتلفَّتون حولهم وينظرون خفية. بخطوات سريعة، أقبل نحوهم شاب طويل القامة، تبدو عليه أمارات الفتوَّة، أمرهم بتهيئة السهام والرماح، بعد أن استعرضهم في عجَل، وأشار لهم بالتحرك نحو موقع مرتفع، بالقرب من المدخل الشمالي للعشيرة. تحركت الصفوف سريعًا صوب المكان المحدد، ثم ربض الفرسان حابسي الأنفاس يترصَّدون، منتظرين وصول قائدهم.

صيحة مدوية لأحد الفرسان، دبَّت معها الحماسة في الجموع؛ فتعالت صيحاتهم يرددون اسم قائدهم في هدير مخيف، والْتَوَتْ أعناقُ بعضهم للخلف يترقَّبون وصول حكيمهم، علا صوت سنابك الخيل قادمًا من جهة جحرات العشيرة. بعد فترة ظَهَرَ الحكيم معتليًا فَرَسه القوي، كنقطة بيضاء تخترق أستار الظلمة الحالكة، تحيطه هالة من الغبار. شق صهيل الفَرَس حاجز القلق والترقُّب حين جذَب إسماعيل لجامه بقوة، وتوقَّف حيث أراد فارسه بالضبط، أمام مقدمة صفوف فرسان عشيرة الوسطيين.

وثب إسماعيل عن الفَرَس في رشاقة، على الفور تناول منه أحد أتباعه اللجام. اقترب منه الشاب طويل القامة بخطوات منتظمة سريعة، وقف أمامه في احترام، ثم حيَّاه بأدب. بادره إسماعيل قائلًا بحزم: - مستعدون يا صهيب؟

اقترب صهيب من رأسه وخرج صوته هامسًا: \_ لقد باغتونا، لن ننتصر في هذه المعركة.

هز إسماعيل رأسه ثم قال بلهجة حاسمة:

– تمالك نفْسَك! وقُدْ رِجالك للنصر.

أوماً صهيب برأسه في استسلام قائلًا: \_ أجل سيدي الحكيم.

حتى نجحوا في تفريق صفوفهم، وأصبح إسماعيل وفرسانه محاصَرين وسط قوات الغزاة.

"تماسكوا، قاتلوا.."

هتف إسماعيل في رِجاله، بعد أن رأى الخوف يدِبُّ في أوصالهم، وأنَّ دَفَّةَ المعركة تميل ناحية قوات الغزاة. استشاط إسماعيل غضبًا وهو يرى فرسانه يتساقطون الواحد تلو الآخَر؛ جَالَ ببصره في ميدان المعركة باحثًا عن راية قائد الغزاة حتى رآها. لمعت عيناه بقوة ثم صاح:

"أبو جعفر، اتبعني ومَن بَقِيَ معك".

في لمح البصر، تحرَّك إسماعيل، تتبعه ثُلَّة من الفرسان، صوَّب راية قائد الغزاة. انقضُّوا في وقت واحد على الجنود المحيطين بها، الذين صعقتهم المفاجأة، فأجبروهم على التقهقر للخلف. استغل أبو جعفر بَلْبَلَتَهم؛ فصرع أحدهم، وعَالَج آخَرَ بضربة قاتلة، وأخذ إسماعيل يصيح، ويضرب بوحشية كُلَّ مَن حوله، تتابعت ضرباته دون هوادة، تحصد رؤوس الشماليين. وأخذ يقترب أكثر فأكثر من راية قائد الغزاة.

أدرك الشماليون مقصد إسماعيل ورفاقه؛ فصرخ أحدهم:

"احموا قائدكم .. "

لكن إسماعيل صرخ بقوة:

"اقتلوهم، اقتلوهم جميعًا.."

تحلَّق جُعٌ من جند الغزاة حول رايتهم وقائدهم، لكنَّ إسماعيل ورفاقه انقضُّوا عليهم دون رحمة، وسرعان ما تشتَّت شَمْلُهم كَعَصْفٍ

تاروه الريح. ولمَحَ إسهاعيل قائدهم يدور بفَرَسه بعيدًا؛ محاولًا الفِرار؛ فتناول رُمحًا من الأرض، وعاجله برمية مُتْقَنة. استقَرَّ الرُّمْح في منتصف المهر قائد الغزاة؛ فترنَّح قليلًا، ثم سقط عن فَرَسه مضرجًا في دمائه. "قُتل قائدهم، قُتل الملعون.."

هتف فارسٌ من الوسطيين؛ فتعالت صيحات النصر، تُحيَّي إسهاعيل. وبدأ الغزاة يحاولون الفِرار، بعد أن تيقَّنوا من هزيمتهم. كان الانتصار ساحقًا، قُتل قائد قوات الشهال، وأُسِرَ ما يزيد على المُتين، بينها مات كثيرون، وفَرَّ مَن نَجَا منهم؛ ليتفرَّق شَمْلُهم في الأنحاء. أما قوات إسهاعيل، فقد مات منهم خمسون رَجُلًا، وجُرِحَ ما يقارب هذا العدد.

أوعز صهيب بحفَّر حفرة كبيرة؛ تُلقَى فيها جثث الغزاة، وأشعل فيها نارًا هائلة، ثم أمر بقطِّع رؤوس عشرة من قادتهم كانوا بين الأسرى. بعدها قام أبو جعفر وبعض نَفَر بدَفْن رِفاقهم الموتَى. انضم إسهاعيل لرِجَاله، يستمع – بشيء من الأسى – لبعضهم يقُصُّ رواياتٍ مبالَغًا فيها عن بطولاته، وآخرون يرثون الموتى مِن الرفاق. وظهرت بعض النسوة يولُولُنَ في حُزن، وأخريات يضمَّدن جِرَاح المصابين. ولما تم الانتهاء من كل ذلك، أَمَرَ إسهاعيل باستدعاء صهيب وأبي جعفر وكلً قادة العشائر.

أمام الحفرة الكبيرة المشتعلة بالنيران المتأجِّجة تجمَّعوا، وبدا عليهم الفرح رغم علامات التعب والإرهاق الواضحة. رفَع إسهاعيل رأسه نحوهم، ثم قال بنبرة هادئة:

- ما الذي حدث؟

"انتصرنا سيدي الحكيم.."

أجابه صوت خرج من جهة عشيرة الغربيين، تعالت الضحكات والصيحات الحماسية بين الجمْع، لكنها سرعان ما خمدت، بعد أن لاحظوا ذلك الوجوم الذي ارتسم على وجه إسماعيل. ساد صمت مشوب بالقلق، حتى قطعته نحنحة صهيب، قبُّل أن يقول بصوت خافِت: أظنها خيانة سيدي الحكيم. صاح أبو جعفر معترضًا: - ماذا تقول يا صهيب! هذا أمر غير معقول. ظهرت على صهيب علامات الغضب، واحتد صوته: - بم تفسر إذن تراجع قوات العشيرتين؟! صمت أبو جعفر ولم يعقِّب، وتعالت صيحات الاستهجان بين الحضور من أفراد الشرقيين والغربيين، انبري أحدهم قائلًا: - حديثك غير مقبول يا صهيب، ولو لا وجود سيدنا الحكيم؛ لكان لنا معك شأن آخر. \_ هات ما عندك إن كنتَ تجرؤ. رد صهيب وقد انتفخت عروق رقبته، علا صياح الجَمع وتلاسُنهم، حتى رفّع إسماعيل كفَّه صائحًا في الجميع: "كفى .. " سكن الجميع على الفور بعد أن لاحظوا تبدُّل سِحنته، وبروز ذلك العِرق في منتصف جبهته، بعد أن أضاءت النيران المستعرة وجهه،

لم يجرؤ أحدهم على التفوُّه بحرف واحد. بعد فترة من الصمت، خرج صوت إسماعيل حاسمًا:

"ليذهب الجميع للراحة، وغدًا لنا شأن آخر.."

تحرك الحاضرون نحو حجراتهم طائعين، وبقى إسماعيل شاردًا ببصره في النيران أسفل الحفرة الضخمة، كان الدخان كثيفًا يتصاعد إلى الأعلى حاملًا معه رائحة الموت، ولكنه رغم ذلك بقى متسمرًا في مكانه. ذكريات كثيرة وأطياف لأناس رحلوا تجسدت أمامه في تلك اللحظة، زينب الحكيمة وحكاياتها عن حمزة ويحيى، درب الأولياء وتلك الصحف التي أصبح يحفظ كل حرف فيها عن ظَهْر قلب. كانت الرؤية شائهة أمامه، لكنه من خلَّف الدخان، لَحَ بريقًا يلمع، عينان تحدِّقان به. أمعن النظر جيدًا في هاتين العينين بعد أن شَعَر بتوجُّس ينتابه، اتسعت حدقتاه بعد أن تعرَّف على صاحبهما. ضبُّع ضخم يقف منتصبًا على الجهة المقابلة من الحفرة، يحدِّق فيه بقسوة فاغرًّا فِيْهِ، وقد برزت أنيابه الحادة. من خلفه ترَاصَّ قطيع من الضباع، علا صوت لهاثهم، والزَّبَد يسيل من بين أنيابهم. هَمَّ إسهاعيل أن يستلَّ سيفه، بعد أن استشعر الخطر، لكنَّ دهشةً أصابته، بعد أن رأى الدخان يتشكِّل أمامه على هيئة سيدة، تشبه أمه زينب. كانت تنظر نحوه بحنان بالغ، لكنَّ عينيها كانتا تفيضان بالدمع. حاول أن يقترب منها، حتى كاد أن يسقط في الحفرة، لكنها منعته بإشارة حاسمة من يدها، ثم التفتت ناحية قطيع الضباع صارخة. كان صراخها فحيحًا مرعبًا؛ فتسمَّرتْ الضباع في مكانها لوهلة، ثم عَوَتْ عواءً شديدًا، وَوَلَّتْ مُدْبَرَةً بعد أن وضعت أذيالها بين أقدامها.

انتفض جسده بقوة، وأفاق من شروده، الذي لم يعلم مدَّته، على تربيتة خفيفة فوق كتفه. التفت وتنهَّد مطمَئِنًّا، حين سمع صوت أبي جعفر الجنوبي:

- أتصدِّق قول صهيب؟ - صدِّقني لا أعرف. - ولكن كيف؟
- ليس الآن وقت الحديث يا صديقي، دعنا نخلد....

قطع حديثها صراخ وعويل بدَّدَا سكون المكان، كانت الأصوات من جهة حجرات العشيرة. اندفع إسهاعيل يعدو، يتبعه أبو جعفر. حين وصل حدود عشيرته؛ وجد إسهاعيل ما فاق أحلك كوابيسه، خيَّالة ملثمون منتشرون في الطرقات، يضربون بسيوفهم أعناق الجميع دون تمييز أو تفرقة، ثم يفتَّشون عن المزيد. الجثث والقتلى مُلْقَاةٌ في كل مكان، ما بين ذبيح ومبقور، والنيران المستعرة تلتهم حجراتٍ كثيرةً. صرخ في قوة مُشهِرًا سيفه:

"من أنتم!.."

لم يُجِبْهُ أحد، واستمر الملثمون في حَزَّ الرؤوس وتمزيق الأجساد. فاحت روائح القتل والسلب والحريق، وخيَّم الرعب على أرجاء العشيرة.

"أين الرجال؟ صهيب! أين صهيب!.." صاح إسهاعيل بينها كان يجري متوجهًا نحو حجرته، بعد أن نهشه القلق على امرأته وابنه، من خلفه كان أبو جعفر يردد هاذيًا: "غير معقول! غير معقول!.."

اقترب من حجرته فوجد بابها مخلوعًا، وَلَجَها مذعورًا، سرعان ما تسمَّر في مكانه. كانت امرأته مطروحة على ظهرها فوق الأرض، مضرجة في دمائها، بعد أن بَقَرَ المتوحشون بطنها.

"أين حمزة؟..". أفاق إسهاعيل من هول صدمته على سؤال أبي جعفر، اخذ يتلفَّت حوله كالمجنون، لكنه لم يجده. تحرَّك خارجًا من الغرفة، والدماء تغلي في رأسه، لم يعُدُ يفكِّر في شيء سوى إيجاد ولده الوحيد. غامت الرؤية أمام ناظرَيه تمامًا، كان يضرب بسيفه كل مَن يقابله، ومن خلفه أبو جعفر يحمي ظَهَرَه.

"سيدي الحكيم، سيدي الحكيم.."

التفتَ نحو الصوت، كانت واحدة من خادمات زوجته تختبئ خلَّف كومة من الأجساد المذبوحة، تحرَّك نحوها سريعًا، قبل أن يحدُّثها؛ برز طفل صغير كان يختبئ خلَّفها، يمسك بيدها في هلَع، والمسكينة تحاول كتُمَ صوت بكائه. حمله إسهاعيل بقوة، وأخذ يقبَّله: "لا تخَفُ يا صغيري، سيكون كل شيء على ما يرام".

"لا وقت أمامنا، لابد أن نجد ملاذًا حتى تستتب الأمور"، خرجت الكلمات من فم أبي جعفر محمَّلة بكل القلق، الذي يختلج في نفسه. تجاهله إسماعيل والتفت ناحية الخادمة سائلًا:

- ما الذي حدث؟
- \_ سيدي صهيب.
  - \_ صهيب؟!

- قتلَ كبيرَ الغربيين، وأخبر الجميع أنها أوامرك. - ماذا؟

- ثم أتى لحجرة سيدتي، أمرني بالخروج، والشر يلمع في عينيه؛ تواريت خلف النافذة بعد أن خبَّاتُ سيدي حمزة، ورأيته...

انهارتُ الخادمة قبل أن تكمل حديثها، وأخذت تنشج بالبكاء، تسمَّر إسماعيل في مكانه، لكنَّ صوت أبي جعفر أفاقه حين قال بحسم: \_ لا وقت أمامنا، لابد أن نتحرك الآن.

ربت إسماعيل على كتف الخادمة، ثم حمل حمزة وتحرَّك خلْف صاحبه الجنوبي في حذر؛ يبحثان عن فَرَسين يصلحان للهرب. أشار أبو جعفر ناحية حجرة تشتعل فيها النيران ثم همس:

\_ هناك.

أوماً إسماعيل برأسه ثم تَبِعَه نحو مكان الخيل، حين اقتربا؛ توقَّف إسماعيل لوهلة، ثم أعطى حمزة لأبي جعفر، وقال بصوت خافِتٍ: - الصُّحُفُ.

- جَزَّ أبو جعفر على أسنانه ثم قال بنفاد صبر: - لا وقت أمامنا.
- انتظرني قليلًا، إن تأخرتُ؛ فكن حريصًا على الولد. - ليس الآن، أرجوك.

تجاهل إسهاعيل مقالته، ثم تحرَّك مختفيًا وسط غيمة من الدخان

الكثيف، توارى أبو جعفر خلف الحجرة، التي كانت جدرانها تُصْدِر طقطقة مخيفة بفعل النيران المتأجَّجة.

طال وقت الانتظار، ومعه بدأ القلق ينشب مخالبه في صدر أبي جعفر، كان خوفه على الولد أكبرَ من خوفه على نفّسه. بعد حين قرر أن ينفّذ وصية إسماعيل، أن يتحرك مغادرًا العشيرة. حمل حمزة على ذراعه، ثم وثب به فوق أحد الفَرَسين. قبل أن يتحرك؛ سَمِعَ إسماعيلَ يناديه، ثم رآه يتحرك نحوه مقتربًا؛ جذب لجام الفَرَس الآخر، ثم ربت على رأس الولد، بعد أن أجلسه أمامه. بغتة تناهى لسمعه صوت آهة خافتة، التفت سريعًا نحو إسماعيل؛ فشهق حين وجد رُمحًا اخترق صدره، وبقعة تتسع لتصبغ ثوبه بلون أحر داكن. مد إسماعيل يده نحوه في وهن، يناوله صندوقًا خشبيًا قديمًا. قبل أن يسقط على الأرض، خرج صوته ضعيفًا، والدماء تنبجس من فمه:

- حمزة، الصحف..

. . .

## قلعة الشمال..

أربعون عامًا بعد المائة من بدء التدوين

في هذا اليوم استقبل أهل قلعة الشمال الضباب، بعد أن حلَّت أيامه العشر، على غير عادتهم منذ سنوات بعيدة. احتفالات صاخبة وعربدة ماجنة؛ فاليوم تحِلُّ ذِكرى تولِّي الأمير مسئولية القلعة.

في هذا اليوم الموعود تتلاشى كل الفوارق؛ لا اختلاف بين الأكابر والعَوَام، الكل سواسية. استعد الجميع منذ فترة طويلة لهذا الاحتفال الميمون، الساحة الكُبرى للقلعة امتلات بأجواء مبهجة، ازدانت الأسوار، وواجهات الحوانيت بالأعلام الملونة، والزينات المزركشة، ازدحت الساحة بأهل القلعة، والغادين والرائحين من زُوَّارها، الذين أتَوا خصيصًا للاستمتاع بهذا اليوم المشهود.

انتشرت في كل مكان حلقات المغنيين، يُنشِدون الأغاني والأهازيج. صفوف من الراقصات والنسوة، يتهايلن ويرقصن على دقًّات الطبول وضربات الصنوج. الحواة والمشعوذون يتبارَون للاستحواذ على بعض الاهتهام، وكذلك كان حال السَّحَرَة والبهلوانات. انتشر الباعة الجائلون في أرجاء الساحة، يحملون أقنعة مختلفة الألوان والأشكال. في هذه المناسبة العظيمة، التي لا تحدث إلا مرَّة واحدة في العام، كان الطعام والشراب يوزَّعان مجانًا، ببذخ مفرط.

في تلك الأثناء، استقر رَجُل ضخم الهيئة في رُكن قصِيٍّ مظلِم من الساحة، بعيدًا عن أضواء المشاعل، متكنًّا على عصا طويلة غليظة، بالقرب من المسرح، الذي تم بناؤه خصيصًا لهذه المناسبة، يضع قناعًا على وجهه يواري به ملامحه. كانت هذه هي المرة الأولى، التي يسمح فيها الأمير بعرْض من عروض خيال الظِّل داخل أسوار القلعة، ذلك الفن الوليد، الذي ابتدعته عشيرة الوسطيين منذ فترة قريبة. كان الرَّجُل الضخم يشاهد ما يجري حوله ممتعضًا، كل شيء تغيَّر، لم يعد أهل القلعة كها عهدهم من قبل، حتى هذا الاحتفال بات أكثرَ إسرافًا وسخفًا.

من بعيد، جهة البوابة الغربية، أتاه صوت العابدات خاشعًا بتراتيلهن المميزة، لم يولِّد في نفْسه أيَّ سكينة أو طمأنينة. ارتسمت على شفتيه ابتسامة هازئة، حين شاهَد صفوفَهن تخترق الحشود في الساحة؛ ليبُدَأن طوافهن المعتادَ حول التمثال الحجري الضخم، المتوسط للساحة الكبرى. تحوَّلت سخريته لمرارةٍ، حين أبْصَرَ جَمْعًا غيرَ قليل من الناس يتَّبِعون العابدات في طوافهن، يردِّدون خلْفَهن تلك التراتيلَ المنغَّمة.

بغتة، اخترقتُ أُذُنَه صرخة عالية، التفتَ سريعًا نحو مصدرها؛ فرأى بعض السكارى يرشُّون فتاة يافعة بالنبيذ، تغيَّر بياض لون ثيابها إلى الأحر، بان صدرها نافرًا، أسفل ثوبها المبتل. هَمَّ بالتدخُّل، لَكِنَّه سرعان ما توقَّفَ، حين رأى أن اعتراض الفتاة كان زائفًا، وأن صراخها تحوَّل سريعًا لضحكات رقيعة، حين مد أحد المعربدين يده ولمس صدرها. انتبه على صيحات حماسية مدوية؛ ارتجت لها أرض ساحة القلعة وزلزلت معها قلوب أهلها. كانت صيحاتٍ حرسِ الأمير المنتشرين في كل مكان، تراصوا في جماعات متساوية بنظام عسكري دقيق. أجسادهم قوية وعضلاتهم مفتولة، حِرَابُهم مُشرَعة، وسيوفهم لامعة.

"يا غبية! اجْمعي أكبر قدْر من الطعام والشراب؛ اليوم هو اليوم الوحيد الذي يُمكننا فيه تذوُّق هذه الملذات دون أن ندفع الثمن.."

أوُجَعته العبارة؛ فالتَفَتَ نحو صاحبها. أبصر رَجُلًا رَثَّ الهيئة، أشعث الشَّعر، عليه ثياب بالية متسخة، جلبابه لا يكاد يبلغ ركبتيه، يكشف عن ساقين نحيلتين، وقدمين حافيتين، يكسوهما الطين والوسَخ، ومن خلُفه تسير امرأة تضاهيه في البؤس، تحمل على كتفها طفلًا صغيرًا، يسيل من أنفه المخاط، وينظر حوله بدهشة ظاهرة. أخفَض رأسه في حزن، بعد أن هَالَهُ ما وصل الناس إليه من جوع وفقر، كم هُم مساكين، لا يعلمون أنهم قد دفعوا ثمن كل هذا الطعام مقدَّمًا.

رفع رأسه حين سمع صوت النفير يدوِّي عاليًا، أعقبه صوت البوابة الغربية، تُفتح على مصراعيها، أسراب جديدة من العابدات عَبَرْنَ خلالها إلى الساحة، عاريات الأجساد، يتبخترن في مشيتهن، يستعرضن فتنتهن. سرعان ما بَدَأْنَ في آداء حركات راقصة بديعة، ترافقهن أنغام مزامير رائقة، ودقات طبول منتظمة. شخصت أبصار كل الحضور لجمالهن الأخّاذ، ولم تتوقف أكفهم عن التصفيق، بعد أن

انتهَين من آداء رقصتهن. وقفت العابدات لوهلة، ثم انتظمن في صفين متقابلين، بانت على ملامحهن آيات الخشوع، احنَينَ رؤوسهن، وهُنَّ يشر ن بأذرعهن البضة صوب إحدى شُرَفِ الطابق الثاني من طوابق القلعة.

سرعان ما دوَّى النفير مرة أخرى، ومعه أضاءت عدة مشاعل تلك الشرفةَ، التي أشارت نحوها أذرع العابدات، ومن بين ضوء لهيب المشاعل المتراقص، برزت امرأة، كان جمالها ظاهرًا رغم بُعد المسافة، أخذت تلوِّح بكفها للحشود في الساحة، ظهرت سيدة العابدات. مَطَّ الرَّجُل الضخم شفتيه متأففًا، وسرى الحماس أسفل الشرفة، تصحبه المتافات الصاخبة، تطلب الدعوات والبركات، وتدعو بطول العمر لسيدة العابدات.

دنا شاب يافع ملثَّم من الرَّجُل الضخم، همس في أذنه بصوت، حاول أن يجعله مسموعًا وسط كل هذا الضجيج والصخب:

- نحن مستعدون، ألن نبدأ؟
- \_ كلا، سننتظر حتى يطل علينا الأمير.
  - \_ ولكن....
  - قاطعه الرَّجُل الضخم بحسم:
- \_ حتى يمنحنا الأمير الإذن، عندها يمكننا البدء.

توارى الشاب خلَف القماشة البيضاء الخفيفة، التي تغطِّي المسرح، متمتهًا بعبارات ساخطة، دوَّى صوت النفير عاليًا ثلاث مرات متتالية، ومعه أخذ الحرس المنتشرون يدقُّون بأرجلهم الأرضَ بحراس شديد، his PDF document was edited with Icecream PDF Editor. ونادَى منادٍ من شُرفة بالطابق الثالث بصوت جهوري: "مولانا الأمير"..

ساد الصمت التام بين الحشود، اشر أبَّت أعناقهم وهم يحاولون اختلاس النظر نحو الأعلى؛ لربما يسعدهم القدر بالحصول على رؤية مباركة للأمير. هزَّ الرَّجُل الضخم رأسه أسفًا، حين لمح ذلك البائس وامرأته يحاولان رفْع صغيرهما عاليًا؛ ليحظى بشرف رؤية الأمير. تجاوز أسفه سريعًا، ثم رفَع رأسه الضخم صوب الشرفة؛ فرأى من خلف قناعه رئيس الحرس يظهر أولًا، وبعد فترة تجلَّى الأمير بكامل زينته وهيبته. رئيس الحرس يظهر أولًا، وبعد فترة تجلَّى الأمير بكامل زينته وهيبته رئيس الحرس يظهر أولًا، وبعد فترة تجلَّى الأمير بكامل زينته وهيبته. ترجُل في العقد السابع من عمره، لكن ما تزال علامات الصحة والفتوة بادية عليه. تعالت الصيحات والهتافات بين الحشود، والأمير هادئ تمامًا في وقُفته، يكتفي بالتلويح لأهل القلعة في وقار لافت. جَزَّ الرَّجُل الضخم على أسنانه، حين وجَّه الأمير بصَرَه نحو المرح، وأشار بيده مانحًا الإذن ببدء العرض. عَلَتُ هتافات الحشود أكثر فأكثر؛ مرحَبة مانحًا الإذن ببدء العرض. عَلَتُ هتافات الحشود أكثر فأكثر؛ مرحَبة

بدأت الهتافات والصيحات تخبو شيئًا فشيئًا، ومع خفوتها بدأ الرَّجُل الضخم يتحرك لاعتلاء خشبة المسرح. كان يتحرك ببطء ظاهر، مستندًا على عصاه الغليظة، كأنه يعاني من مرض قديم، أعجزه عن المشي لفترة طويلة. ساد الصمتُ أرجاء الساحة حين صعد إلى المسرح، أخذ يتأمل الحشود المجتمعة أمامه لفترة، استجمع شتات نفسه، ثم خرج صوته جهوريًا:

"لن تكون قِصتنا معتادة، رغم أن معظمنا قد عايشها، أو يعرف

على الأقل بعض أحداثها، لكننا نعدكم بعرُّض لن يُمحى من ذاكرة قلعتنا أبدًا.."

عَلَتْ هتافات الحشود وتصفيقهم، تجاهلهم الرَّجُل الضخم، واستطرد مشيرًا بكفِّه الكبيرة نحو التمثال الحجري:

"بنور آلهة القلعة، وتبريكات سيدة العابدات، وإذْن مولانا الأمير نبدأ.."

أنهى عبارته مجُيلًا بصره في الحشود أمامه لبُرهة، ثم نظر إلى القهاشة البيضاء خلُفه، وهو يومئ برأسه. هرع صِبَيَةٌ وغلمان يخبتون نيران المشاعل المتراصة في جنبات ساحة القلعة؛ ليسود الظلام، بينها كان آخرون يشعلون أخرى خلُف المسرح؛ فتوهَّجت القهاشة البيضاء بنور قوي، وبدأت الظلال والخيالات تتشكل فوقها.

دَقَّ الرَّجُل الضخم بعصاه الغليظة الأرضية الخشبية للمسرح، ثلاث دقَّات متتابعة، وحين أطبق الصمت على الجميع؛ رفَع رأسه صوب شُرفة الأمير، وخرج صوته قويًا:

"في زمان ليس ببعيد.."

أطرق برأسه إلى الأرض صامتًا لفترة؛ مَدَّ الحضور أعناقهم صَوَّب القهاشة البيضاء محاولين معرفة ما سيحدث. بدأت الظلال تشكِّل شخوصًا وحيواتٍ، سيعيشون معها لفترة مُقبلة، رفَع الرَّجُل رأسه أخيرًا تجاه الأمير، وخرج صوته جهوريًا:

"أتاها غارقًا في جِراحه، تبحث رُوحه عن الخلاص من الألم."

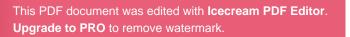

6.11

## ..خيال الظّل..

This PDF document was edited with **Icecream PDF Editor**. **Upgrade to PRO** to remove watermark.

Ċ,

. .

••إبراهيم ••

الوقت كان ليلًا حين وصل الفتى للقلعة، ممتطيًا بَغلةً بلون السماء الحالكة. الدابة بدت متعبة من طول الطريق، مثل راكبها، الذي كان يحافظ على توازنه فوقها بمشقة. بدا جليًا أن الفتى ودَّع أيام الطفولة منذ فترة قريبة، بالكاد نَبَتَ فوق شفته العُليا زَغَبٌ خفيف، وتناثرت شعيرات متفرِّقة على ذقنه. رغم الإرهاق الواضح على محيَّاه، ويدَيه المقيَّدَتَين خلف ظَهره بحبل غليظ، إلا أن عينيه كانتا تشعان بحيوية ظاهرة.

وصل الفتى إلى الباب الجنوبي للقلعة، بعد رحلة طويلة، قادمًا من أراضي الجنوبيين. أبوه جعفر كان كبيرهم وقائدهم، رجل حكيم ومحارب شجاع، وحده بقي صامدًا، يرفض الخضوع لأمير الشهال. فبعد نجاح جيوش القلعة في اجتياح أراضي الوسطيين، وتنكيلهم بحكيمها وأهله، وبعد خيانة أمراء المشارقة ومهادنة المغاربة، تحالُفهم المخزي مع القلعة، تغيَّر كل شيء. أصبح الجميع تحت لواء واحد، يزيِّنه شِعار أمير قلعة الشهال، لم يبُقَ خارج سطوته سوى الجنوبيين. ورغم أنَّ جعفر وأجداده كانوا مناصرين مخلصين للوسطيين، لكنهم لم يتمكَّنوا من

مَدٍّ يَدِ العَون، اللازمة لصد جحافل تحالُف جيوش الشمال والمشارقة.

تواترت الأخبار لأمير الشهال، بعد تمام نظره، أن جعفر يأوي الفارِّين من عشيرة الوسطيين؛ فبث العيون لمراقبة أحواله سِرَّا، وسرعان ما اقتنع بصحة الشكوك، التي دارت حوله. غضب الأمير وسمَّى الجنوبيين بالمتمردين العُصاة، تحالَفَ مع الشرقيين الخانعين، أرسل جيشًا لمقاتلتهم. لم تكن المعركة متكافئة؛ فانهزم الجنوبيون سريعًا، وحكَم على جعفر بالموت، ضُرب عنقه عَلَنًا أمام مَنْ بقي حيًّا مِن عشيرته.

لكنه قبُل ذلك بوقت قصير، كان قد أطْلَع الفتى على كل ما يجري، أعطاه بغلة جهَّزها بعدَّة سَفَر طويل، صحبه إلى قمة أعلى جبل في الجنوب. ومن هناك، أشار بكفِّه لنقطة، بعيدة غير مرئية، جهة الشهال الشرقي، ثم قال له:

"سِرُ شَهالًا في اتجاهٍ مستقيم بمحاذاة النهر العظيم، حتى تَصِلَ لتُخوم الوسطيين، فلا تدخلُها، واعرج إلى اليمين قليلًا، سِرْ بمحاذاة بيوتها إلى نهايتها، وهناك اسأل عن طريق التجارة القديم، ستجد مَن يدلُّك على درب الأولياء، فيه الجبلان الكبيران، هناك تجد ضالَّتك، وتسترد المسلوب".

أنهى جعفر حديثه سريعًا، ثم احتضن الفتى بقوة، مسح على رأسه قائلًا:

"تعُلَم يا إبراهيم أنَّ لك مكانًا خاصًّا في قلبي، ربما تكون هذه المرة الأخيرة التي تراني فيها، لكن كُنْ موقنًا أن روحي ستحرسك أينما كنتَ. امْضِ يا بُنَيَّ، سِرْ ولترافقك بركتي".

مسح إبراهيم دمعه، ثم أحنى رأسه احترامًا لوالده، ومضى ميمًّا وجهه شطر الشهال، قبل أن يغادر الأراضي الجنوبيةَ، سمع دبيب سنابك خيَّل الشهاليين؛ فترصَّدهم من مكان آمن، ورأى كل شيء. هَامَ على وجهه من الحزن أيامًا طويلة، بعد أن رأى قائد الغزاة يحز عنق والده، وخيَّل الحرس تسحب جسد أمه خلفها، حتى تمَزَّق لحمُّها، لكنه في النهاية لم يجد مفرًّا من الانصياع لوصية أبيه.

طال طريقه بمحاذاة النهر العظيم، ذلك الذي لم يكن موجودًا قبل رجَّفة الأرض الكبرى، حتى ظَنَّ أنه لن ينتهي. نفدَتْ مؤنتُه، ووهنت عافيته، خاصة بعدما تَبعَ تعليهات والده، ولم يدخل أرض الوسطيين. بعد نهاية بيوتها وحجراتها، وجد الطريق أمامه متسعًا فسيحًا، استحوذ عليه التعب، وتمكَّن منه الجوع والعطش؛ فخارت عزيمته. عزم على مخالفة أوامر والده بحثًا عن الزاد، وطلبًا للعون في استكهال الطريق.

"ما الذي يجذبك نحو ذلك الدرب المهجور؟ لولا أن هيئتك تدل على حُسن الأصل؛ لظننتُك من الهاربين!".

هكذا أجاب صاحب الخان بصوته الحاد، حين سأله عن الطريق، لكن الفتى راوغه، وأخبره أنه يرغب في لقاء قافلة بها بضاعة تخص والده، أبلغه أن صاحبها كان قد ضرب لهم موعدًا هناك. مَطَّ صاحب الخان شفتيه ضيقًا، ثم قال:

"كما تشاء، بإمكانك أن تلِجَ الطريق الحربي شمالًا، حتى تصل للبحر، تعرج عندها يمينًا؛ لتسلك الطريق الشرقي، حتى تجد تفريعة صغيرة للنهر العظيم، من هناك سيكون أمامك مسيرة ليلتين على الأكثر". PDF document was edited with locerean PDF Editor. - لا أريد أن أسلك الطريق الحربي، إنها أسأل عن طريق التجارة القديم.

هكذا أخبره الفتى دون تفكير؛ فرمقه صاحب الخان، وأخذ يتفحَّصه لبرهة، قبل أن يخرُج صوتُه الحاد هادتًا:

- حسنًا، حين تغادر أرض عشيرتنا، اتجه نحو الشهال الشرقي، ستجد ذلك الطريق المهجور، لن تجد فيه شيئًا على الإطلاق، بعد مسيرة ثلاثة أيام ونصف، ستجد الجبلين الكبيرين، ما بينهها هو درب الأولياء.

شكره الفتى في عجالة، وامتطى بغلته، ترك الطريق الحربي الواسع، واتجه نحو الشمال الشرقي، سالكًا دربًا ضيقًا مهجورًا، تزداد وعورته كلما أوغل فيه. وبعد أن أمضى شطرًا طويلًا من اليوم على هذا النحو، على ظَهْر بغلته، أو سيرًا على قدميه، فجأة وجد نفسه محاطًا بمجموعة من الحرس المدجّجين بالسلاح. كانوا حوالي عشرة فرسان يرتدون الدروع، يمتطون جيادًا لها صدور عريضة ضخمة. كان وقْع المفاجأة عليه قويًا، لكنه حاول أن يشجّع نفسه ويقاومهم، أخبر نفسه أن الجُبن عن القتال عارٌ سيلاحقه أبد الدهر، لكن الوقت كان قد فات.

قيَّدوا يديه بحبل غليظ، وسحبوا بغلته خلفهم، وهو فوقها، وعادوا به للطريق الحربي، حتى وصلوا به للقلعة لأول مرة في حياته. لم تبهره عظمة البناء، ولا ضخامة الأسوار، كان ما يشغل ذهنه حقًا، أنه حين تمكَّن من الوصول إليها لم يكن حُرَّا، بل صار عبدًا ذليلًا.

"الحرس، الحرس"..

تعالت صيحات حارس أطل برأسه من النافذة الضيقة للبرج، الملاصق لمدخل القلعة الجنوبي؛ فانفتحت البوابة الجنوبية الضخمة، مُصْدِرة ضجيجًا عاليًا. عَبَرَ الحرس خلالها إلى الساحة الكبري، يتبعهم إبراهيم ومعه جمْع من الفتية والرجال والنساء، مقيَّدين بالحبال الغليظة. الحركة كانت نشطة داخل القلعة، لا تتناسب على الإطلاق مع ما يوحى به الظلام خارجها. مشاعل كثيرة تمنح الساحة الكبرى إضاءة خلَّابة، مجموعات من الحرس تؤدي تدريبات بالقرب من البوابة. صيحات قتالية، وصليل سيوف، قرقعة دروع، وأوامر خشنة. أصوات الباعة تنتشر في الأرجاء، كل يروِّج لبضاعته، الحوانيت منتشرة في الأركان. وكثير من العابرين تبدو عليهم سمات الوجاهة والأبُّهة، يسيرون في دَعَةٍ وطمأنينة، كل هذا يختلط أحيانًا بصهيل فَرَس، أو نهيق بغل. وفي جهة الغرب، كان عمال يعملون على دعم أسوار القلعة، وتحصين بوابتها الغربية، بغَالٌ تَجُرُّ أحجارًا ضخمة ثقيلة، يرفعها العمال برافعة خاصة إلى الجهة المراد تدعيمها.

توقَّف الرَّكْب فجأة، حين رفَع قائده كفَّه لأعلى، ثم ضَمَّ قبْضته بقوة، تلفَّتَ حوله لوهلة، ثم صاح:

مَن سيستلم بضاعة اليوم!.

اقترب حارس شاب يحمل في يده مشعلًا، تراقَص لهبه، أحنى رأسه في احترام ظاهر، رمقه قائد الرَّكْب لبرهة، ثم صاح في إبراهيم ومن معه:

\_ الرجال فقط يتبعونه.

ثم نظر نحو النساء بضيق، وهو يقول:

- وأنْتُنَّ معي، ربما تَصْلح إحداكن لخدمة المعبد.

انقسم الرَّكْب إلى فريقين، سارت النسوة مطأطآت الرؤوس، خلَف قائد الرَّكْب وحرسه، بينما تحرك الحارس الشاب، يسحب خلَفه إبراهيم ومن معه، في اتجاه السور الشرقي للقلعة. نظر إبراهيم جوله؛ فهاله حجم التمثال الحجري الضخم، الذي يتوسط الساحة الكبرى، أدهشه منظر المشاعل العديدة، التي أحالت الظلام ضياءً، الحوانيت وقد تراصت واجهات أبوابها في كل جنبات وأركان الساحة، في نظام بديع. انتبَهَ حين شَعَرَ بالحبل يلسع معصمه؛ الحارس الشاب يجذبهم في اتجاه سلَّم حجريًّ، نزلوه بحذر؛ خشية السقوط.

كان المكان قبوًا شديدَ الاتساع، تُزين جدرانَه مشاعل كثيرةٌ، بين كل واحد والآخر منها مسافة، خَنَّن إبراهيم أنها متساوية، رُدهة طويلة تقسمه نصفين متساويين تقريبًا، وعلى جنباته تراصت أبواب كثيرة. تجاوز بهم الحارس الشاب عِدَّة أبواب ناحية اليمين، ثم وقف أمام الأخير لبرهة، طَرَقَةُ طرُقتَين مهذَّبتين، ثم دَلَفَ للغرفة، بعد أن شَدَّ وثاقهم إلى حلقة معدنية ضخمة، مثبتة في الحائط بالقرب من الباب.

ترامى إلى سمع إبراهيم صوت ضربات خاطفة، مصحوبة بصر خات ألم، التفَتَ نحوها مفزوعًا. على بُعد أمتار قليلة من مكان وقوفه، وعلى ضوء المشاعل الباهتة، أبصرَ إبراهيم رَجُلًا مربوطًا لعمود حجري، قبل بوابة حديدية، في نهاية تلك الردهة، جسده عار إلى الخصر تقريبًا، وحارس ضخم يجْلِد ظَهْره العاريَ بسوط من الجِلُد المضفَّر. مع كل

مربة يتقطَّع جِلْد الرَّجُل في موضع مختلف، وتنبجس منه الدماء، بالقرب منهما وقف حارس آخر بقِرْبَة ماء، كلما أوشك الرَّجُل المسكين على فقدان وعيه؛ نَضَحَ منها على وجهه. أحسَّ إبراهيم برغبة مفاجئة في التقيوُ، لكنه حاول تمالُكَ نفْسهِ قدْر المستطاع، وإن كان ذِهنه قد أخذ يعمل بِجِدً، في محاولة الإجابة على سوَّال واحد، ماذا فَعَلَ هذا البائس ليستحق تلك العقوبة؟!

انتبَه على صوت الحارس الشاب، يقول في سخرية واضحة:

\_ إن كنتَ تحسب نفْسك فوق هذا؛ فأنت واهم.

ثم بقوة سحَب الحبَّل، اقتاده ومَن معه نحو الغرفة. كانت فسيحة، تغطِّي أرضيَّتَها الحجريةَ سجاجيدُ رخيصةٌ بالية، وفي أحدِ زوايا الغرفة، تراصت عِدَّة وسائد، وشاب في بدايات العقد الرابع من عمره، يجلس متكِنًا على بعضها، رمقهم لفترة دون أن يتحدث، ثم وجَّه كلامه للحارس الشاب:

- ماذا لديك اليوم أيها الحارس؟ ابتسم الحارس دون أن يعقِّب، واستطرد الرَّجُل بصوته الأجش: - أواثق أنت أنهم رجال!

ظَهَرَ الغضب على وجُه إبراهيم، ولكنه لم يتحدث. نهض الرَّجُل من جلسته على مهل، واقترب من إبراهيم؛ فبدا للفتى أن الرَّجُل أضخم كثيرًا مما ظَنَّ، سلَّط نظراتِه النافذةَ نحو عينَي إبراهيم، ثم قال بصوت جهوري:

\_ من أنت؟

اضطرب إبراهيم للحظات، لكنه تنحنح قبل أن يتصنَّع الهدوء ويجيب:

اسمي إبراهيم، أنا ابن جعفر كبير عشيرة الجنوبيين.
 اتَّسعت عينا الرَّجُل قبَّل أن يقول متعجبًا:
 حقًا، أليس هو...
 قاطعه إبراهيم سريعًا:
 جعفر؛ الذي قطعتم رأسه غدرًا، حين غزَوتم أرضنا.

صاح الحارس الشاب بهذه العبارة، بعد أن صفع قفا إبراهيم؛ كاد أن يسقط على وجهه من قوة الصفعة، لكن منعه اصطدامه بصدر الرَّجُل الثلاثيني، بدا له أن صدره قُدَّ من صخُر، انتابته حالة من الارتباك والخوف، بعد أدرك خطأه في الإفصاح عن نفْسه، لكنَّ الرَّجُل ربت على صدغه بهدوء مستفِزٌ، ثم قال مخاطبًا الحارس الشاب:

- ليس هكذا نعامِل ضيوفنا أيها الحارس.

تعجَّب إبراهيم لعدم تنكيل الرَّجُل به؛ فبعد أن أنهى عبارته، تَرَكَهُ ثم ذهب يُعيد الكَرَّة مع باقي الموجودين، لكنَّ أحدًا منهم لم يُجِبْه؛ فعاد إليه من جديد، أخذ يتفحَّص جسده، فتح فمه، وعبث بأسنانه، ضَرَبَه على صدره، ثم وَكَزَهُ في بطنه وكُزةً خفيفة، بعد فترة وجيزة، التفت نحو الحارس الشاب، وأشار إلى إبراهيم قائلًا بلهجة آمِرة:

- هذا فقط يصلح، أما الباقون فخُذْهم إلى غُرَف العمال.

بهدوء عاديتَكيُّ من جديد على وساداته، كأن الأمر لا يعنيه، انحنى الحارس الشاب احترامًا، ثم سَحَبَ كل الموجودين خارج الغرفة، وصاح مصوت مرتفع: "حرس". هرع أحد الحراس نحوه في خطوات منتظمة، الحبره بأن يصحَب الفتى الجديد إلى مكان المتدرِّبين.

صعد إبراهيم وحارسه السلَّم الحجري، فأفضى بهما إلى الساحة الكُبري مرَّة أخرى، سارا فيها حتى توقَّف الحارس أمام مدخل لأحد البنايات الكبيرة، رفّع إبراهيم رأسه؛ فوجد بُرجًا شديد الارتفاع، جذَّبه الحارس من ذِراعه لصعود سلّم حجري، دائري، شديد الضيق. صعدا لأعلى البُرج، أصبحت أنفاس إبراهيم لاهثة، تلفّت الحارس حوله لفترة، كأنه يبحث عن أحد. ظَهَرَ شاب يافع، يركض من أحد الممرات، التي لا تكاد تَظهر للعين أول وهلة؛ فاقترب منه الحارس، وسأله عن غُرَف المتدرِّبين الجحُدد. لم يلتفت له الشاب، ولم يُجبُ سؤاله، اكتفى فقط بأن أشار له أن يتبعه. تبعاه حتى توارى في منفذ قريب من ذلك الذي خرجا منه جهة السلّم، ولما فَعَلَا مِثل فعْلته؛ سَلَكًا ممرًّا ضيقًا، ما إن جاوزا منتصفه تقريبًا؛ حتى مَدَّ الحارس يدَه مُزيحًا ستارًا، يغطِّي مَنفَذًا آخَرَ، يُفضِي إلى قاعة فسيحة، كل شيء فيها مرتَّب ونظيف. الحوائط مثبَّت فوقها مجموعة من الرفوف الخشبية، تراصت فوقها أوانٍ وأكوابٌ وأدواتُ معيشة مختلفة. عَدد كبير من الفُرُش متراصة في نظام دقيق، أحصاها إبراهيم سريعًا؛ فوجدها خمسة عشر فِرَاشًا. بجانب كل فِرَاش إطار خشبيٌّ، أسندت إليه أسلحة مختلفة، سيوف ورماح ونِبال.

"هيا لتستحم قبل أن تستلم أغراضك"..

هكذا صاح الحارس في إبراهيم، الذي لم يعقَّبٌ، وتَبِعَهُ في صمت إلى غرفة جانبية، يتوسطها حوض حجريٌّ واسع، تمدُّه بالمياه قناةٌ صغيرة جارية. استحمَّ إبراهيم سريعًا، ثم ناوله الحارس ملابس جديدة، واصطحبه إلى القاعة الفسيحة مرة أخرى.

"نفِّذْ كل ما تؤمر به دون تردُّد؛ وستحصل على كل ما أنت بحاجة إليه"

هكذا أخبره الحارس، ثم غادر مسرعًا، وبقي إبراهيم متسمِّرًا في مكانه لفترة فريسة للقَلق، قبل أن يدخل رفقاؤه إلى القاعة تَتْرا. كانت شمْعات عِدَّة تُرسِل ضوءها الخافتَ لآخِرِ أيام الظلام العشرة، حين أخذ بعض المتدرِّبين يخلعون ملابسهم، وهم ينظرون نحوه في لا مبالاة، في حين ارتمى آخرون فوق فُرُشهم على الفور، انتظر إبراهيم حتى بقي فرَاش فارغ؛ فاستلقى عليه. لحظات وبدأ يسمع صوت تنفُّسهم يهداً، ثم ينتظم، وقبل أن يبدأ ذِهنه في القلق، سَمِعَ وقُع خطوات آتية، فتظاهَر بالنوم. من بين جفنيه رأى حارسًا يطمئن لنوْم الجميع، وانضباط كل شيء. بعد أن تأكَّد من وجود الجميع، تحرَّك صوب الشمعات فأطفاها، ثم رفَع الستارة بيده، وانْسَلَّ عبُر الباب. لتخلِّف خطواته الثقيلة في المر وراءها صدّى طويلًا، لن ينمحي من ذاكرة الفتى أبدًا.

. . .

استيقظ إبراهيم مذعورًا على صوت النفير يزعق بالقُرب من رأسه، انتفض على الفور في فِرَاشه معتدلًا، والضوء يزعج عينيه، لا يعلم أين هو! تلفَّتَ حوله للحظات، وسرعان ما تذكَّر كل شيء، كان رفاقه يغادرون فُرُشَهم بسرعة ونظام، يرتدون ملابسهم في عجالة. دقائق قليلة وكان الجميع واقفًا على أهبة الاستعداد، تحركوا في صفين بخطوات

منضبطة، حتى نزلوا للساحة الكبرى وهو يتبعهم.

تسمَّروا في مكانهم لفترة، حتى ظَهَرَ مِن خلْف أحد الأبواب الجانبية الرَّجُل الثلاثيني الضخم، الذي استقبله واختاره البارحة. سارعوا بالركض تجاهه، إلى أن وقفوا أمامه بالضبط، كأنهم جذوع شجرات باسقات، تأمَّلهم الرَّجُل بصمت، ثم مَطَّ شفتيه حين قال:

\_ مستعدون؟

تصاعدت من حناجر الفتية صيحات الحماس، بينها بقيت أجسادهم متسمَّرة في موضعها. شبح ابتسامة خفيفة ارتسم على شفتي الرَّجُل الثلاثيني، حين أوماً برأسه لأحد معاونيه؛ فاقترب من الفتية ينزع عنهم ما كان يغطِّي صدورهم من ملابس. كانت الشمس حارقة، أيام الضياء العشرة مازالت في بدايتها، أمرهم أحد الحراس بالثبات في مكانهم دون حركة، حتى يأذن لهم الرَّجُل الثلاثيني. سمع إبراهيم بعض الحراس يدعونه بالقائد حدان، بعد أن أحضروا له كُرسيًّا خشبيًّا، وضعوه في الظِّل قريبًا من الأسوار العالية. طال وقوف الفتية ومعهم إبراهيم، الشمس تلسع أجسادهم النحيلة، ورؤوسهم المكشوفة، العَرَق يتصبَّب بغزارة على وجوههم، بدأ العطش يسيطر عليهم، غشيهم إحساس مؤلم بجفاف حلوقهم.

كان إبراهيم ينظر من طَرَفٍ خفيٍّ، كل فترة ليلاحظ مدى تحمُّل أقرانه، ورغم الألم، فَقَدْ أشعلت تلك الوقْفة المؤلمِّة روح التحدي داخله. بعد فترة بدأ بعض الفتية في الترنُّح، سرعان ما بدأوا يتساقطون واحدًا تِلْوَ الآخَر. قاوَمَ إبراهيم طويلًا ذلك الظلام، الذي شَرَع يسيطر على عالمه،

يشوَّش قدرته على الرؤية، لكنه في النهاية هَوَى ساقِطًا على وجهه فوق الرمال الساخنة. لم تَطُلُ إغفاءتُه، وسرعان ما أفاق على أحد الحراس يرُشُّ وجْهه بالماء، انقضَّ على القِرْبَة، يحاول أن يعبَّ منها في جوفه، لكنَّ الحارس مَنَعَه، فقط سمح له برشفات يسيرات، ثم أشار له بالوقوف في الصف مع رفقائه.

> سمع إبراهيم صوت قرقرة بطنه، ومعها همس أحد الفتية: "جوع شديد، تكاد أمعائي أن تأكل بعضها.."

انتبَه في وقفته، حين رأى القائد حمدان يغادر مكانه في الظِّل، يقترب منهم بخطوات هادئة، وَقَفَ أمامهم يتفرَّس فيهم قليلًا، ثم أشار بكفِّه نحو ثلاثة من الفِتية، قال مخاطِبًا الحُرَّاس:

"هؤلاء لا يصلحون، خذوهم.."

رعدة قوية أصابت قلْب إبراهيم، حين شاهد الحراس يسحبون الفتية الثلاثة بعيدًا، كان لا يعلم أيَّ مصير أسودَ ينتظرهم، مازال يتذكَّر ذلك الرَّجُل الذي رآه يُجلد البارحة. لم يَطُلُ شرودُه، وسرعان ما رأى عملاقًا أسمرَ نحيلًا مُقبِلًا، إلى حيث يقف والباقين، بخطوات مندفعة، ملامح وجهه بارزة، ونظراته قاسية ثاقبة. اتَّخذ مكانه أمامهم سريعًا، وأخذ يرقُبُهم في صرامة، ثم صاح فيهم آمِرًا:

"إلى السور، تحركوا.."

في لمح البصر، هرول الفتية نحو السور المرتفع، وانتصبوا واقفين أسفله تمامًا. شرع الحراس يربطون خصور الفتية بحبال غليظة، كانت

مدلاة من أعلى السور، بعد أن فرغوا، اقترب العملاق الأسمر منهم صائحًا:

"آخِرُ من يرجع منكم سأُذيقه قيظَ الشمس من جديد.." لم يتحرَّك الفتية، وتبادلوا نظرات عدم الفهم؛ فزمجر فيهم العملاق: "هيا يا كسالي، أسر عوا.."

انقضَّ ألفتية على جدار السور يتسلَّقونه، امتدت أيديهم نحو الشقوق، يتعلَّقون بأصغر نتوء في أحجاره. دَبَّ الخوف في قلب إبراهيم، أصبح تائهًا، لا يعلم كيف ولا أين يضع قَدَمَه. لكنه سرعان ما تمالك نفْسه، بعد أن رأى كيف سَبَقَه بعض أقرانه، تجاوز خوفه ومضى في طريقه نحو الأعلى.

كان الخامس في ترتيب من وصلوا للقِمة، ألقى نظرة خاطفة نحو الأسفل؛ فأحَسَّ بدَوَارٍ عنيف يلفُّه. كاد أن يسقط، لو لا أن لمح نظرة استهزاء من أحد الذين سبقوه في طريق النزول. تحسَّس بكفَّه الحبُل حول خصره، شَرَعَ في طريقه عائدًا نحو الأسفل. حاول أن يكون سريعًا قدر المستطاع، لكنه كان حَذِرًا للغاية، وبدا الزمن الذي استغرقه في النزول مديدًا، لا نهاية له. تنفَّس بعُمق حين وطأتُ قدماهُ أرضَ ساحة القلعة، رَفَعَ بصره فأصابته رعدة، لم يصدَّقُ أنه نجح في تسلُّق جدار بهذا الارتفاع منذ مدة قصيرة. تعجَّب حين ورَجَدَ أن ترتيبه أصبح الثاني، لم يسبقه سوى ذلك السخيف، الذي سَخِرَ منه في الأعلى.

انتبه على سُباب يأتي من أعلى السور، رفَع رأسه؛ فأبصر القائد حمدان واقفًا بثبات، مباعدًا ما بين ساقَيْه، يصرخ في بعض الفتية، الذين جَبُنُوا

عن النزول دون جدوى، لم يغيِّر أحدهم من موقفه. أشار حمدان بيده لبعض الحراس؛ فتسلَّقوا السور، ثم نزلوا ممسكين بهؤلاء الفتية، ينتظرون أوامر حمدان، بعد أن سبقهم في الوصول للأسفل. أوماً حمدان برأسه؛ فقيَّد الحراس الفتيةَ، الذين جَبُنُوا، بالحبال إلى السور. أحضر العملاق الأسمر سوطًا، وشرَع يجلِد ظهورهم بكل قوة، ومع كل ضربة تتعالى صرخاتهم وتوسلاتهم. رفَع حمدان يده؛ فتوقَّف طقس العقاب، نظر نحو باقي الفتية لفترة، ثم قال في هدوء:

"فليختر كل منكم واحدًا ليجلده.."

تبادل الفتية النظرات فيما بينهم لوهلة، ثم سرعان ما تحركوا لتنفيذ الأمر، إلا إبراهيم؛ ظَلَّ واقفًا في مكانه، غيرَ مصدِّق لما يحدث، اقترب منه العملاق الأسمر مزمجرًا:

"ما بك أيها الأبله؟ ألم تسمع قائدَك!"

لم يَرُدَّ إبراهيم، وبَقِيَ ثابتًا في وقْفته، اقترب حمدان منه متفرِّسًا في وجْهه، ثم قال بنبرة جافة:

"تعصى أمري يا ولد؟"

ازدرد إبراهيم لُعَابَه، وخرجت الكلمات متقطِّعة من بين شفتيه:

"كلايا سيدي، لكني لا أفهم لِمَ أضرب رفيقًا لي!"

ارتسمت ابتسامة خفيفة على شفتَي حمدان، سرعان ما أخفاها، وخرجت الكلمات من فمه بطيئة هادئة:

"حسنًا، ربما تحتاج لبعض الفهم يا فتي.."

أنهى عبارته، تراجع عدة خطوات إلى الخلف، زعق في أحد الفتية المُيَّدين:

> "أنت، زميلك يحتاج لقليل من الفهم، اجلده ثلاثين.." صمت قليلًا، ثم التفت نحو إبراهيم هازئًا: "وأنت، أريد أن أسمع صراخك عندما تفهم.."

في لمح البصر، تحرَّر الفتى من قيوده، وتناوَل السوط من العملاق الأسمر، رفَع يده عاليًا، ثم هوى به فوق ظَهْر إبراهيم، مع كل ضربة كان صوت العملاق الأسمر يجلجل في الساحة بعدد الضربات.

"سبعة، ثمانية، تسعة.."

لكن إبراهيم كان ضامًّا شفتيه، يجزُّ على أسنانه من شِدَّة الألم، اختلط عَرَقُه بدمائه، ظَلَّ صامدًا صامتًا، ولم يصرخ. مع الضربة الخامسة عشر لم يتحمَّل المسكين الألم؛ فتهاوى مغشيًّا عليه. هَزَّ حمدان رأسه، وأشار بيده إلى الحراس صائحًا:

"اغسلوا جروحه، وضمدوها.."

أنهى عبارته، ثم التفت مخاطبًا العملاق الأسمر:

"هذا الفتي جنوبي مثلك يا جبَّار، ابن جعفر الجنوبي.."

أَوَمَضَتْ عينا جبَّار العملاق، لمعت أسنانه البيضاء، حين افترَّ ثغرُه عن ابتسامة فخْر، واستطرد حمدان قبل أن يغادر الساحة:

"هذا الجنوبي سيكون له شأن عظيم.."

•• حمزه •

بضرب في الخلاء منذ زمن، لا يعرف إلى أيَّ وجهة يسير، الشمس تسطع ثم تغيب، وريح متوسطة الهبوب تداعب الأطراف الواسعة لسرواله؛ فتهزُّها، تلفح بِحَرَّ الصحراء وجُهه الساهم، وتلسع حبَّات الرمال عينيه. أيام تتبعها أيام، لا يعلم عِدَّتَها، ظلام، فضباب، ثم ضياء، فقط كان يمشي، يدفعه هاجس خَفِي نحو ذلك المكان البعيد. بين حين وحين، كان يرفع بصرَه نحو السهاء؛ فلا يرى شيئًا سوى قطعان من السحب الرمادية، منثورة فوق رُقعة زرقاء، وفي الليل الطويل، لا يبصر إلا بساطًا أسودَ لا نهائيَّ، تتناثر في أرجائه حبَّات لؤلؤ صغيرةٌ، تتوهَّج لفترة ثم سرعان ما تنطفئ للأبد.

هبَّت الرياح قوية، بعد أن رَمَتْ العتمة سِتَّرَها على الصحراء، وبدأت أيام الظلام العشرة، فاضت مشاعر حزن عميقة داخله، وشَعَرَ بحاجة إلى البكاء؛ فسالت الدموع مالحة على وجنتيه. اختلس نظرة نحو فَرَسه؛ رفيقه الوحيد في هذه الرحلة، ابتسم حين أحسَّ أنه يعاتبه على طول الطريق ومشقته، مسَح على عنقه بحنان، ثم رمى بصره إلى الأفق، بعد أن لَح ظِلَين ضخمَين، عرف أنها الجبلان، منحته رؤيتها قدْرًا من

القوة، أعانته على استكمال المسير.

اشتد هبوب الرياح؛ فحمّل له صفيرها صوتَ دبيب خلّفه، التفت مل الفَور، ولكنه لم يُبصِر أحدًا. جَذَبَ لجام الفَرَس، وواصل السَّير لحو هدفه، الجبلان يكبران مع كل خطوة يخطوها، لكن ذلك الصوت تكرَّر مرة أخرى. توقَّف عن المسير مجددًا، أخذ الفَرَس يخور وينفث في قلّق؛ فربت عليه محاولًا تهدئته. تلفَّتَ حوله مستطلِعًا، لكن الظلام لم سعفه، كان يحاصره من كل اتجاه. طمأن نفْسه، بأن ذلك ربا يكون طيفًا أو خيالًا، من الذين يسكنون الخلاء، وقرر أن يوقد شعلة؛ ربا تساعده على مقاومة تلك العتمة الحالكة، لَعَنَ في سِرَّه سوء الطالِع، بعد أن نفذتُ منه كل المؤن، أخذ ينبش بقدميه في الصحراء، بحثًا عن

من جديد عاد الصوت خلفه، التَفَتَ بسرعة، لكنه كان متأخَّرًا. ركلة قوية فاجأته من الخلف، بين فخذيه بالضبط، ألم عاصف أصابه بالشلل تقريبًا، وجعله ينحني للأمام قليلًا، دَفْعَةُ قَدَم أخرى لمؤخرته؛ أسقطته على وجهه فوق الرمال. للحظات شَعَر أنه ينفصل عن كل ما حوله، لكنه تمالَك نفَسه سريعًا، بصعوبة أبصر أمام وجْهه نعْلًا مهترتًا، قبل أن يحاول حتى الاعتدال؛ فوجيء بركُلة عنيفة أصابت أنْفَه وفمه، وسريعًا جذبته يد قوية من شَعْره، تحاول أن تجعله يجلس على ركبتيه. كان طعم الدماء لازعًا في فمه، ورأسه يكاد يفتك بها دوارٌ عنيف؛ فلم يجد مفرًا من التظاهر بالاستسلام.

"لا تبدو مساويًا الأموالَ التي عرضوها لرأسك"..

هكذا سمع المعتدي يسخر منه بصوت أجش، لم يكن الصوت غريبًا عنه، حاوّل تذكُّر صاحبه، لكن ذِهنه كان ما يزال مشتَّاً. رغم ذلك، فحين لمحه يحاول إخراج سيفه؛ انتبهت حواسُّه، وتذكَّر فجأة كل ما تعلَّمه. سريعًا مد يده نحو ساقه، أخرج خنجره الذي لا يفارقه، وقبل أن يتمكن صاحب الصوت الأجش من استيعاب ما يحدث؛ كان قد مزَّق له فخذه الأيمن. تعالت صرخات المعتدي، وهو يتراجع عدة مؤق له فخذه الأيمن. تعالت صرخات المعتدي، وهو يتراجع عدة ظهُره. كانت الفرصة مواتية أمامه للإجهاز عليه تمامًا؛ فألقى بجسده فوق فخذه الأيسر، ثم أعمل فيه الخنجر، مزَّقه بمهارة اكتسبها من سنوات تدريب طويلة. تحوَّلت صرخات الرَّجُل إلى ما يشبه العواء، وانقلب على بطنه يستغيث، يزحف بصعوبة محاولًا الابتعاد.

استلقى على ظَهْره محاولًا التقاط أنفاسه اللاهثة، شَعَرَ بالدماء لاتزال تتدفَّق ساخنة من أنفه وفمه، تحسَّس موْضع الإصابات بكفَّه، ثم مسح يدَيه المخضَّبتَين بالدماء في صدره. في ضيق اعتدَل جالسًا، بَصَقَ بعضًا من لعابه المصطبغ بالحمّار، بعد أن عكَّر طعم فمه، وبدأ الغضب يشتعل داخله. أخذ نفَسًا عميقًا، ثم وقف بصعوبة، ولايزال رأسه متعبًا من أثر الدوار. تحرك مترنحًا نحو سيف المعتدي، الذي كان ما يزال مطر وحا على بطنه فوق الرمال، ثم ركله بعيدًا عنه. بعدها اقترب بخطوات بطيئة من مهاجه المذعور، تأمَّله بصعوبة وسط الظلام؛ كان مليًا؛ فلم يتبيَّن سوى جسده الضخم.

أشار نحْوَه بخنجره، والدماء ماتزال تتقاطر من النصل، ثم قال بصوت لاهث: لم يُجِبُّ الرَّجُل، وبدا يائسًا، حين حاوَل الزحف بعيدًا، صوت تنفَّسه بات مسموعًا وسط سكون الصحراء. وَكَزَهُ بقدمه في جانبه، ثم صاح:

- لم جئت! هل أرسلوك؟

واصل الرَّجُل تجاهُل حديثه، واستمر في سعيه البائس وراء سراب الفرار . لم يرُقْه هذا التجاهُلَ، فرمقه لبرهة، ثم مسح الدماء من وجْهه، وأخيرًا هُزَّ رأسه في هدوء، ثم تحرَّك ناحية فَرَسه. وضَع الخنجر في جراب من الخيش معلَّق فوق ظَهْر الفَرَس، ثم فتح آخَرَ، وأخذ يعبث بمحتوياته لبرهة. سرعان ما ارتسمت فوق شفتيه المتورمتين ابتسامةٌ باهتة، حين لامست أنامله جسمين صلبين. سَحَبَ يدَيه من الجراب، ومعها خُطافين حديديَّين، كالذَين يُستخدمان لجِرً وتعليق الذبائح. اقترب منه ملوِّحًا بالخُطافين في الهواء، ثم قال:

أخبرتُ أسيادَك أن يتركوني وشأني.

لم يَرُدُّ الرَّجُل، بعد أن أعياه الألم، وكثرة الدماء التي نزفها، كان جسده الضخم برغم العتمة يرتجف بشدة، وإن كان لم يُصبه اليأس بعد، من نجاح محاولته الفاشلة في الابتعاد؛ فاستمر في الزحف. نزل على ركبتيه، واقترب من وجهه صارخًا فيه:

\_ لِمَ تُصرُّون على جعْلي هكذا؟

وسط الظلام كان بياض عينَي الرَّجُل واضحًا، حين اتسع جفناه ذُعرًا لمرأى الخُطافين، انتابته لذَّة غريبة، حين رفع المعتدي يدًا مرتعشة

طلبًا للرحمة، دون أن ينطق حرفًا واحدًا، عندما اشتمَّ رائحة الخوف تفوح منه. استمتع بمنظره لوهلة، ثم قام واقفًا، هَزَّ رأسه بلامبالاة، ثم تحرَّك صَوْب قدميه، اعتدلَ واقفًا فوق ظَهْره، ثم قال بهدوء: - حسنًا، لنلهو قليلًا.

بغتةً غَرَسَ الخُطافين في إليتَي الرَّجُل من الجانبين، فوق الفخذين بالضبط، هكذا تعلَّم. تعالت صرخات المعتدي وتوشُّلاته، لكنه لم يمهِلْه بالطبع، وبدأ في سَحْبِه فوق الرمال. كان الرَّجُل ثقيلًا بالفعل، لكنه كان قادرًا على سَحْبِه. وصل به إلى موضع الفَرَس؛ فأمسك باللجام ثم ربط الخطافين بقَيْدٍ متين في السَّرْج.

زَفَر الفَرِّس بقوة، ورفَع قائميه الأماميَّين، حين شعر بثقل مَهمَّته، لكنه ربت على عنقه، وداعب شَعره، ثم جذب اللجام بقوة، قاده بهدو، شديد نحو طيفَي الجبلين الكبيرين. شَرَدَ ذِهنه في طريقه، الذي طال، حتى ظَنَّ أنه لن ينتهي أبدًا، وفي ذلك المكان، الذي يسعى لأن يجد فيه ما يبحث عنه منذ زمن بعيد.

. . .

رغم الظلمة، ظَهَرَ الجبلان شامخيَن أمام ناظِرَيه، أصبحت خطوات قليلة تفصله عن درب الأولياء، شَعَر أن حِمَّلا ثقيلًا سينزاح عن عاتقه قريبًا. اختلَس النظر صَوْبَ الرَّجُل، الذي أمضى فترة غير يسيرة مسحولًا على الرمال، وجده هامدًا مستكينًا. انتابه الحنَق من فرضية كونه فارق الحياة، مازال يعد له الكثير من الألم، لم يسمح له بالراحة بعد، شدَّ لجام فَرَسه؛ فتوقف على الفور، وهو ينفر، كأنه على وَشَكِ النُّطق، ربها لو كان

مِعْهِم منْطق الخَيل لَسَمِعَهُ يَسُبُّهُ، مَسَحَ على ظَهْره مداعبًا، ثم اقترب من جسد الرَّجُل بخطوات غاضبة، انحنى فوقه متفحِّصًا أنفاسه. مازال به بعض الرمَق، لكن الخطافين الحديديَّين قاربا على تمزيق عـَجُزِه، سبَّبا لفخذيه أضرارًا كبيرة، ربما لن يتمكَّن معها من السير مرة أخرى.

نزع الخُطافَين من لحمه؛ فنَدَّتْ عن الرَّجُل آهَةٌ خافتة، دون أن يبدي ايَّ مقاومة. عَدَلَه على ظَهْره، قبل أن يمزِّق جزءًا من قميصه، ثم يقطعه لأجزاء شبه متساوية، يربط كل جرح بقطعة من قماش القميص. الرَّجُل كان مستسلمًا تمامًا، فقط فتح جفنَيه بوهَن، ثم تمتم هاذيًا بكلمات غير مفهومة. تأمَّله للحظات، ثم ربت على صدره وهو يهز رأسه قائلًا:

"لم يحن وقتك بعديا صديقي، لمن تتركني إن رحلتَ!"

جذَبه من ذراعيه حتى اقترب من الفَرَس، رفعه بصعوبة فوق كتفه، كان ثقيلًا حقًا. دلَّى جسدَه فوق ظَهْر الفَرَس، ولَفَّ حبلًا حول خصره؛ منعًا لسقوطه. عاد يشد اللجام متجهًا نحو مدخل الدرب، الذي كثُرت حوله الأقاويل.

مشى كأنَّ خطواتِه باتت أشبة بخُطى المجذوبين، أحسَّ بأن نفْسه أصبحت متصلة بشيء أسمى وأعلى. كان يشعر برابطة عجيبة تنشأ بينه وبين هذا المكان، شَعَرَ بأن روحه تعرف هذه الأرض، وإن لم تَرَها عيناه من قبل، كأن قلبه وُلِد فيها، كأن قدَره مسطورٌ هنا، لا في أيِّ مكان أخر. حين ولج الدرب؛ لم يسمع أيَّ صوت، لا إنسان ولا حيوان، لم يجد إلا سكونًا رائعًا. حتى الروائح التي تجيد أنفُه التقاطها، لم يميز منها أي شيء، فقط رائحة شَعَرَ أنها تخصُّه و حده، قديمة قدَمُ الأزل، كأن الرياح أخذت تهدهدها، حتى حملها الهواء له وحده.

وسط الظلام وعلى البُّعد، لَمح من جهة الجبل الأيمن صخرة ضخمة، أسفلها حُجرة، بَدَتْ له متهدَّمة، عزم أن يستريح فيها قبل مواصلة رحلته، سَحَبَ الفَرَس، وفوقه حمولته ناحية الحُجرة، وفي ذِهنه تعالت أصوات مجهولة، لم يسمع مثلها من قبل، أخذت تردَّد في صوت أقرب للهمس:

"هأنذا سائر في طريقي إليك، ركبْتُ ومشيتُ، لكني لم أيأس أبدًا من الوصول إليك".

## 15 13 13

رائحة بخور مألوفة زكمت أنفه، همهمات بدَت كترانيمَ غير مفهومة تردَّدت في أذنيه، لكن قلبه كان متوجسًا، فتح عينيه سريعًا، وطاف بها متفحِّصًا المكان من حوله، كان الظلام شديدًا. بصعوبة تبيَّن على ضوء خافت، يتسرب إليه من فتحة دائرية ضيقة في الأعلى، أنه في حُفرة عميقة لها جدران حجرية. عرَف على الفور مكانه! استعرَّت في عقله التساؤلات، ما الذي جاء به لتلك الزنازين الملعونة مرة أخرى؟ حاول الوقوف فلم يستطع؛ منعه ذلك القيد الحديدي الثقيل في رقبته.

من بين القضبان الحديدية للفتحة العلوية أتاه صوتُ سوَّطٍ يئز في الهواء، ومعه سمع رَجُلًا يعوي من شدة الألم، قهقهة عالية صَاحَبَها صهيل فَرَس، وصوت ريح قوية تصفِّر في الخلاء. تملَّكه خوف وفزع، كاد قلبه ينخلع، لكن فجأة امتلات أنفه برائحة زكية، يحفظها عن ظَهَر قلب، تطاحنت مع رائحة البخور لوهلة، ثم تعادلتا، وسرعان

ما انتصرت الرائحة الزكية. خفق قلبه خفْقة يعلّمها جيدًا، كان وما زال يعشقها. ذَهَبَ عنه كل ما مَشَهُ من ذُعر ووَجَل حين رآها تقترب على مهل، وجهها بدا مستنيرًا رغم الظلمة، تمامًا كالقمر حين يستنير بنور الشمس في عتمة الليل، رأى شفتَيها المتلئتَين، اللتَين طالما وقعت بينهما قبلاته؛ فدقَّ قلبه بالحب الذي كان. اقتربت منه أكثر، فظهرت ابتسامتها الساحرة تتلألاً فوق ثغرها، غشيه عبيرها الفواح، حين دَنَتْ من وجهه؛ فشفَّت روحه، وسمعها تهمس بصوتها، الذي طالما عَشِقَ نبراتِه:

\_ مرسول الحب، اشْتَقْتُك.

رقص قلبه، وتناسى كل ألم حين سمعها تدلِّله، كما كانت تفعل دائمًا: - لم الغيبة؟ أين كنتٍ!.

رَمَتُهُ من بين أهدابها الطويلة بنظرة ناعسة، وخرج صوتها يحمل كل دلال النساء:

\_ أخاف النسيان.

- محال! لا أقدر عليه.

\_ مادام الحب بيننا مفقود؛ فمقام الهجر موجود.

- أبدًا لم أرتو إلا من نبعك!

أومأت برأسها ثم ابتسمت، استدارت وبدأت تختفي وسط الظلام. علا صوته بعد أن تغلَّب على خوفه:

\_ انتظري!

تجاهلَتْه تمامًا، واستمرت في طريقها. أخذ يردد كالمجذوب: – أرجوك، ابْقَي معي. توقفت في مكانها، ثم التفتت نحوه، خرج صوتها باردًا: – سنعود، وسيرحل الصمت، من جديد ستنطق أمنياتنا. تلاشت وسط العتمة، بدأ الظلام يُحكم قبْضته حوله، ومعه أخذ الهواء يقل رويدًا رويدًا، أصبح ينافح للحصول على قدْر ولو بسيط منه. ساد السكون كل شيء في الزنزانة، ولم يعد يُسمع سوى صوت أنفاسه المتقطِّعة، بات الهواء شحيحًا للغاية. شهيق، زفير..

زفير، زفير، زفير..

شهق بقوة وهو يعتدل جالسًا، محاولًا التقاط أنفاسه، تلفَّتَ حوله في خوف، تحسس رقبته؛ محاولًا التأكُّد من أنه ما زال حيّا. وحين اطمأن؛ صَبَّ اللعناتِ على هذه الأحلام، التي لا تفارقه أبدًا.

كان غارقًا في العَرَق، دِف، غريب يسري في أوصاله، رغم تلك البرودة، التي حَمَلَتُها الرياح، الآتية من جهة باب الحجرة المتهدِّمة. تذكَّر على الفَور ما جرَى البارحة، حين اقترب من الحجرة، القابعة في أحضان الجبل، يسحب معه فَرَسه وحمولته. دفَع بابها الخشبيَّ الثقيل؛ فانفرج له بلا صرير، كأنه كان في انتظاره. حاول حينها أن يُبصر تفاصيل المكان، لكن الضباب الكثيف، وإعياء السفر لم يسعفاه؛ فحمَل جسد الرَّجُل

الضخم، ثم ألقاه في ركن قريب، بعد أن أحكَم وثاقه. وأخيرًا ألقى جسده فوق الأرض، مستغرقًا في نوم كان شحيحًا عليه منذ فترة طويلة.

انتبه على صوت حركة خافتة، راودته الأوهام والوساوس، ربها يكون حيوانًا مفترسًا، أو زاحفًا لئيمًا. لم يسعفه الضباب لتبيُّنَ مصدرها، تلفَّتَ حوله باحثًا عن حطب، أو أي شيء يعينه على إنارة المكان، لكنه لم يجد. إستلَّ سيفه وخرج مستكشفًا، دار دورة كاملة حول الحُجرة، والصخرة الضخمة أعلاها. لكنه لم يجد شيئًا؛ فعاد إلى مكانه مترقبًا.

من جديد عاد الصوت، ومعه عاودته حالة الاستنفار، التي تدرَّب عليها كثيرًا فيا مضى، تلك الحالة التي يصبح معها أقرب لذئب؛ يستخدم كل حواسه لاستكشاف ما حوله. تسمر في مكانه تمامًا، أصاخ سمْعَه كأنه أمسى يرى بأُذنيه. تحرك بخِفَّة وحذَر صوب مصدر الصوت، يتحسس بيسراه الحوائط؛ تفاديًا الاصطدام بأيِّ شيء، لكن ذلك لم يمنع قدمَيه من التخبُّط في أجسام صلبة على أرضية الحجرة، كاد معها أن يتعثر.

أخيرًا لاحت له بقعة صغيرة من الضوء، أقصى جهة اليمين في الحجرة. اقترب منها بخطوات حذرة؛ فظهَر له دَرَجٌ حجري متآكل، يُفضِي إلى أسفل. أحكم قبضته على مقبض السيف، بينها كان ينزل الدَّرَج في صمت تام. بدأت رؤيته تتضح مع ازدياد الضوء، قاده الدَّرَج إلى حجرة أخرى، أكثر اتساعًا من تلك التي في الأعلى. للوهلة الأولى بدا له أن هذه الحجرة السفلية محفورة في باطن الجبل، تخلو من أي شيء، عدا فِرَاش بسيط من الخيش الخشن، في جانبها الأيمن، وقنديل قديم صدِئ معلَّق على الحائط الأيسر، كان هو مصدر الضوء الذي تتبَّعه. بقي في مكانه لوهلة يتنصَّب لكنه لم يسمع شيئًا؛ فاطمأنت نفْسه بعض الشيء. لَفَتَ انتباهَه فتحةٌ مستديرة في نهاية أرضية الحجرة، بالضبط عند الحائط المقابل للدَّرَج، تعجَّب من حفُّر أحدهم لبئر ماء وسط صخور الجبل؛ فقاده الفضول لمعرفة حقيقتها.

ما إنْ خطا خطوتين صوب الفتحة؛ حتى هَوَتْ ضربة على مؤخرة رأسه، ترنَّح من شِدَّتها، وسقط سيفه من يده، قبل أن يتهالك نفْسه؛ عاجَله مهاجمُه بضربة أخرى، أصابت منتصف ظَهْره؛ فسقط على الأرض. لكنْ قبل أن يناوله خصمه الثالثة؛ كان قد عرقله بقدميه وطرحه أرضًا، وسريعًا أنقضً عليه يقيِّده.

نظر نحو مهاجمه يتفحَّصه، بعد أن شَلَّ حركته، كان ملئمًا ضئيلَ الحجم، تعجَّب من ضَعْفِ مقاومته؛ فصرخ فيه: - من أنت؟ ماذا تريد؟

لم يُجِبُّه الملثم، وظَلَّ يحاول الإفلات من قبضته المحكمة. بعنف نزع ذلك اللثام، الذي يلف به المهاجم رأسه، يخفي وجهه. اتسعت عيناه عن آخرهما، حينها انسدل شَعْر ناعم طويل، وبرزت عينان واسعتان مائجتان بالدمع، تنظران نحوه في خوف وفزَع.

## . . .

أخذ يرمقها لفترة، ثم ابتعد عنها، وابتسامة ساخرة ترتسم على وجهه. تكوَّمت هي على نفْسها ترتجف، وإن بقيت تصوِّب نحوه نظراتٍ عدائيةً. بعد فترة من الصمت، قطعها صوته بنبرة جافة:

- ما اسمك؟

لم تُجِبُ الفتاة، وتسمَّرت في رقَّدتها، أخذت عيناها تدوران في المكان، كأنها تبحث عمَّن ينقذها. حاول الاقتراب منها، جفلتُ، وزحفت إلى الوراء في هلَع؛ فأشار لها بكَفَّيه مطمئنًا، ثم قال بهدوء: \_ ما الذي جاء بك لهذا المكان؟ خرج صوتها رقيقًا ناعمًا، رغم الخوف الواضح في ملامحها، حين أجابت: ـ قَوْمِي سيأتون للبحث عنِّي قريبًا. حاول طمأنتها، فاصطنَع على وجهه ابتسامة، قبُّل أن يقول بذات الهدوء: ـ لا داعي للقلق؛ أنا عابر سبيل، أبحث عن الراحة، حتى أكمل رحلتى. \_ أين تتَّجه؟ صمت لبرهة، ثم قال: - درب الأولياء. لمعت عينا الفتاة للحظة، ثم سرعان ما قالت: \_ وما بال صاحبك الجريح ؟! \_ تسألين كثيرًا! استطردت الفتاة في إلحاح طفولي: - وأنت تتهرب من الإجابة!

قامت الفتاة مسرعة؛ فانحسر عن رأسها ما بقي من الغطاء، الذي كانت تتلثم به، تحرَّكتْ نحو تلك الفتحة، التي حسبها بئرًا في نهاية الحجرة. تأمل هيئتها للمرة الأولى، سمراء لها شَعْر بلون الليل، طويل ينسدل في تموجات رائقة، عيناها في لون العسل، واسعتان تحملان نظراتٍ حانيةً، فمها دقيق، ولها أنف مستقيم، وإنْ كان به امتلاء بسيط عند مقدمته.

انحنت بجذعها قليلًا داخل فتحة البئر، ثم عادت تمسك بين يدَيها بصندوق خشبي. اعترتْه دهشةٌ من هيئة الصندوق العتيقة، لكنه سر عان ما تجاوزها، حين سألها:

\_ ما هذا؟ – القصص التي أخبرتُك عنها. - لا أفهم! ابتسمت الفتاة حين استطردت: \_ حكايات قديمة. \_ أى حكايات؟! \_ تحكى الكثير عن الأقدمين. - تصدقين هذه الخرافات؟! - لا عليك، سيكون أمامنا وقت لأخبرك، الآن اتبعني. \_ إلى أين؟! - سأصحبك إلى قَوْمِي. \_ لم أسمع أن أحدًا يقطن هنا. ابتسامة ساحرة لمعت معها أسنانها على ضوء القنديل، ثم قالت: - لا عِلْمَ لأحد بمكاننا. بانت على ملامحه الحيرة؛ فاستطر دَتْ: – نستقر خلف الجبل الأيمن منذ زمن، كنا قَوْمًا رُحَلًا قَبْل ذلك. أومأ برأسه، في حين أردفت الفتاة: \_ إن تركتني سالة؛ سيكرمك قر This PDF document was edited with Icecream PDF Editor.

Upgrade to PRO to remove watermark

۵۵

قاطعها بغضب: - لا شأن لكِ به. قرنَتْ حاجبيها الرفيعين، حين قالت بإصرار: - لن نتركه.

تفرَّس في ملامحها لفترة، وجدها عازمة على تنفيذ رأيها؛ أوماً لها مستسلمًا، ثم حمّل الرَّجُل الضخم فوق كتفه. تبعها على ضوء القنديل، الذي كانت ترفعه بيدها، موازيًا لكتفها؛ لينير لهما طريقًا وسط الضباب الكثيف. حين خرجا من الحجرة المتهدمة، كاد يتعثر في كومة من الصخور، سمع صوتها يقول:

- احذَرْ، لهذه القبور أصحاب. سَرَتْ في جسده رعدة خفيفة، لكنه تجاوزها وهو يقول: - منطقة أموات؟!
- سمعتُ أقاويل كثيرة عن هذا الدرب، لكني لا أصدق أيًّا منها. - أخبريني، يبدو أن الطريق سيطول.

لمعتْ عيناها وسط الضباب حين قالت: - ليس الآن، لكلِّ قوْلِ أوانٌ.

مدَّد جسد الرَّجُل الضخم فوق الفَرَس، ثم أمسك لجامه بيمينه، وتتبَّع خطوات الفتاة. من بعيد، وخلف الجبل الأيمن الضخم، لمحا أضواءً متقاربة تومض وسط الضباب الفسيح، تدل على وجود حياة

اريبة. حثًّا خطوهما نحوها، وقبل أن يقتربا أكثر، التفتت نحوه، ثم الت وابتسامتها تضيء وجهها: - اسمي حليمة. لم يدرِ لماذا ابتسم، لكنه فعَل، ثم قال بنبرة هادئة: - وأنا حمزة.

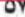

••إبراهيم ••

"أنت يا جنوبي، هل أفقت أخيرًا؟"

رفَع إبراهيم جفنيه بصعوبة، كانت الرؤية أمامه مشوَّشة، لم يتمكَّن من الإبصار بوضوح إلا بعد فترة. حاول الاعتدال؛ فلم يقدر، داهمته آلام فظيعة في ظَهْره، تلفَّت حوله، فرأى نَفَرًا من رفاقه متحلِّقين حول فِرَاشه، الذي يرقد عليه مستسلمًا. أوماً برأسه في وهَن، محاولًا رسْم ابتسامة، خانته شفتاه؛ فلم تنفرجا. ربت أحدهم على ساقه، ثم قال مداعبًا:

"لا تقلق، لم يفُتْكَ الكثير، فقط قليل من الضرب ولسْع السياط.." تعالَت ضحكات الرفاق، لكنْ قطعها صوت ميَّزه إبراهيم على الفور، كان ذلك الذي سخر منه أثناء محاولة تسلُّق السور:

"لا تصدِّقْه، فاتك الكثير، لا أظنك ستكون قادرًا على اللحاق بنا عند عودتك.."

> صمت لوهلة، ثم استطرد هازيًا: "هذا إن كان في مقدورك العودة!"

هَمَّ إبراهيم بالرَّدِّ، لكنَّ صوتًا مميزًا جعله يحاول الوقوف، جعل رفاقه يتسمَّرون في أماكنهم:

"كيف حال فتى الجنوب اليوم؟"

باءت كل محاولات إبراهيم للوقوف بالفشل، رغم مساعدات رِفاقه، لكنَّ القائد حمدان رماهم بنظرات متوعِّدة قبل أن يقول:

"ألا توجد تدريبات اليوم؟!"

في لمح البصر، هرول الفتية خارج الغرفة، ابتسم حمدان حين اقترب من فِرَاش إبراهيم ثم قال:

- لا تُرهق نفْسك بالوقوف الآن، لقد كان درسك قاسيًا.
  - \_ معذرة سيدي القائد، لم أكن.....
  - ـ لا عليك، رغم عصيانك لأمري إلا أنني معجب بك.

\_ ماذا!

- نعم، حمايتك لرفاقك، رفْضك أذاهم، كلها صفات تدل على أنك ستكون قائدًا.
  - \_ سيدي، أشكرك.
  - ربا تحل محلي في أحد الأيام.

أيام معدودات قضاها إبراهيم في الفِرَاش طلبًا للاستشفاء، سرعان ما عاد لمتابعة نشاطه الحافل بالتدريبات الشاقة. في هذا الصباح كان موعده مع أول تدريبات الخَيل والاشتباك، كان ينتظر هذا اليوم على أحرَّ مِن الجمْر. بينها كان يضع سيفه في غمده، نظَر صوْب ظافر؛ فرآه عاقدًا حاجبيه، بادية عليه أمارات الغضب، تمامًا كها هي عادته. قرر إبراهيم محاولة إذابة ذلك الحاجز الغريبَ بينهما، والذي لا يعلم له

الترب من فِرَاشه، ثم قال بنبرة ودودة:

- لا داعي لكل هذا القلق، سيكون التدريب بسيطًا.

رمقه ظافر لوهلة، ثم قال:

– ومن أخبرك أني قلِق!

- هيئتك التي لا تتبدَّل، عُزلتك.

ـ لست هنا لألهو، لابد أن يعلم الجميع من هو ظافر.

أنهى عبارته ثم استدار بصَلَف مغادرًا الغرفة، تاركًا إبراهيم صريع الخيرة من هذه الإجابات الغامضة، لكنَّ تلك الحيرةَ لم تمنعه من إكمال استعداداته، تناول سرَّجه، ثم نزل سريعًا إلى الساحة للبدء في التدريبات.

اصطف المتدربون في صفين، بعد أن أحضر الحراس لهم الخيل، واقفين بالقرب من دوابهم. أقبل القائد حمدان ممتطيًا فَرَسه نحوهم، استعرض وقفتهم الثابتة لبرهة، ثم جذب لجام فَرَسه؛ فصهل عاليًا، علا صوت حمدان حين قال:

"اليوم تبدأون تدريباتكم الحقيقية، الآن لا مجال للتراجُع"..

علَتُ صيحات المتدربين الحماسيةُ، وقفزوا فوق سروجهم، بعد أن أشار لهم قائدهم بذلك، قرقعت سنابك الخيل، وتحرَّك المتدربون واحدًا تلو الآخر خلفه، خارج أسوار القلعة من جهة البوابة الجنوبية. أنهَوا طريقًا أفضى إلى ما يشبه هضبة واسعة، وهناك قسَّمهم حمدان إلى فريقين، يقابل كل منهما الآخر. كان يُشْرِف عليهم، ويوجَّههم بشأن طريقة استدارات الخيل، وكيفية تكوين التشكيلات القتالية. درَّبهم

على الهجوم الخاطف، والانسحاب المنظَّم. ولأول مرة يرى إبراهيم صورة حيَّة لتدريب على القتال؛ فاشتعل صدره بالحماس، وخفَق قلبه بشِدَّة. بعد حين أمرهم حمدان بالتفرُّق للتدرُّب على المبارزة بالسيف، ورمْي النبال، وإطلاق الجراب. في هذه التدريبات ظهرت لدى إبراهيم موهبة خاصة، ومهارة تلقائية في استخدام السيف والخناجر، وبعد أن نال منهم التعب، أشار لهم حمدان بالعودة للقلعة.

حين عادوا أدراجهم، كان الإنهاك قد بلغ منهم غايته، بالكاد يقدر الواحد منهم على التشبُّث بفَرَسه. بعد أن ترجَّلوا عنها، وأعادها الحرس لمكانها، سمعوا صوت حمدان الأجش ينادي عاليًا:

"جبار.."

لحظات وظهَرَ جبار بخطواته العملاقة، يتحرك صوبهم مسرعًا، ممسكًا في يمينه بعصا خشبية غليظة. تسمَّر الفتية في أماكنهم للحظات، لكنَّ صوت جبار أفاقهم، حين أمرهم بنزع ملابسهم، عدا ما يستر عوراتهم. أطاعوه على الفور دون أدنى تردُّد، وإن ظهرت على ملامحهم علامات الحيرة، وعدم الفهم. أمرهم جبار بالوقوف بثبات في صفَّ واحد، وأخذ يمرُّ عليهم واحدًا تلو الآخَو، ضربهم عشرين ضرْبة لكلَّ منهم. خمس ضربات على الساق، وخمس على الفخذ، خمس في البطن، ومثلهم للصدر. تماسك الفتية بالرغم من الألم الذي اختبروه، وظهرت على وجه حدان ابتسامة رضا، حين قال:

"راحة قصيرة، ثم نعاود بعدها تدريبات الإرادة.."

تمتم الفتية بعبارات السخط، بينما كانوا يلملمون ملابسهم من فوق

الأرض، وتحركوا صوب غرفتهم. تناولوا وجبة خفيفة، وما كادوا مددون على فُرُشهم حتى سمعوا صوت النفير مرة أخرى. تحركوا مريعًا نحو ساحة التدريب، وعقولهم مشغولة بهاذا يخبَّئ لهم القائد مدان هذه المرة؟ وماذا يقصد بتدريبات الإرادة تلك؟

حين اصطفوا في الساحة، وقف أمامهم حمدان فارجًا بين قدميه، ماقدًا ساعدَيه أمام صدره، ومن خلفه وقف العملاق جبار بقامته المديدة. كانت سحنة حمدان عابسة، حين أخذ يتفرَّس في وجوههم، وأتاهم صوته الأجش عميقًا:

ـ قد تجدون مشقَّة بالغة في تحمُّل التدريبات، قسوة شديدة في التعامُل معكم، لكنْ لعلَّكم تعلمون أن عقولكم وأفكاركم لها قوة تُجَاوِزُ بكثير ما تعتقدون.

صمت قليلًا، وأجال بصره فيما بينهم، ثم استطرد:

- ينبغي عليكم التيقَّن من شيء واحد فقط، أنَّ بإمكانكم جميعًا تحقيقَ المستحيل، فقط إن تمكَّنتم من تجاوُز عقبة واحدة. هذه العقبة هي أنتم، أجسادكم الواهية المجبولة على الكسل والدَّعَة. هدفُ هذا التدريب هو أن يصبح في مقدوركم التغلُّب على أجسادكم.

أنهى عبارته، ثم التفتَ نحو جبار؛ فتحرك الأخير نحو دلْوٍ ضخم ممتلئ عن آخِره بالماء. عندها أكمل حمدان حديثه:

- بالمثابرة والتدريب تبلغ السيطرة على الجسد وقوة الإرادة مبلغًا تتغلَّبون فيه ليس فقط على ضعفكم، وإنها على الطبيعة نفسها ونواميسها. تبادل الفتية نظر ات القلَق، بعد أن سألهم حدان: مَن يَوَدُ أن يبدأ This PDF document was edited with Icecrean PDF Editor. Upgrade to PRO to remove watermark. بالتجربة، ولم يتقدَّم منهم أحد. بعد برهة شابتها أجواء من الخوف والحذر، علا صوت ظافر: - ماذا سنفعل بالضبط سيدي؟ همَّ حمدان بالرد عليه، لكن إبراهيم تقدَّم خطوتين للأمام قائلًا: - أنا سأبدًأ سيدي. لكنَّ ظافر جذبه من ذراعه سريعًا، وتقدَّم صوب القائد حمدان، وهو يقول: - بل أنا الذي سيبدأ. ابتسم حمدان، وومضت عيناه حين قال: - حسنًا يا ظافر، لتكُن أنت الأول. على الفور سحبه العملاق جبار من ذراعه، وأوقفه أمام الدلو الخشبي الضخم، أمره بالقفز فيه. وحين أطاع ظافر؛ أخبره بأن ينزل أسفل الماء

كاتمًا أنفاسه أطول مدة ممكنة، أبلغه ألا يُخرج رأسه من الماء حتى يسمع الأمر بذلك. تردَّد ظافر لوهْلة، لكنه حين رأى رفاقه ينظرون نحوه؛ استجمع شجاعته، وغطَس برأسه في الماء.

استبدَّ الخوف بالفِتْيَة، حين طال وجود ظافر أسفل الماء، اشر أبَّت أعناقهم، ومعهم إبراهيم، يحاولون الاطمئنان عليه، عينا جبار لا تفارقان الماء أبدًا، وفي صمت كان حمدان يراقب ما يحدث. لحظات وبدا أن ظافر يحاول رفَّع رأسه، لكن حمدان أوماً برأسه لجبار، فوضَع الأخير كفَّه العملاقةَ فوق رأس ظافر؛ يغمرها في الماء مجددًا. فقط بضع ثوان

الت كفيلة بأن يغيب ظافر عن وعيه. سحبه جبار من الدلو، والماء الله من جسده، أراحه على ظَهُره، وأخذ يدلِّك له صدره؛ حتى إلى أنامه على جانبه الأيمن، وأخذ الماء يخرج من فمه، حين بدأ في السعال بقوة.

- تكوَّم ظافر على نفْسه يتألم ويئن، ونظر حمدان نحو الفِتْية ثم قال: - مَن يودُّ أن يكون التالي؟
- لم يتقدَّم أحد منهم، وبعد فترة من التردُّد، حسم إبراهيم أمْرَه ثم قال: \_ أنا سيدي.

حين غمر الماء رأسه، أغمض عينيه، كتّم أنفاسه، بدا له كل شي ساكنًا من حوله وفي داخله. سرعان ما شَعَر بتوتُّر غريب يسري في جسده، اجتاحته رغبة عارمة في تنشُّق الهواء، لكنه سيطر عليها سريعًا. بدأ طنين عجيب يدوِّي في أذنيه، حدَّث نفْسه بأنه ربها كان ظافر خطئًا في التحمُّل حتى نهاية قُدْرته، ربها كان عليه أن يمنح نفْسه فُسحة من الوقت قبل أن تنهار قواه تمامًا. في هذه اللحظة قرَّر أن يرفع رأسه، على الفور شَعَر بقبضة جبار القوية تضغط على دماغه، تظاهر بأنه يقاومه بقوة، وسريعًا تصنَّع الاستسلام، ثم توقَّف عن المقاومة. على الفور سحبه جبار خارج الماء، وفعَل معه مثلها رآه يفعل مع ظافر بالضبط، وتكوَّم على نفْسه متظاهرًا بالألم، حتى انتهى رفاقه من تلك التجربة المؤلمة، وأخبرهم حدان بنهاية تدريبات اليوم، أمرَهم بالعودة لغرفتهم.

وحين هَمَّ جبار بمغادرة ساحة التدريب، استوقفه حمدان:

- لِمَ ساعدتَ فتى الجنوب؟

زاغت نظرات جبار، ولم يجِدْ ما يَرُدُّ به على قائده، لكنَّ الأخير استطرد سريعًا:

- لا عليك يا جبار، أنا أيضًا معجب به.

## . . .

كانت تمسك بيده، تُركِّز نظراتِها على وجْهه. "لا أريد أن أفقدك"، خرج صوتها هامسًا. تأمَّل عينيَها الواسعتَين البُّنيتَين، أنفها الملكيَّ الحادَّ، وجْهَها الخمريَّ الطويل، المستدير عند الذقن، تعجَّب لتلك البُقع الفاقعة الحمرة، التي تحاصر عينيها. "أشعر أني أعرفكِ!"، رَدَّ باقتضاب. أشاحت بوجهها الحزين عنه، بعد أن كسا الخوف ملامحها، وترقرق الدمع في عينيها. "أخاف أن يقتلوك كما قتلوه"، أكملت عبارتها بصوت مرتعش، ثم تركت يده. مسحت عينَيها، ثم أشارت نحو ممرات القلعة الساكنة. "اركض ولا تقِفْ"، قالتها بلهجة آمِرة، ثم نهضت مختفية وسط الظلام، وثوبها الأسود الفضفاض يحف في الهواء خلَّفها بصوت مسموع. لم يذهب إلى حيث أشارت، بل حاول أن يتْبعها، مخترقًا ظلام الممرات الباردة. مَدٍّ عنقه، وتلفَّتَ حوله كالمجنون، رفّع نظّره مترصَّدًا، لكنْ دون جدوي، كانت قد اختفت. حاول العودة مرة أخرى من حيث أتى، لكنَّ الطريق اختلط عليه، بَدَتُ له كل الممرات متشابهة، مقبضة كئيبة. شَعَر بثقل هائل يشدُّه إلى الأرض، وببُط، بدأت الجدران تضيق من حوله. حاول الحركة، لكنَّ قدميه لم تطاوعاه، واقتربت الجدران منه أكثر فأكثر. يائسًا أخذ يحاول دفْعها بعيدًا عنه، لكنْ دون جدوي.

دات أنفاسه تضطرب، بعد أن ضاق الممر عليه بشدة، شَعَر أن كتفيه مان من وطْأة الضغط. لم يعد قادرًا على التنفُّس، مَدَّ رقبته عاليًا، اول الصراخ طلبًا للنجدة، لكنَّ صوته لم يستجب.

شهق إبراهيم بقوة، فتح جفنيه عن آخرهما، والفزع يسيطر عليه، اول تحريك يده، لكنها لم تفعل. زاد ذُعره، حين حاول تحريك قَدَمِه المنى، لكنْ دون جدوى، كانت وكأنها ليس لها وجود. بقي متسمرًا في اشه غير قادر على الحركة لفترة، حتى بدأت الدماء تسري في جسده، احيرًا بدأ في تحريك أطرافه. بصعوبة اعتدل جالسًا على فِرَاشه، أخذ ترك يدَيه وقدمَيه في قلَق ظاهر. تنهَّد بارتياح، بعد أن اطمأن لسلامته، اعتادت مرافقته. تناول إبريقًا نحاسيًا صغيرًا بالقرب من تلك التي احذ يعبُّ منه الماء حتى بلَّل ثياب نومه. هزَّ رأسه بعنف محاولًا إفاقة أخذ منه، فاليوم شديد الأهمية بعد سنوات من التدريب الشاق، أخيرًا من يكلُّف بأول مهامه كحارس مبجَّل من حراس القلعة.

غادر القاعة الفسيحة، التي ينام فيها رفقة زملائه من الحراس الجدد، بخطوات حَرِصَ بها على عدم إزعاجهم، كانوا ما يزالون يغطون في سبات عميق. في الغرفة الجانبية الملحقة بمكان النوم، خلع ملابسه، ودخل الحوض الحجري الواسع الممتلئ بالماء، نزل بجسمه إلى أسفل، حتى غمر الماء رأسه، أغلق عينيه، محاولًا الاستمتاع بذلك الخَدَر، الذي بدأ مفعوله يسري في جسده، لكنَّ صوت النفير المزعج أفاقه دُفعة واحدة؛ فانتفض واقفًا، يبحث عن منشفته؛ ليجفِّف جسده.

سريعًا كان في الساحة الكبرى معتليًا صهوة فَرَسه، متقدمًا صَفًا

من الحراس، إلى جواره كان ظافر منتفخًا بالزهو، ينتظر الأمر ببد. التحرُّك. لحظات وظهر حمدان يمشي بخطوات سريعة، ومن خلفه بدت الصرامة واضحة على ملامح جبار. تفحَّصهم حمدان باهتهام، ثم خرج صوته حازمًا:

"الحراس هم دِرع القلعة وحُماة أهلها.. اعلموا جيدًا أن الخوف يمنع الحياة لا الموت.."

صمت لوهْلة؛ ليرى أثَر حديثه فيهم، ثم أردف بصوته الأجش: "ونحن الحراس لا نعرف الخوف.."

أنهى حمدان حديثه القصير؛ فدبَّت الحماسة في الحراس الجدد، وعلَت صيحاتهم القتالية، تبدَّد الصمت المسيطر على أرجاء القلعة في هذا الوقت، ومع إشارة حمدان دوَّى صرير بوابة القلعة الغربية عاليًا حين فُتحت، وانطلق الحراس نحو عشيرة الغربيين، وكلهم تَوْقٌ لتلقينهم درسًا قاسيًا.

الطريق في المعتاد كان يستغرق حوالي خمسة أيام، لكنَّ حماسهم كان يدفعهم. لم تستغرق رحلتهم إلا ثلاث ليال فقط، وعند هضبة عالية بالقرب من أراضي الغربيين العُصاة، حطُّوا رحالهم. كانت خطتهم رغم بساطتها حاسمة، تقوم على مباغتة العُصاة. مازال حديث حدان يتردد في رؤوسهم حول كيفية مواجهة التمرُّد، شَبَّكَ ذراعيه يومها، ثم صاح بصوته الأجش: إنَّ أفضل طريقة لقتالهم هي ألا نستخدم كامل قواتنا؛ فقط نكتفي بمجموعة منتقاة من الحرس، تتوافر لديهم القدرة على القتال في الطرقات والأزقة. هكذا ببساطة حسموا أمرهم، لكن

مدان أمَرَهم قبل التحرُّك للتنفيذ، بعدم قتل من لا يثبت تورُّطه في المصيان، صاح فيهم آمِرًا: "الأمير لا يطلب سوى رأس قائدهم ومن ماوند"، وحين لمَحَ نظراتِهم الحائرةَ أردف: "لا نريد المزيد من القلاقل"..

استراحوا حتى تأخَّر الوقت، وحلَّتْ السكينة على الأجواء. وِفْقًا الله حدان، كان عليهم الانتظار حتى تتراخى قوات العصاة، يتفرق المراس الجدد بعد ذلك لمجموعتين، تدُخُل كل واحدة منها من جِهة، المرق مداخل العشيرة في هدوء. حينئذ يبدأ القتال، كان يريد أن ينقل المركة إلى داخل أرضهم، لمزيد من الارتباك، وبالطبع سيكون للمباغتة مردودٌ كبيرٌ على عزيمتهم وروحهم القتالية.

انقسم الحراس لفريقَين، انحدرا بسرعة وخِفَّة من فوق الهضبة، كاشباح تتلفَّح بالظلام في اتجاه عشيرة الغربيين. كانت الحراسة على المداخل هادئة بالفعل، تمامًا كما توقَّع حمدان. لم يكن لديهم بوابات حصينة، ولا قلعة مهيبة، كتلك التي باتت رمزًا للشهاليين؛ نجح الفريقان في دخول أرض الغربيين دون أن يلحظهم أحد. تسلل إبراهيم ومن تبعه نحو مَقَرَّ فرسان العشيرة، واتجه ظافر ورجاله إلى بيت قائد التمرد.

وفي لحظة خاطفة، هجمت جماعة إبراهيم على مقرِّ الفرسان، الذين بوغتوا وصعقتهم المفاجأة. استغلَّ إبراهيم بلبلتهم، فشقَّ صدَّر أوَّل من رآه منهم بسيفه، وأعمل رجاله فيهم النصال والسهام. سرعان ما تمكَّن من حَسْم المعركة لصالحه، واستسلم من بقي حيًّا منهم. كانت أصوات قتال تصل لمسامعهم من مكان بعيد، خمَّنوا أنها عند بيت قائد التمرد؛ فأحكم إبراهيم وثاق الأسرى، وأبقى على رجلين من أتباعه لمراقبتهم، صَحِبَ الباقين لمعاونة ظافر.

كانت معركة ظافر على أَشُدُّها حين وصل إبراهيم، قائد العصيان وأتباعه مستبسلين في القتال، مستميتين في الدفاع عن أرضهم. كادت أن تكون لهم الغلّبة، لو لا أن طوَّقهم إبراهيم ورجاله من الخلف؛ فباتوا محاصرين. تلاحمت الأجساد، وتضاربت الخيل، رغم قِلَّة عدد الحراس الجدد مقارنة بأعداد العصاة، إلا أن تدريباتهم القاسية آتَتْ ثمارها. وسرعان ما بدأ النصر يلوح لهم؛ فأشار قائد العصاة بسيفه صوب ظافر، الذي كان يُعمل القتل في صفوف الغربيين. اقترب أحد العصاة مترجِّلًا، مخترقًا الأجساد، حتى وقف أمام فَرَس ظافر، فجأة غرس رُمحه بقوة في صدره. صهل الفَرَس بقوة، بدا كأنه يعوي، ثم رفّع قائميه الأماميين عاليًا، قبل أن ينطرح على جانبه، وسط بركة من الدماء. سقط ظافر على ظَهْره، وقد ألجَمَتْه الصدمة، نظر حوله في قلق، فلم يبصر سوى أقدام كثيرة من حوله، تركض وتركل كل من يقابلها. حاول الوقوف سريعًا قبل أن يُدهَس، لكنَّه تسمَّر في رقدته، حين أبصر ذلك العاصي المترجِّل يعدو ناحيته شاهرًا رُمحه، يعلو صراخه بالسباب والشتم. هَوَى المترجِّل العاصي برُمحه جِهة صدْر ظافر، لكنَّ الأخير تذكَّر ما تدرَّب من أجله مرارًا. فتدحرج بجسده بعيدًا عن الضربة، وعندما تأكد من انغراس الرمح في الرمال؛ عاد بجسده مرة أخرى متدحرجًا ناحية مهاجمه. ألقى بثقل جسده كله فوق الرمح، حتى كَسَرَه، بسرعة وقوة غرس سيفه في صدر العاصى المترجِّل، حتى بَانَ نصْله مِن ظَهْره قبل أن يسقط مضرجًا في دمائه. وقف ظافر على الفور باحثًا عن قائد العصاة، حين أبصره؛ انطلق ناحيته مُطلِقًا صيحات حماسية. لمحه إبراهيم يخترق كالسهم قوات العصاة؛ قفز عن فَرَسه تاركًا موقعه وسط رجاله، ثم جرى بأقصى سرعة لينضم إليه. اشتعلت الحماسة في صفوف رجال

إبراهيم وظافر، حين أبصر وا قائديهما يخترقان ببسالة صفوف العصاة؛ المهجموا على قواتهم هجمة مباغتة، بعد أن سَرَتْ في عروقهم رعشة الحرب. كان لهذه التحرُّ كات فِعْلُ السِّحر، فبدأت قوات العصاة في التقهقر للوراء، وشَعَر قائدهم بالهزيمة تلوِّح أمامه. على الفور أصدر أوامره لرجاله بالتمترُس أمام قوات الشماليين، المندفعة نحوهم بكل قوتها، ثم شد لجام فَرَسه إلى الناحية الأخرى؛ بحثًا عن فرار آمِن. رآه ظافر بطرف عينه؛ فشقٌّ بطِّن رَجُل أمامه، ثم قفز نحو فارس بالقرب منه، جذبه من دِرعه حتى أسقطه أرضًا، ثم قفز معتليًا صهوة الفَرَس يوجِّهه للحاق بقائد العصاة. من مسافة قريبة كان إبراهيم منشغلًا بالقتال، لكن عينه لم تفارِقٌ ظافر، لم يكن ليسمح له بالتفوُّق عليه في أول اختبار حقيقي لهما معًا. صرخ في أحد رجاله، كان على مقربة، فنزل الرَّجُل سريعًا عن فَرَسه، واستلم إبراهيم لجامه على الفور. أخذ يبحث بعينيه عن قائد العصاة، لمحه يعدو بفَرَسه خارج ميدان المعركة، وظافر من خلفه يطارده.

كان ظافر يرمح بفرسه كالريح، لم يعديرى شيئًا أمامه، سوى عبارات التهنئة والفخار بنصره، بعد نجاحه في قتل قائد العصاة. وكان الأخير يحث فَرَسه هائجًا، مرتعبًا من ذلك الشاب العنيد، الذي يطارده بإصرار مخيف، جاعلًا رُمحه إلى جنبه؛ ليمنع مطارِدَهُ من الإطاحة به. نجح ظافر في سَعيه؛ فاقترب من قائد العصاة، حتى صار محاذيًا له تقريبًا. فجأة قام الأخير بارتدادة ماكرة بفَرَسه؛ فتلقَّى ظافر الرمح المسدد بإحكام، ليسقط عن فَرَسه جرَّاء تلك الضربة الغير متوقَّعة.

صاح إبراهيم في حنَّق، وهو يلْكِز فَرَسه بقوة، رَمَحَ الفُرَس به ناحية

قائد العصاة، شحب وجهه عند رؤيته لظافر مُلقًى على الأرض. لم يعد في ذهنه سوى القصاص لظافر، العودة برأس قائد العصاة. طار بإصرار، وبدأت المسافة بينهما تضيق. حين أوشك على اللحاق به حاول قائد العصاة تنفيذ ارتدادته الماكرة، لكن إبراهيم كان منتبها له مال بجزعه يسارًا، حتى تفادى الرمح، ثم انتصب معتدلًا فوق الفَرَس وفي لمح البصر، كان سيفه يطيح برأس قائد العصاة.

استيقظ إبراهيم مفزوعًا؛ كابوس نغَّص عليه نومه، كان يسقط ببط، في هوَّة سحيقة. آلام مبرِّحة اسْتَعَرَتْ في كل جسده، وعرَق بارد غزير بلَّل ملابسه. انتابه الخوف من معاودة تلك الحالة البغيضة، التي يصبح معها عاجزًا عن تحريك أطرافه، لكنه تنهَّد بارتياح بعدما حرَّك كفَّه بسهولة، وبدأ في مسْح قطرات العرَق عن وجُهه. تلفَّتَ حوله؛ فوَجَدَ الوقت مايزال متأخرًا، الرفاق غارقون في سباتهم، وصوت شخيرهم يضرب أذنه، بدرجة تكاد تعادِل صوت نفير الاستعداد. رغم انتصاره، منذ أيام قليلة على عصاة الغربيين، نجاحه في قتل قائدهم، ونجاة ظافر، إلا أن شعورًا بالضيق سيطر عليه، لم يجد منه مهربًا.

عَزَمَ على مغادرة الغرفة؛ نسمات الليل الباردة قد تكون ناجعة لمَن في مثل حاله. لم يكن مستقرّا على مكان يذهب إليه، فقط قَدْرٌ من التريُّض، قد يكون سببًا في التَّسْرِية عن نفْسه، خاصة مع تلك الحرية والمكانة، التي حَظِيَ بهما بعد انتصاره الأخير؛ بات مسموحًا له بالتجوُّل وقتها شاء وأينها أراد. سرعان ما هداه فِكْرُه للمعبد، الذي كان يمثَّل له لغزًا غامضًا، جدرانه العالية خارج الأسوار وعابداته الفاتنات. هاجم

الح عليه، ربها يجد هناك راحة تُعينه على التخلَّص من ضِيقه. المريق للمعبد متمهلًا، تتنازعه الأفكار، لكن قلبه كان خافقًا الما ات. عَبَرَ بوابته دون ممانعة من الحراس، فقط اكتفى أحدهم الملا برفْع كَفِّه بالتحية.

رغم الظلام، بهرته تلك الحديقة الفسيحة، التي تحيط بالمعبد، الأشجار امة والزهور مختلفة متنوعة، كان أكثر ما شرح صدره هو تلك الرائحة الرحة، التي حاوطته منذ وَجَتُ قدماه أرض المعبد. أذهله جمال المكان مكل شيء حوله؛ لم يشعر بالوقت الذي قضاه متجولًا، حتى انتبهت واسه عندما سَمِعَ صوت رقرقة ماء، أتته من وراء صَفَ أشجار عن سينه. بخطوات حَذِرَة تحرَّك نحو مصدر الصوت، أزاح بكفَّه بعض الأغصان، التي كانت تحجب الرؤية، وحين فعَل؛ تسمَّر في مكانه.

رآها لأول مرَّة، متجردة تمامًا من ملابسها، ينساب عليها ماء صاف من نبع العابدات، تتداخل فيه أشعة القمر المكتمل، رغم قرب انتهاء أيام الظلام العَشُر، كأنها كانت تغتسل بالضوء. توقَّف إبراهيم مبهورًا أمام هذا الضياء الذي يشع من جسدها، طالت وقفته لمدة لم يعلمها، وحين حاول التحرُّك للحصول على رؤية أفضل، دهست قَدَمُه غصنًا جافًا. انتبهت على صوت الطقطقة فالتفتت؛ توارَى إبراهيم خلف الشجرة، وإن بقيت عيناه تمارسان التلصُّص.

بعد حين خرجت، والماء يتقاطر على مهل من جسدها المتلألئ، وقفت أمامه تبحث عن ثوبها. كاد أن يشهق، شملته رجْفة خفيفة، وازداد خفقان قلبه، لما رأى انبساط ظَهْرها واستداراتها المكتملة الداعية. في عجالة أسدلت ثوبها الشفاف على كنوزها؛ فزاده الستر اشتياقًا. تعجَّب كثيرًا حين رغب في رؤية المزيد، وهو المعروف عنه عزوفه عن تلك الأشياء. لم يستطع المقاومة، أطال النظر نحوها، كأنه يرى مخلوقًا متفرِّدًا، لا مثيل له. انفصل عن كل الموجودات حوله، والتحم مع حضورها الأخَّاذ. فارهة، تحاوطها هالة غامضة من أنوثة فياضة، ملامحها محددة، لكنْ مراوِغة، عنقها ممدود، وشعرها منسدل فاحم، أما عيناها المطلتان من بين أهدابها المشرَعة؛ فكان لهما خواص مغايرة.

لم يشعر بقَدَمِهِ، عندما وطأت من جديد فوق أوراق جافة، اكتنفته رعدة خفيفة، حين تطلَّعت نحوه. التقت عيناهما؛ فتبدَّل كل شيء داخله في لحظة، لم يحاول الاختباء، تسمَّر في مكانه. لم تكلَّمه، فقط اكتفت بنظرة غاضبة، ولملمت حاجياتها سريعًا، بعد أن بدَّد تطفُّله روْنقَ لحظاتها الخاصة. عند مرورها من أمامه، نَفَذَتْ إليه رائحتها، تغلَّلته، وحطَّت رحالها في أقصى أغواره. لم يشعر بها حين تجاوزته، لكنْ أصابه الوجوم حين استدارت ملتفتة إليه، ابتسامة شحيحة ولمعة عين تلقَّاهما بر جْفة. أكملت طريقها حتى غابت عن ناظريه، لكنها كانت قد استقرت داخله، في مكان مكين. تلك الفَوْرة المتدفقة، كيف لها أن تتواجد هنا وسط العابدات؟!

حين عاد للقلعة كان ذهنه مشتعلًا بالتساؤلات، كان يهاب اشتداد العشق، ويتوقَّى أعاصيره الهوجاء العاصفة بالعزوف عن النساء. لكن ما العمل مع هذه الفاتنة الغامضة، التي أشعلَت داخله جذوة، بات عسيرًا عليه إخمادها وحده.

"يبدو أنك تُجيد التمتُّع بمميزاتك الجديدة"..

جفل حين سمع صوت القائد حمدان؛ التفت ناحيته، فوجده متكنًّا

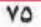

•• حوزه •

في الليل، حين تنزل أستاره بردًا وسكينة على القلوب، لابد من وجود امرأة تنتظر رَجُلًا، لابد من فَجَّ بين الصخور يتسع لهما، تمامًا كما بدأت قصة حمزة وحليمة، بعيدًا عن شِرَاك البشر ومكائدهم.

حين دخل حمزة برفقة حليمة، إلى أرض قومها لأول مرة؛ تعجَّب كثيرًا من حياتهم البسيطة، رعي الأغنام، الصيد قليل لكنَّه كاف، حياة بسيطة لكنَّها بالنسبة له مريحة، كانت كالنعيم. نعم كانت البيوت والطرقات التي أَلِفَها فيها مضى أفسح وأكبر من هذه الخيام، التي يأوون إليها، وتلك المدقَّات التي يسيرون فيها، لكن الأحوال في العموم متقاربة. فقط يكمن الاختلاف في وضْع النساء؛ كانوا يُجِلُّون النساء ويقدَّسونهن. مقط يكمن الاختلاف في وضْع النساء؛ كانوا يُجِلُّون النساء ويقدَّسونهن. منه الحياة. ربيا لذلك كان للنسوة وضع متميز في قوَّم حليمة؛ فكانت منه الحياة. ربيا لذلك كان للنسوة وضْع متميز في قوَّم حليمة؛ فكانت المرأة هي من تختار رَجُلها، وفي المشكلات كان لها رأي نافذ مسموع. كلهن فاتنات، لهن جمال أخاذ نادر لا مثيل له، يجمع ما بين سُمرة البشرة ولينها، ولمعتها الأخاذة، شعورهن فاحة مسْدَلة، عيونهن واسعة لها

بخلاف طبيعته، التي تميل للتعوُّد على المشقة، خَلَدَ حزة للراحة، التي المي بها في هذا المكان، أعجبه الهدوء الذي يمتاز به القوْم، وأدهشته السكينة، التي ترفرف حولهم. هذا بخلاف إعجاب بدأ يلحظه، يطل من بين نظرات حليمة الناعسة، لكنه كان يتحاشى إطالة النظر لعينيها؛ احترامًا لحُسن ضيافة قومها. فالكل يعمل على راحته، الطعام والشراب اليانه بانتظام، حتى صاحبه الضخم، داومت حليمة وبعض الفتيات على مداواته بتلك الخلطات العُشبية العجيبة، وواظبن بمثابرة على دهان متأثرًا بإصاباته البالغة، غائبًا عن الوعي، وإن كان صدره يعلو ويبط في حركة واهنة، يَأْبَى جسدُه قبولَ الطعام، فقط قطرات قليلة من الماء أو اللبن، يعلن بها عن تشبَّثه بأمل ولو ضئيل في الحياة.

سارت حياة حمزة على تلك الوتيرة لفترة، لم يعكِّرها سوى تلك المَرَّة، التي طلَبه فيها كبير القوْم، حَمَّاد الكبير كما سمع القوْم يلقِّبونه، كان قد مَرَّ سبعة أيام منذ دخُوله أرضهم لأول مرَّة. اقترب حمزة من خيمته، فوجده جالسًا أمامها متربِّعًا فوق الرمال، أمامه كوْمة من الحطَب الجاف، تأكلها النيران، أوقدها طلبًا للدِّف، صوت طقطقة الحطَب ظهَر واضحًا وسط السكون المخيم على أرجاء المكان. أشار له حمَّاد بالجلوس، ثم عاجَله:

- كل شيء على ما يرام؟

\_ نشكر كرَمَكم.

\_ وصاحبك، كيف حاله؟

- يتحسن، لكن ببطء. سرح حمَّاد ببصره في اللهب المتراقص أمامه، ثم التفتَ صوب حزة متفرسًا في وجهه: - من أين أنت؟ ضيَّق حمزة حدقتَيه لوهلة؛ محاولًا استكشاف نوايا الرَّجُل، ثم أجاب: - مِن الشمال. - القلعة؟ أوماً حمزة برأسه دون أن يعقِّب؛ فأردف حمَّاد متسائلًا: - أين تذهب؟ - الجنوب، ربيا. - ماذا فعلت؟ - لا أفهم. رمقه حمَّاد لبرهة ثم أفصح عن نواياه: - مطارَد؟ انتصب حمزة واقفًا، هيمنت عليه طبيعته القوية المتحدية، ثم قال بغضب: – دعتُني الفتاة الكريمة إلى أرضكم، ولم تخبرُني أنَّ في ذلك ما يضير كم. عبث حمَّاد بعصاه في كوْمة الحطب المشتعلة أمامه، ثم هَزَّ رأْسَه قَبْل PDF document was edited with Icecream PDF Editor. ۷۸ Upgrade to PRO to remove watermark

ان يقول في هدوء:

- لا تغضب، إنه فقط الفضول. بإمكانك البقاء ما شئت، ثم ارحل إلى وجهتك التي لا يعلمها غيرك.

غادر حمزة مجلس حمَّاد، عاقدًا العزْم على مغادرة هذه الأرض في اسرع وقت، ومن مكان خفيٍّ خلْف خيمة حمَّاد، تحرَّكت حليمة بخِفَّة لحوَ خيمة أمها، بعد أن سمعت خِلسة كل ما دار بين الرَّجُلين.

"تعرفين حَّاد! هو قلِق عليك ليس أكثر"..

حاولت الأم تطمينها، لكن حليمة كانت ثائرة:

- \_ ليس من شأنه.
- \_ يا ابنتي لا تعاندي، تذكّري أننا لا نعرفه.
  - \_ لم يبدر منه شيء.
  - لكنه يظل مع ذلك غريب عنًّا.

تأفَّفت حليمة، ثم استدارت مغادِرة الخيمة في غضّب، لبثتْ متسمِّرة أمامها لفترة، ثم قرَّرت أن تذهب لحمزة؛ علَّها تتمكَّن من الاعتذار له، ولم تكن قد اعتادت الاعتذار من قبل.

بحثت عنه في خيمته، لكنها لم تجده، اطمأنَّت على صاحبه الضخم لبعض الوقت، ثم غادرت نحو الجبل الكبير، خمَّنت أنه ربما قد عاد إلى الحجرة المتهدمة. في الطريق سمعت صوت حركة بالقُرب من عين الماء، التي تتجمَّع فيها مياه الأمطار أسفل الجبل، اقتربت بخطوات حذِرة، ثم توارت خلف صخرة تختلس النظر.

رغم أن أيام الظلام كانت قد شارفت على الانتهاء، والغيوم ما زالت مسيطرة على السماء، إلا أن ضوء القمر كان قادرًا على منْح الأرض قَدْرًا من النور، كافيًا ليمكِّنها من الرؤية بوضوح. كان حمزة مواجهًا للجبل، واقفًا وسط نبْع الماء يتحمَّم، متجرِّدًا من ثيابه، عدا إزار قصير يواري ما بين خصره وفخذيه. التفتَ جِهَتها؛ فبانت عضلات صدره منحوتة بقسوة، بعد أن عكسَت بعض قطرات المياه الضوء الفضي فوقها، ذراعاه وكتفاه العريضان أظهرا قوة وفتوَّة. تسارَعت أنفاس حليمة، وهي تتأمَّل مظْهره اللافت، تخيَّلته بين ذراعيها. سرعان ما أفاقت نفْسها من تخيلاتها، وأخذت تتفحَّص تفاصيله، التي كانت تشعر أنها تألفها، على الرغم من أنها لم تَرَهُ من قبل. أعجبتها بشرته القمحية، وأنفه التي تعطي إحساسًا بالعِزَّة والشموخ، أثارتها بُنْيَتُه القوية المفتولةُ، وأغْرَتُها نظراته النافذة القوية، خَمَّنت أنه في أوائل الثلاثينات، أي يكبرها بعشر سنوات فقط.

"ستمكثين عندك طويلًا؟!"

انتفضَتْ في فزَع حين سمعت صوته، انتبهت لكونه ينظر نحوها، وابتسامة عريضة ترتسم على وجهه، خرجت من مكمنها بخطوات متعثرة، تمالكت نفْسها على الفور:

- حسبتك غريبًا دخَل أرضنا خلسة؟
- قال في هدوء، بينما كان يخرج من النبع، والماء يتقاطر من جسده: - ولكنِّي غريب بالفِعل.

عضَّت على شفتيها في ضِيق، لكنها تجاوَزَت سخريته، وأصرَّت

ال استكمال الحديث: \_ إذن فأنتَ من الشمال !. اوما برأسه، بينها كان يجفِّف جسده، استطردت هي: \_ صفْ لى القلعة. ?- - - -\_ سمعتُ عنها أعاجيب! ابتسم وهو يتأملها لفترة، ثم قال بنفْس الهدوء: أكثر فخامة وضخامة من هنا. أطرقت حليمة برأسها نحو الأرض؛ فأردف قائلًا: - عذرًا لم أقصد الإهانة؛ فأنا لا أجيد الحديث. قالت برود: \_ لا عليك. ـ فقط أردتُ القول إن بها ما هو أكثر من الخيام والأغنام. عبس وجهها حين قالت بغضب طفولي: \_ يوجد هنا أكثر من ذلك. ابتسم في سخرية ثم قال: - حقًّا! أين؟ قرنت حاجبيها المرسومين ببراعة يثم

This PDF document was edited with **Icecream PDF Editor**. **Upgrade to PRO** to remove watermark.

24

أبت أيام الظلام العشرة الرحيل، دون أن تودِّع الأرض بغيومها وماحها القوية؛ ففي اليوم الأخير هطلت الأمطار بغزارة، كما لم تهطل تبل، توجَّس القوْم خِيفة من احتمال عاصفة قوية. لكن حليمة، م تحذيرات أمها، وقفت أمام خيمتها تحت المطر، تدور حول نفسها، وترقص في جَزَلِ طفلة صغيرة، تهلَّل وجهها وأشرَق، حين أخبرتْ الما أن سقوط المطر يحمل دومًا بشارة. هكذا كانت تظن، لكن الأم الجيرة لم تستجب لدعابتها، ورفعتُ رأسها ناظرة للسماء في فزّع، ثم جذبتها من ذراعها إلى داخل الخيمة، تمتمت الأم بأدعية، كانت تؤمِن بانها ناجعة في وِقايَتهم من شرور غضبة السماء.

لم يَحَبُّ حدَّس الأم، سرعان ما تحولت الأمطار لسيول عارمة، برقت السهاء بوميض صواعق حارقة، وارتجَّت الأرض بدوي يَّ رعد مزلزل. استمر انههار الماء طوال اليوم، دون توقُّف حتى تراكم الوحل، اختلط الماء بصخور صغيرة، سقطت من الجبل الكبير. ومع اشتداد المطر، واحتدام العاصفة، جرَف السيل أحجارًا ضخمة من أعلى الجبل، بدا كأن السهاء تقذف خيامهم بالحجارة. ساد الذُّعر بين الجميع، الكل عاول النجاة بنفْسه. صراخ وعويل، خيام مهدمة، واختلط الماء الجاري على الأرض بالدماء القانية. مات نَفَرٌ كثير في هذا اليوم، أبرزهم كان مَّاد الكبير، صرعته صخرة غادرة؛ فسقط في مكانه دون حِراك. أظهرَ مرت مرة بأسًا وشجاعة في مواجهة العاصفة، حماية النساء والضعفاء من القوم، كان لذلك أثرٌ كبيرٌ في زيادة إعجاب حليمة وتعلُّقها به.

بعد أن دمَّرت السيول الخيام البالية، وفاض النبع الصغير بالماء، حتى أصبح بحيرة، ارتحل القوم للإقامة في الجهة الأخرى من الجبل، PDF document was edited with loceream PDF Editor. دَرْبُ الأولياء حيث الأرض مازالت منبسطة، بالضبط أسفل الخجر المتهدُّمة، عند جانب الصخرة الضخمة. قضوا أيامهم التالية منهمكين في إقامة خيامهم الجديدة، حمزة يعاونهم في حماسة ظاهرة، كأنَّه أصبح فردًا منهم، وحليمة تراقبه بهدوء، يكبر داخلها إحساس قوي نحوه، أخد ينمو يومًا بعد يوم. حليمة كانت مختلفة عن أقرانها من فتيات قومها، أبوها كان كبير القوم قبَّل أن يفتك به الطاعون اللعين، الذي تفشَّى في أرضهم منذ سنوات طويلة، لا تتذكَّر الكثير عن هذا اليوم الحزين، فقط تذكر أنها كانت قد بلغت الثانية عشرة من عمرها. أنشأها الأب على الاستقلال وقوة الرأي، كان قد رُزِقَ بها بعد سنوات من العُقم، وَطَأَ خلالها أكثر من امرأة، حتى كاد ينال منه اليأس، لولا أن ساقه القدَر ذات ليلة للقاء أمها، لم يكن ما بينهما عِشق، فقط كان تفاهُمًا وودًّا. منحها الأمان والحماية، وحقَّقتْ هي له حلمَ البقاء والذَّرِّية. حقًّا لم يُنجب منها ذَكَرًا كما كان ينشُد، لكنها أنجبتْ له حليمة. ومعها تجدَّد حلمه ببقاء اسمه من بعده، ربًّاها كما كان ينتوي تربية ابنه، الفروسية والفصاحة ورجاحة العقل كانت أبرز الأشياء، التي زرَع بذرتها داخلها، لكن أهم ما أورثه لها كان قوة الشخصية واستقلالها. ربها لذلك كانت تشعر دومًا أن القدَر يخبِّئ لها ما هو أكبر من تلك الحياة، التي تحياها بين قومها.

. . .

بدأ الاستقرار يفرد أجنحته على القوم، مع اقتراب أيام الضياء على نهايتها، وأصبح لزامًا عليهم اختيار كبير لهم خلَفًا لحَمَّاد. علِم حمزة، من أحاديث تواترت حوله، أن حَمَّاد كان قد تولَّى مهامه بعد رحيل والد حليمة. وتبعًا لأعراف القوم الراسخة، كان كبيرهم الجديد يستمد

المالة من آخر نساء الكبير الراحل، تلك التي أنجب منها. ويبقى الحال دا، طالما بقيت هذه المرأة على قيد الحياة، وظلت صالحة للمُعاشرة، ال طعنَتُ في السِّن؛ انتقلت سلطتها لأكبر بناتها، وإن ماتت؛ تحوَّلت السلطة لامرأة أخرى، لهذا الكبير الجديد. لم يرغب أحد في خلافة ماد سوى خضر، ابنه الوحيد. اجتمع القوم في دَرْب الأولياء، أسفل الحرة المتهدمة، ومعهم خضر ليتلقَّى منهم البيعة. ووقفت أم حليمة إل جواره، تربت على كتفه في سعادة؛ ابنتها اليوم ستصبح سيدة القوم. المور، في رفْقة خضر، حلمت بأبناء حليمة يلعبون ويلهون من حولها. الأمور، في رفْقة خضر، حلمت بأبناء حليمة يلعبون ويلهون من حولها. الأمر، ولو رغيًا عن إرادة ابنتها.

جلس حمزة في رُكن قصيٍّ، يتابع ما يحدث، دون اهتهام حقيقي، ممسكًا بعود من الحطب الجاف، يداعب به النيران المستعرة أمامه. كان كل شيء على ما يرام، الجميع يؤدُّون البَيعة، ويُقْسِمُون على الولاء، حتى خرَجتُ حليمة حين سمعتهم من خيمتها مغاضبة صارخة:

- لا بَيعة له.
- توجَّست أمها، واقتربت منها ترميها بنظرات كالشرر: \_ ماذا قُلتِ؟
- ثبَّتت حليمة نظراتها على أمها متحدِّية، وقالت في إصرار: - قُلتُ إنِّي لستُ له، لن يرغمني أحد.

- تخافين مِنِّي! رمقته بغضب: - لا شأن لكِ بهذا الحديث. تراجع خطوتان للوراء، وهو يجيل النظر بين حليمة وأمها، همَّتْ الأم بالحديث، لكنَّ حليمة صاحت، وهي تشير بكفِّها للنسوة حولها: - نحن الأصل والمنشأ. أومأت النسوة برؤوسهن، وهمْهم الرجال بكلمات خافتة، فأردفت حليمة: - الكبير يستمد شرعيته مِنَّا؛ لسنا تابعاتٍ. نسيتُم؟! كانت حجتها قاطعة؛ فأطرق الجميع رؤوسهم إلى الأرض، واستمرت حليمة في حديثها العاصف: - لولا موافقة أمي على حَمَّاد؛ ما كان له ما كان. صمتت لوهلة، ثم أكملت في تصميم: - وأنا لا أريد خِضر. علا صوت أمها حين صرخت: - يبدو أني أسأت تربيتك! تجاهلت حليمة صراخ أمها، واستطردت: – إن كنتم تستمسكون بأعرافنا؛ فأنا مَن اختار. وإن كنتم ترغبون عنها؛ فهذا فراق بيني وبينكم.

الرك خِضر نحوها متظاهرًا بالهدوء:

- بالطبع نتمسَّك بأعرافنا! لا ترحلي، معك رغم أيِّ اختيار. زمجرت الأم في غضب، ثم عَلا صوتها: - ومن تختارين إذن يا سيدة القوم؟!

صمتت حليمة لبرهة، ثم أشارت بيدها ناحية النيران المتأججة، رج صوتها واثقًا حين قالت:

- حمزة.

أدار القوم وجوههم ناحية حمزة في ذهول، بينها تسمَّر هو في جلسته، سقط العود الجاف من قبضته. كان قد حضَر المجلس مستمعًا لا أكثر، لم يظنُّ أبدًا أن تتطوَّر الأمور لهذا الحد، لم يتخيَّل أن يكون طرفًا في هذا الأمر.

"إذن فلترحلي ومعك أمك، لن يتولَّى أمُرَنا غريبٌ.." عَلا صياح إحدى النسوة في غضَب، لكنَّ خِضر انبرى لها زاعقًا: - اخرسي يا امرأة، حليمة لن تغادر.

أنهى عبارته، وبقي في مكانه لحظات مترددًا، ثم تحرَّك نحو حمزة، الذي كان مايزال غارقًا في ذهوله، اقترب منه ثم أمسك يده قائلًا:

"نبايعك على الطاعة، في السِّلْم والحرب"

تحرَّك الجميع تَتُرَا خلف خِضر؛ يبايعون حمزة، الذي كان لايزال غيرَ مدرِكٍ لما يجري حوله، كان ينظر نحو حليمة، فيجدها تبتسم في خجل.

انصرف القوم إلى خيامهم، يعلوهم وجوم غريب، بعد أن صعقتهم المفاجأة، خلا الدَّرْب من سواهما، حليمة وحزة. نظرت نحوه في دلال، ثم استدارت صاعدة في إتجاه الحجرة المتهدمة، ومن خلَّفها ثوبُها، تحرَّكه رياح حانية. وقف حزة في مكانه دون حراك، كان ذهنه مشتتًا، لا يعلم ما هو مقبل عليه. بعد حين قادته قدماه بخطوات مترددة إلى الحجرة المتهدمة، حين ولجها لم يبصر حليمة؛ فتحرَّك ناحية الدَّرَج المُفضي إلى الحجرة السفلية، حيث التقاها أول مرة، وهناك وجدها مستلقية فوق الفِرَاش الخَيشي، والقنديل الصدئ معلَّق فوق الجدار، يبث إضاءة خافتة في المكان.

- الآن أصبحتُ امرأتك.

قالتها ثم ضحكت في جَزَل؛ تردَّد صدى ضحكتها في الغرفة، ناشرًا أجواء من البهجة. لمحت توتُّرَه، فأردفت في مرَح: - هل تصدِّق ما جرى، أنتَ الآن لي! تردد حمزة قليلًا، ثم خرج صوته هادتًا: - لم فعلتِ ذلك؟ اعتدلَتْ جالسة، ثم قالت بنبرة صادقة: \_ لأني علمتُ أنك لي منذ أن وقعت عيناي عليك. \_ لكنك لا تعرفين عني.... لم تمهله، وقامت مسرعة نحوه، وضعت كَفُّها فوق شفتيه، ثم همست: - ربہا لم تَرَكُ عيناي من قبل، لكن رو جي كانت تعرفك. This PDF document was edited with lcecream PDF Editor. Upgrade to PRO to remove watermark 88 طبعت قُبلة طويلة على شفتيه، تسمَّر في مكانه، كأنه يراها للمرة الأولى، أغلق عينيه منفصلًا عن كل الموجودات حوله، والتَحَمَ مع حضورها الأخَّاذ، شَمَلَتُه رجْفة خفيفة، وطنين خافِت، غيرُ مسموع. شعر بشفتيها تبتعدان عن فمه؛ ففتح عينيه متعجبًا، رآها تتحرك نحو الجدار الأيسر، وتمديدها نحو القنديل، تُمُسِك به، ثم تنفخ فيه بدلال؛ فيخبو ضوءه. وقف حائرًا لوهلة، لكن سر عان ما شعر بيد ناعمة تمسك بمعصمه، تسحبه خلفها. بدأ التوتر يعتريه، تاهت منه كل الأفكار. كان هذا أول إيقاظ حِسَّيٍّ له منذ زمن بعيد، سمع صوتها يقول بدلال:

- دعنا نستتر بظلام الحجرة، هكذا تخيَّلتُ لقاءنا الأول.

اقتربت منه حتى تلاصقا، جسدها كان ينضح بالدف، لَفَحَتْه أنفاسها، فانقدحت الشرارة، واتَّقَد الجمْر، بدأ كلاهما يتغلَّل في دواخل الآخر، وحين جرى الماء، الذي منه أصلُ كل شيء حيٍّ، ربت على جيدها بحنان، فرفعت رأسها نحوه، انفرجت جفونها عن نظرة صافية مرتوية، تطلَّعت نحوه ممتنَّة راضية. لم يتحدَّثا، فقط تفاهما بالصمت، ومنذ هذه اللحظة حقَّت له، وصار هو مِلكًا لها.

استقبلا أيامًا أعذبَ من الأحلام؛ حُبُّ وهناء، وتفتَّح قلباهما لعِشق حقيقي، لم يخبروه من قبْل. لم يعكر صفوهما إلا تلك الحمى المفاجئة التي أصابت أم حليمة؛ أودت بحياتها. لكنهما تجاوزا ألم فراقها، ونجح حزة في تعويض حليمة عن كل ما فقدته في حياتها. وفي ليلة صَفَتْ فيها السهاء، وَشَتْ عن نجوم زاد بريقها، رغم أن أيام الضباب لم تنتهِ بَعْد،

مالت حليمة برأسها على كَتِفِ حمزة، باحت له برغبة مُلِحَة تراودها زيارة امرأة، عرَّافة كانت أمها تستشيرها، وتستبشر بها، قالت: "هذه المرا لديها قدرات عجيبة!". صمتت قليلًا، ثم تورَّد خدَّاها حين همست ف دلال: "أريد أن اطمئن على مستقبلنا". أخبرته أن مكانها شرَق الجبل، فقط بعد مسيرة يوم واحد على الشريط الموازي للبحر. ورغم عدم اقتناع حمزة، لكنه لم يشأ أن يجادها، لم يُرِدْ أن يعكِّر صَفْوَ الأيام الهنية.

وفي اليوم التالي، سكنَتُ الأصوات حولهما، بعد أن غادرا دَرْب الأولياء، لم يَعُدْ هناك إلا أنفاس الريح، ووَقُع أقدام فَرَسيهما. لمع البرق فوقهما فجأة دون هطول مطر، ودمدم الرعد على ارتفاع عظيم كجبال من الحجارة، يأتي صداها إلى الأرض. شعرتُ حليمة بانقباضة قوية، انتابتها رغبة مفاجئة في العودة، لكنها لم تَبُح لحمزة بذلك! توقَّفا عن السير تحشُبًا لسقوط المطر، لكن سرعان ما سكنتُ السماء؛ فاستأنفا رحلتهما، وإن بدا على حمزة قدْر من التذمُّر، بسبب هذه الرحلة المرهِقة دون طائل.

لم يلبثا أن مَرَّا على جماعة من الناس، يفتر شون الرمال، نظروا إليهما دون اكتراث، وعلى مسافة ليست بعيدة عنهم، لقيا رَجُلًا يمتطي فَرَسًا دون سرْج. همس حمزة مخاطبًا حليمة:

- ما اسمُ المرأة؟ نظرت حليمة نحوه لوهلة، ثم أجابت: - لا أعرف.
  - ماذا! كيف نبحث عنها إذن؟!

\_ كنت أذهب إليها مع أمي.

جَزَّ حمزة على أسنانه، ثم شَدَّ لجام فَرَسه، متَّجهًا إلى مكان الرَّجُل، المرّب منه محييًا ثم قال:

\_ أبحث عن السيدة العرافة.

كان الرَّجُل ضاوي الجسد، يمضغ في فمه شيئًا، وفي يده يمسك بِشِيَّةً منه. نظر نحو حمزة، ثم قال في غير مودَّة:

\_ لا سيدة هنا سوى تلك التي معك.

التقت عيونهما بعد عبارة الرَّجُل في تحدُّ، لم تفارق عينا حمزة وَجْهَ الرَّجُل، حتى شَلَّ حركة فمه، وتوقَّف عن المضْغ، ألقى ما كان في يده، وضرب الفَرَس بقَدَمه؛ فتحرَّك به كالريح متَّجهًا ناحية القوم المفترشين الرمال. عاد حمزة سريعًا إلى حليمة، يغمغم بالسَّبِّ واللعن، يلوم نفْسه على انصياعه لرغبتها.

بعد حين قابلا راعيًا سائرًا يترنَّم، يعلِّق مخلاة في عصا . ولَّا استوقفه حمزة بنظراته القوية، وحاجبيه المقرونين، وهَمَّ بسؤاله عن مكان العرافة؛ قاطعه الراعي بسرعة، واتَّجه ناحية الشرق، أخذ يشير بكفِّه:

\_ مسيرة نصف يوم من هنا، ستجد تلًا، بعده بقليل سيظهر لك مكانها، بوركت العرافة، وبورك مَن زارها.

نظر حمزة إلى حليمة في ضجر، ثم استأنفا طريقهما، وعندما مَرَّ الزمن الذي حدَّده الراعي، وبالقرب من تَلَّ متوسِّط، خلا المكان من سواهما، لم يكن على مكان العرافة علامة تدل عليه، سوى الوحدة

والتفرُّد. أشارت حليمة بكفِّها، ثم تمتمت بصوت خفيض: "أظن أننا وصلنا". نزلا عن فَرَسيهما، وترجَّلا ناحية البناء، الذي أشارت إليه حليمة. المكان بقية من بناء تداعَى من الخلْف، وبقيَ جزؤه الأمامي، فقط جزء صغير، في الخلف ظهرتُ واضحة آثار سور قديم، تهدَّم معظمه. على الباب الخشبي القديم دقَّت حليمة دقَّتين مهذَّبتين، ثم انتظرت، لكن دون أن تتلقَّى إجابة. تململ حزة في وقفته، ثم زَفَر في ضيق، دَقَ الباب بقبضة قوية، لكن الصمت ظلَّ مطبقًا. وقفا يتلفَّتان حولها، بعد أن ظنَّا بخُلُوَّ المكان، لكن حركة وراء الباب استرعت انتباهها، جفلت حليمة قليلًا، وتوارَت سريعًا خلف حزة. تحرَّك مزلاج بصرير مزعج، ثم انفتح الباب القديم، حتى التصق بالجدار، جاءهما صوتٌ، مُتِيَّلَ إليهما أنهما لم يسمعاه؛ لأن نظراتهما كانت منشغلة بمُطالعة الوجْه، الذي فتح لهما، كان الصوت يقول بنبرة وانية:

- تفضَّلا، كنت أنتظركها.

نظرت حليمة ناحية حمزة لوهلة، ثم عدلت هندامها شيئًا ما، ودلفت من الباب بخُطًى مشتاقة، تبعها حزة بخطوات حذِرة مترددة. العرافة كانت عجوزًا ضئيلة الحجم، رغم ذلك شَعر حمزة بضآلة شديدة حين رآها؛ تنحنح بصوت خشن محاولًا إثبات وجوده. تبعاها حتى أوصلتهم لحجرة ذات نافذة وحيدة، لها قضبان من حديد، تطل على الجزء الخَرِب من المكان. الحجرة عارية تمامًا، لا يوجد بها إلا قطعة بالية من الصوف لها لون باهت، أمامها إناء معدني ضخم، به قِطَع من الخشب المشتعلة، يصدر عنها صوت طقطقة كل فترة وأخرى. جلست العرافة على قطعة الصوف، أشارت لهما بيدها أن يجلسا أمامها. نظرت حليمة تجاه حمزة؛

الوما لها برأسه حتى جلست. همَّت حليمة بالحديث، لكن العرافة بادرت: - لم تتأخّرا! \_ كيف عرفتِ بقدومنا؟! عقَّبت حليمة بتعجُّب، ضحكت العرافة، حتى بَانَ فمها الخالي، عدا سِنٌّ واحدة، ثم خرج صوتها ضعيفًا واهنًا: - تشبهين أمك كثيرًا، لقد كنت ... قاطعها حمزة بضجر قبل أن توقظ شُجُون حليمة: – طريق عودتنا طويل، نريد أن ننتهي سريعًا. نظرت العرافة العجوز إليه طويلًا ثم غمغمت: \_ مالك تتعجل النهاية! لا يزال أمامك شوط بعيد.

حدَّجها حمزة مغتاظًا، كان وجهها مطمئنًا، رغم تلك التجاعيد الغريبة، التي تملأه، تساءل في نفَسه: كم يا ترى يلزم من السنين حتى يحفر الزمان كل هذه التجاعيد! اقتربت العرافة العجوز من حليمة، ووضعت يدها فوق رأسها، عَلا صوت هسيس النار وطقطقة الخشب، أغمضت عينيَّها لبرهة، ثم خرَج صوتها هادتًا:

\_ مِنك يخرج النور؛ يبقى ظلام مقيم.

زفر حمزة في ضيق، وتلوَّن وجه حليمة من حديث العرافة الغامض. فتحت العجوز عينيها، ثم قالت، ونظراتها تكاد تخترق روح حليمة:

\_ ولد، سيكون ولد.

تنهَّدت حليمة، وتهلَّل وجهها فرحًا، هَمَّ حمزة بالنهوض لكن العجوز التفتت نحوه، ثم قالت:

> - وأنت أيها الفارس، ألا ترغب في المعرفة؟ - لا أصدَق هذه الأمور.

قالها حمزة بسرعة وهو يلتفت مغادِرًا، لكن العجوز أمسكت ساعِده، أصابته رعْدة قوية، حين شَعَر بأصابعها تقبض على يده بقوة، كأنها مخالب باردة انغرست في كفِّه، تمالَك نفْسه سريعًا، ورمقها حين قالت بصوت مبحوح:

- هذه كَفٌّ بكر، لم يقرأها عرَّاف من قبّل.

وقبل أن يُجيبَ هزَّت العجوز رأسها في تأكيد، كأنها وجدت ما تبحث عنه، ثم قالت:

- احذر.
- سايرها في لعبتها فقال باستهانة: - يمَّا الحذر؟!

رفعت وجهها نحوه، فصدمته نظرتها الغائمة، حين قالت في حزن: - عشقها صعب وفراقها أصعب. قرّن بين حاجبيه ولم يعقِّب؛ فتساءلت: - لا تصدقني!

لم يُجِب، لكنه شَعَر أنها ترى غير ما يراه الجميع؛ استطردت:

\_ هذه كَفٌ تغيَّرت أرضها، ولن تغادرها أبدًا.

بسطت يدها المعروقة تاركة كفِّه، ثم خرَج صوتها حزينًا، حين اشاحت بوجهها:

– ستبدأ رحلتك، فيها الفناء وبها البقاء.

تلوَّن وجه حمزة، بعد أن سمع في صوتها رنَّة النبوءة والنذير..

. . .

••إبراهيم ••

الصباح كان مختلفًا هذا اليوم؛ لم يستيقظا على إزعاج النفير المعتاد. أيقظهما حمدان، أخبرهما في عجالة أن الأمير سيستقبلهما في جناحه الخاص. على الفور قفز إبراهيم وظافر من فِرَاشيهما، ارتديا ثيابهما سريعًا رغم الفتور والنظرات العدائية، التي كان يرميها ظافر نحو إبراهيم؛ كان يحمَّله سبَّب إصابته، يشيع بين الرفاق أنه تعمَّد ترُكَه في الميدان؛ ليستأثِر بالحظوة والمكانة بين الحرس الجدد. حاول ظافر مداراة ذراعه المجبَّرة، لكنه أعرض عن ذلك على مضض، بعد أن أخبره حمدان أنها دليل شجاعته وبسالته في القتال.

سارا خلفه في دهليز عالي السقف، داخل أسوار القلعة العريضة، يحيط بالبناء كله. بعد حين، عرجا إلى ممر صغير يُفضي لسلَّم دائري، صعدا درجاته المنتظمة؛ فأوصلتهما لمَرَّ فسيح في الطابق الثاني. لاحظا على جنباته مخارج متعددة، جدرانه حجرية مصقولة صقلًا ناعمًا، بخلاف ما عهداه من خشونة حجارة القلعة، على مدى بصر هما مُدَّت سجَّادة فاخرة وثيرة، تلاشي عليها صوت أقدامهما؛ فلم يسمعاه. قبل أن يبلغا نهاية المر عرَج بها حمدان يمينًا، وجدا نفسيهما داخل قاعة مقبَّة عالية. الطافر أن يشهق، وفَغَر فَاهُ مشدوهًا بها يرى لأول مرة، لكن نظره المدة من حمدان ألجمته، لم يكن يتخيل أبدًا مثل هذا الجهال والروعة إلياء، تسمَّر إبراهيم عند مدخل القاعة، واتسعت عيناه عن آخِرهما.

كان السقف مغطَّى بفسيفساء بلَّورية، يخرج منها الضوء في حِزَم الما الوان زاهية. أزرق، أخضر، أصفر وأحمر. فتَنْصَبُّ تلك الجِزَمُ في وض دائري حجري، تداعب ماءه رقرقة خفيفة من دفَّق خفيَّ المنبع. المرك صفحة الحوض الألوانُ المنتشرة في كل ناحية، حتى تصل إلى الماعد المتراصة حول جدران القاعة، المزدانة بأرائك وثيرة، طُرَّزت لدوق رفيع.

أخذ حدان يتلفَّت حوله، لعله يرى من يُخبره بموعد وصول الأمير، لم يجد سوى مجموعة من الفتيات، كأنهن حوريات، خَمَّن أنهن من فتيات المعبد. فتاة واحدة كانت تقف بالقرب من كل مقعد، كل منهن تفوق الأخرى سحرًا وجمالًا. مرتديات سروايلَ حريريةٍ، واسعة فضفاضة، لونها يليق ببشرة كل منهن، ويبرز جمالهن. أما صديراتهن المشدودات، الواسعة عند الصدر، فَقَدْ طُرَّزت تطريزًا فاخرًا، ووُشِّيَت أطرافها بخيوط مذهَّبة، زادت من وَهَجِها تلك الألوانُ الزاهية، التي تغمر القاعة.

> خرج صوت إبراهيم مبحوحًا: \_ ما هذا المكان! أجابه ظافر على الفور: \_ النعيم!

"ششش، اصمتا".. همس حمدان زاجرًا، على الفور التزما طائعين

من باب جانبي، لم يلحظوه حين دخلوا القاعة، خرجت إمرأة فار ملامح وجهها صارمة، عيناها حادتان، تحملان نظرات قويةً نافذة. عل الفور خَرَّ حمدان ساجدًا، تبعاه دون تفكير. سمعا صوت خطواتها فوف الأرضية الرخامية للقاعة، هادئة لكن تدل على ثقة واعتزاز بالنَّفْس حتى توقفت أمامهم، وجاءهم صوتها الرفيع الحاد آمِرًا: - انهضوا.

نهض حمدان على الفور، ورفع الشابان رأسيهما ببطء، بعد أن فطنا لشخصية محدثتهما، كانت سيدة العابدات بنفْسها هي من تقف أمامهما. وقفا مطرِقَين، وثبَّت هي نظراتها نحوهما، تأمَّلتهما لفترة، ثم مَطَّت شفتَيها، وخاطبت حمدان:

- لا أجد ما يميِّزهما! مَرَّ زمن منذ أن اهتمَّ مولانا بتكريم أحد. أجاب حمدان بصوت خافت:

> – بالفعل سيدتي، هما حارسان مجتهدان بَذَلا.... قاطعته بإشارة من يدها، وقالت بنفْس النبرة الآمِرة:

- حين يدخل مولانا خرُّوا له ساجدَين، لا تقوما قبل أن يأذَن لكما، لا تحدُّثاه قبل أن يسمح لكما، وإن تباسط معكما فالزما الحدَّ، إن ضحك؛ ابتسما، وإن تبسَّم؛ فانظرا للأسفل، لا تنظرا مباشرة في عينيه مهما كانت الأسباب.

صمتت لوهلة، ثم خاطبت حمدان:

. أظنك تعرف القواعد جيدًا يا حمدان.

اوماً حمدان برأسه دون أن ينطق، عَلا صوت عند الباب الرئيسي الماعة: "مولانا الأمير"..

خَرَّ الجميع سُجَّدًا، وسمعوا صوت خطوات ثقيلة تدق أرضية الكان، وصوت حفيف سر اويل أو عباءات، هكذا خَنَّنوا قبل أن يرفعوا رووسهم. بعد حين جاءهم صوت عريض له رنين مألوف:

\_ يمكنكم النهوض.

رفَع الشابان وجهيها على مهل، دقات قلبيهما تكاد تكون مسموعة. كانا أمام أمير القلعة بشحمه ولحمه، تحاشيا النظر في عينيه؛ مهابة وإنفاذًا لتعليمات سيدة العابدات. الفضول كان يقتلهما لمعرفة ملامحه عن قُرب؛ لم يكن مسموحًا لأي من سكان القلعة بالنظر مباشرة لوجه الأمير. حتى في المناسبات الكبرى، حين يخرج على أهل القلعة، كانوا يرَونه دومًا من وراء حجاب، لكن الآن لا حجاب ولا حراس، هما أمامه. اختلسا نظرة سريعة؛ فها هما ما وقَع عليه بصر هما.

لم يكن أبدًا كما تخيَّلاه، كان كهلًا طاعنًا، رغم محافظته على سواد لون شَعْره وأناقة ملبسه الفخيم، لكنَّ التجاعيد التي كست وجهه، بطنه المتفخة المتكوِّرة، وصدره المكتنز، وتلك الانحناءة، التي أصابت ظَهْره؛ كشفَتُ عن سِنَّه الحقيقي.

"أين زبيدة؟!".. هتف الأمير، فاقتربت منه إحدى الحوريات، بعد أن أحنت رأسها، وهمست في أذنه ببضع عبارات. أشار لها بيمينه؛ فهرولت خارج القاعة. رفَع يسراه باتجاه فتاة أخرى، فناولته كوبًا ذهبيًا ممتلئًا عن

آخره بشراب أحمر اللون. رشّف منه الأمير رشفتَين، ثم سَعَل بشدة، بدا صوت تنفُّسه مسموعًا لهما، بعد فترة سمعاه يقول بصوت تغلِّفه الهيبة: - لا يجب شُكر حارس على أداء عمله، لكني سمعت عن شجاعتكما. صمَتَ يستجمع أنفاسه اللاهثة، بعد أن سَعَل من جديد، ثم أردف: - أيكما حَزَّ رأس كلب العصاة.

تقدَّم إبراهيم خطوتين للأمام، دقَّ الأرض بقدَمه دقَّة واحدة، ثم تسمَّر في مكانه، كما تدرَّب سابقًا، دون أن ينطق بحرف واحد. رجَع الأمير بظَهْره للوراء؛ فبان بطنه الضخم أكثر، قهقه بصوت مرتفع ثم قال: - لقد أحسنت تدريبهم يا حمدان.

رسم حمدان ابتسامة على وجهه ولم يَرُدُ، كان ينتظر تعقيبًا من الأمير على براعته في تدريب الحراس، لكنه فوجيء حين سمعه يخاطب إبراهيم: - أنعمت عليك بقيادة رفاقك.

التفت بعدها ناحية ظافر، ثم قال بجفاء:

– وأنت شجاع؛ ستكون من المقرَّبين، لكنك لن تكون من الحرس.

تلوَّن وجُه ظافر، وتجمَّدت ملامح إبراهيم، حاول حمدان النطق، لكنه التزم الصمت حين سمع ضوت الأمير باشًا، وقد تلاشت الهيبة من نبراته:

"مرحبًا زبيدتي، افتقدتُك!" لمعت عينا سيدة العابدات، وجزَّت على أسنانها في ضيق، بعد أن

أمصرت وصول زبيدة للقاعة. تسمَّر إبراهيم في وقفته بعد أن رآها، كانت هي مَن قابلها عند النبع. دخلت زبيدة بخطوات واثقة، شِبه مارية، فقط يغطِّي جسدها قِطَع من السلاسل والحُلي، فبدت بعد الكسار الضوء عليها وكأنها مصنوعة من ذهب، حدَّقت في كل مَن حولها، بعيونها الواسعة في جرأة واضحة، كأن كل ما يحدث كان فقط من أجل إثارتها، وقعت عيناها على إبراهيم للحظة فلمعتا.

صفَّقت سيدة العابدات بيدها؛ نزعت الفتيات صديراتهن، تعرَّين حتى خصورهن، رغم غضبه المكتوم، كاد ظافر يشهق، لولا نظرة جانبية من حدان ألجمته. التقطت إحداهن مزمارًا، وأمسكت أخريات بدفوف. وزبيدة انطلقت منهمكة في تثنيات والتواءات بارعة، ترفرف بذراعيها البضتين في حركة دائرية، وخطواتها تكاد ترفعها فوق الأرض كأنها تطير. بطنها تتلوى بحركات إيقاعية متناغمة، وأردافها تهتز مع كل ضربة من ضربات الدفوف. شاركتها بعض الفتيات في الرقص، لكن إبراهيم لم يكن يرى سواها. قوام هو الأجمل لا رَيب، أطراف مستديرة بديعة، بطن منبسطة رائقة، أرداف رشيقة، جِلْد لامع مشدود، بهدو ناعيًا كالمخمل.

انتبه على صوت الأمير وتصفيقه الحار: "ملعونة أنت يا زبيدة، متى تعلَّمتِ كل هذا!". أنهى عبارته ثم نهض واقفًا، خَرَّ الجميع سُجَّدًا، سمعوا قهقهته العالية تتردد في أرجاء القاعة قبل يغادر قائلًا: "تمتَّعا أيها الشابان".

بعد فترة أمرتهما سيدة العابدات بالنهوض، تلغَّت إبراهيم حوله، باحثًا عن زبيدة، لكنها كانت قد رحلت. أشارت سيدة العابدات This PDF document was edited with Icecream PDF Editor. Upgrade to PRO to remove watermark. لفتياتها بالتجرُّد؛ ففعَلن، ابتسمت في برود للشابين، ثم اصطحبت مدار وغادرا، تركاهما في رِفْقة الحوريات، بعد أن أغلق الحرس أبواب القامة

. . .

انطلق ابراهيم في سماء القلعة كالسهم، ونادى قوته الدفينة، اخضعها لإرادته الصلبة النقية؛ فصار مثلًا يُضرب، وقدوة يُحتذى بها بين أقرائه زاد من قدره ذلك اللقاء الذي جعه بالأمير؛ أصبح الحراس يعتبرونه قائدًا حقيقيًا لهم. لم يعكِّر صفُوَ نجاحاته، إلا تلك الحكايات التي تلمَّظ بها ظافر سِرَّا بين الجميع، الحراس وأهل القلعة، كان صوته يخفُت، بها ظافر سِرَّا بين الجميع، الحراس وأهل القلعة، كان صوته يخفُت، وعيناه تلمعان، يخبرهم أن إبراهيم لم يستطع مجامعة أي حورية من حوريات المعبد، بينها نجح هو ببراعة، رغم إصاباته في الفتك بثلاث منهن في آن واحد. كان ظافر يعتبر هذا الحديث، ومجاراة المستمعين له بمثابة انتصار، يعوض به ما حقَّقه إبراهيم من مكانة.

لم يعطِ إبراهيم لتلك الأفعال الصبيانية قدَّرًا، واكتفى بتجاهُل الأمر؛ فالحقيقة كانت أبعد ما يكون عما لاكته الألسنة. فبعد أن غادرت سيدة العابدات وحمدان القاعة المقبَّبة، اقتربت منهما الفتيات، وشَرَعن في خلُع الثياب عنهما، بدأن في ملاطفتهما. استجاب ظافر بعد أن اتَّقَدت فوَّرَته، بينما تمنَّع إبراهيم، رغم اشتياقه للتجربة؛ خياله لم يصوَّر له أبدًا الأمر هكذا، كما أن عقله كان مشغو لا بمن سَلَبَتْ قلبه ورحلت. تصوَّر أنها حين رقصت كانت ترقص له، صوَّر له خياله أنها ابتسمت، ربما غمزت له بعينها اليسرى. ذَهَبَ هذا اليوم بتفاصيله في طَيِّ النسيان، لكن ما لم يستطع محوَّه من ذاكرته صورتها، وأيضًا تلك النظرة، التي ظهرت في عيني ظافر عند مغادرتهما القاعة، حين التفت نحوه قائلًا:

ـ أهذا العجوز هو الأمير! القلعة تستحق أفضل من ذلك.

مضت أيامه على وتيرتها المعتادة، استيقاظ مبكر، تدريبات شاقة، الاستعداد دومًا لتلبية أيِّ نداء طارئ، من أجل حماية القلعة وأهلها. العد زادت على يومه تلك الجولات الليلية المتكررة؛ حتى باتت طقسًا وميًا. يذهب خلسة لحديقة المعبد، يجلس بالقرب من عين العابدات، الدكَّر يوم أن رأى فاتنته لأول مرة.

حمدان وحده كان يلاحظ هذه التغيرات، التي طرأت على إبراهيم، لكنه لم يتدخل، فقط حين تجرَّأ إبراهيم وسأله عن زبيدة، أخبره بالبُعد عنها ونسيانها: "زبيدة محظية الأمير الخاصة، الاقتراب منها هلاك". زاده قول حمدان هَمَّا فوق هَمِّه، وأصبح السُّهد رفيقًا يلازمه. لكنه لم يتوقَّف عن زياراته لحديقة المعبد؛ ففيها خفَق قلبه لأول مرة.

وفي ليلة كانت سماؤها غائمة، والماء في عين العابدات ساكن، متأهب للحظة عشق لم تولد بعد، وضوء القمر كان شحيحًا، لكنه كان كافيًا لعاشقَين يتلمَّسان أُولى خطوات الهيام. سمع إبراهيم صوت خشخشة خافتة؛ التفت على الفور. "زبيدة"، هكذا نطق لسانه اسمها رغيًا عنه، ثم أصابه الخرَس حين تلاقت العيون. كانت قد سمعت عنه من الأمير ما أثار فضولها نحوه، لكنها لم تحسب أنه غَضُّ الشباب لهذا الحد. رسمت على وجهها ابتسامة فاتنة، تمنَّى كثيرون لو نالوا مثلها، نظر اتها. لم يَدْر متى خطَتٌ نحوه، حتى باتت أمامه، اقتربت منه أكثر، فتر اجع إلى الخلف خطو تين، شَعرت بالخجل الذي يعتريه، وحاوطها شعور بالإحباط، لأول مرة ترى مَن يبتعد عنها. أصرَّت على تحقيق

هدفها، وزلزلة حصون مقاومته؛ فاقتربت منه تتهايل بخطوات ونبدا واثقة، خرَج صوتها يحمل دلالًا مقصودًا: – إذن فأنت إبراهيم الحارس! أجاب بصوت خافت، وتحذيرات حمدان تدوِّي في رأسه كنف الصباح: - نعم سيدتي. دوَّت ضحكتها عالية، خليعة محرِّضة: – سيدتي! أهكذا رأيتني حين كنت أتحمم. تلعثم إبراهيم، ولم يُحِرّْ جوابًا، بينما رَقَّ صوتها، حين أردفت على الفور: - زبيدة، فقط زبيدة. مدَّت يدها لمصافحته، تردَّد هو قليلًا، ثم استجمع نفْسه، قال وأصابعه تتذوَّق نعومة كفِّها: - وأنا إبراهيم. استدارت مغادِرة، ثم التفتت نحوه قائلة: - سعدتُ بلقائك يا إبراهيم، سنلتقي مرة أخرى. غادرت زبيدة بعد أن رمت سهامها، وبقي هو متسمرًا في وقفته. طوال طريق عودتها لمخدعها الخاص، لم يتوقف عقلها لحظة عن التفكير في إبراهيم. "كم هو غريب هذا الحارس الشاب! لم يرفضني أحد من 1.2 This PDF document was edited with Icecream PDF Editor.

Upgrade to PRO to remove watermark.

ال احتى الأمير لم يقدر على مقاومتي". انفرجت شفتها السفلي عن المامة منكسرة، بعدما تذكَّرت حالها، منذ ضمَّها الأمير إلى محظياته، الت قبل ذلك ضمن فتيات المعبد، لها مكانة خاصة لدى سيدة المابدات، لكن الأمير فور أن وقعت عيناه عليها، سقط في شراك مراها. أيقنت هي بحدوث ذلك فور أن لاحظت عيناه ترتجفان أمام اللها ودلالها، بالطبع لم تترك هذه الفرصة التي حسبتها ذهبية؛ كانت اللن فيها نجاتها. زادت من ميوعتها وغَنَجها في حضرته، وكان لها ما ارادت بالفعل، سرعان ما صَدَر مرسوم أميري بضمَّها إلى المحظيات. لا زالت تلك النظرة النارية، التي رمَتْها بها سيدة العابدات، محفورة ف ذاكرتها، تمامًا كذِكْري أول يوم لها في أحضان أمير القلعة. هزَّت رأسها بعنف، طاردة كل هذه الذكريات السوداء، حين وصلت إلى مدخل المخدع، لكن صوت الحاجب البغيض نغّص عليها ما بقي لها من صفاء في هذه الليلة: "مو لانا الأمير يطلبك". عضَّت على شفتها في ضِيق، لم تتزيَّن أو تتجمَّل كما هو معتاد في مثل هذه الأمور، توجَّهت مباشرة إلى جناح الأمير الخاص.

حين دخلت، كانت القناديل تبَّث في المكان ضوءًا مبهرًا، لكنها لم تجد لها ذات الأثر القديم، حين وطأت قدماها المكان لأول مرة. تلك السجاجيد الوثيرة الفخمة، باتت كأنها أشواك تمزَّق قدميها كلما مشت فوقها. الفِرَاش الضخم ذو الأعمدة المعدنية المشرعة، المتوسط للجناح، أمسى يحمل لها كل الذكريات البغيضة. من بين غلالات الأقمشة البيضاء الشفيفة المحيطة بالفِرِاش، رأته مستلقيًا على ظَهْره، عاريًا، وجهه يكاد يختفي وراء بطنه المنتفخ، صوته يدندن بكلمات منغومة ممطوطة يفعل الشراب. ألم مقبض غشاها، تقلُّصت مَعِدَتُها، كادت تتقيًّا. لكنها تقدَّم بخطوات منكسرة نحو الفِرَاش، فكَّت الرباط الرفيع لثوبها؛ فسقط عل الأرض، وتمدَّدت إلى جواره دون أن تنطق بكلمة. اعتدل الأمير جالمًا بصعوبة على طرف الفِرَاش، رماها بنظرات شَبقَة، وأنفاسه تتلاح في صوت مسموع، صفَّق بيديه مرَّتين، ثم صَبَّ لنفْسه كأسًا. لحظات مرَّت كالدهر، ثم سمعتُ باب الجناح يُفتح من جديد، رأت فتاتَين من العابدات، عاريتَين تمامًا، وَثَبَتا إلى الفِرَاش جوارها. لمعت عينا الأمير، جرَع كأسه دُفعة واحدة، ثم أشار إلى الفتاتين. اقتربت الفتاتان من زبيدة، بدأتا في تقبيلها ومداعبتها، والأمير من طرف الفِرَاش يراقب بشَغف. زبيدة جامدة، عيناها متصلبتان، الفتاتان تجيدان دورهما، وأصواتها تُلْهب مشاعر الأمير المعطوبة. انفصلَت زبيدة عن كل ما حولها، تحوَّلت إلى مجرد جسد هامد يلهو به من أراد، تعجَّبت حين شعرت برغبة عارمة في البكاء، لكنَّ دموعها لم تستجِب، طنين مزعج غشي سمعها، لم يخرقه سوى أنفاس الأمير العالية، آهات الفتاتَين وغنجهما، اندمجت الفتاتان أكثر، وتعالت صرخاتهما، تسمَّرت نظرات الأمير على أجسادهن البضَّة، وعَلَتْ أنفاسه، حتى باتت أقرب للخوار. استمرت الفتاتان في ذلك الأداء المُتقَن، حتى سمعتا الأمير يتأوَّه متأوِّدًا، ثم لمحَتَاه ينتفض في جلسته، نفضات قصيرة سريعة، ألقي بعدها بكأسه على الأرض، ثم أستلقى على ظَهره، وسمعوا صوت شخيره.

انصر فت الفتاتان في صمت، دون أن تتبادلا نظرة واحدة مع زبيدة، بقيت زبيدة مستلقية على ظَهرها، وأخيرًا سالت دمعتان من عينيها، تعالى معهما الصخب والضجيج داخلها: "جفَّ نبعي، وأقحلت صحرائي ocument was edited with Icecrean PDF Editor.

Jpgrade to PRO to remove watermark.

مك أيها العاجز العنين، ليس هذا ما كنت أحلم به". لمعت عيناها من تذكَّرت؛ الهمس في عقلها كأنه نهر فاض ماؤه؛ فأغرق كل ما وله: "سأصطفيكَ لنفْسي يا إبراهيم، لن أقبل بهذه الحياة مرة أخرى".

حين عاد إبراهيم للقلعة، كان ذِهنه مشوَّشًا، الأفكار تتضارب في مقله، لم يعُدْ يعلم الفارق بين الصواب والخطأ. أيُنْصِتُ لعقله؟ أم يتَّبع هواه! حاول ألا يلتقي حمدان، فاختار طريقًا بعيدًا عمَّا اعتاده، لكنه تسمَّر قبل مدخل السلَّم الخلفي حين أبصر ظافرًا يبتسم له.

\_ تأخرت!

قالها ظافر من بين ابتسامته الصفراء، تجاهَله إبراهيم، وقال محاوَلًا إنهاء الحديث قبل أن يبدأ:

- أنا متعب، أرغب في النوم.
  هز ظافر رأسه متفهمًا، واستطرد:
  يومان وتذهب في مَهمَّة جديدة.
  أيُّ مَهمَّة ؟
  - تحصيل خِراج الجنوبيين.

أوماً إبراهيم برأسه دون اكتراث، تحرَّك ناحية السلَّم محاولًا الرحيل، لكن ظافر اعترضه:

- أرأيت هذا العِنين؟ يرمي لنا الفُتات!
  - \_ من تقصد؟

أنهى ظافر عبارته، ثم تأمَّل وجْه إبراهيم لوهلة، عاود رسْم تلك الابتسامة السَّمِجَة، ثم رَحَلَ. بقى إبراهيم وحده، أسيرَ بحُر من الأفكار المتلاطمة، لم يفهم أبدًا ظافر، حتى حين سأل حمدان عنه وأجابه؛ لم اللهم. يومها أخبره حمدان أن ظافر وسطى، أبوه كان كبير العشيرة. تعاوَن في البداية مع الأمير، وغدر بمَن كان قبله، لكنه طمِع، حاول أن يستأثر بخيرات العشيرة لنفسه، أبَى أن يُرسل الخَرَاج في موعده المضروب. لم يمْهله الأمير، أرسل جيشه للفَتْك به. فَرَّ الأب من أراضي الوسطيين، مصطحبًا معه امرأته وابنه الوحيد، لكنَّ قوَّات الأمير لحقت يهم. قتلته وامرأته، وأخذ الحراس ظافر الصغير غنيمة. باعوه في اليوم التالي لأحد العابرين، تاجِر رقيق. بقى ظافر عبدًا طوال فترة صباه، وفي أحد غزوات قوات الأمير بحثًا عن الأموال والغنائم، كان ظافر آنذاك قد شَبٌّ عُوده، وصار فتَّى، استلبوه بعدما فتكوا بقافلة كان يخدم أحد كبرائها، أتَوا به إلى القلعة. "يومها رأيته لأول مرة، أعجبني ذلك الغضب، الذي يومض في نظراته، ألحقُّتُه بالمتدربين الجدد، كان ذلك قبل وصولك بأيام قليلة يا إبراهيم".

ليلتان طويلتان غاب فيهما النعاس؛ غدًا أعود للجنوب من جديد. مَهمَّتي الجديدة، أرض المهد والأهل. كيف ستطأ قدماي أرضَكَ يا جنوبي الحبيب؟! غادرتُكَ صبيًا هاربًا، وهأنذا أعود قائدًا وحارسًا مبجَّلًا. أمازال البيت قائمًا؟! وتلك الأرض المنبسطة خلفه! تبًّا لهذا الحنين.

"سيدي الحارس المبجّل، مولانا الأمير يطلبك على وجد السرعة.." This PDF document was edited with Icecream PDF Editor. Ipgrade to PRO to remove watermark. أفاق إبراهيم من خيالاته على هذه العبارة، التفتّ صوُّب قائلها، كان أحد الحرس الخاص بالأمير، أوماً له برأسه، ثم تبعه في صمت

لم يسلكا الدهليز الطويل الملتَفَّ، كما حدَّث في لقائه السابق مع الأمير وحوريات المعبد. خرجا إلى طريق متعرِّج ممتد، خارج أسوار القلعة من جهة البوابة الغربية. لَمح إبراهيم حدائق المعبد، رجْفة خفيفة أصابت قلبه، تذكَّر أنه لم يَرَ زبيدة منذ أن واعدته بلقاء قريب. بعد حين، أبصر حدائق فسيحة ممتدة، ظَهَر من بين أشجارها قصرٌ منيف من طابق واحد. الحرس واقفون، على ملامحهم تبدو الجدية والصرامة، منتشرون حوله في نظام دقيق، العبيد والعمال منهمكون في أداء أعمال مختلفة، والفتيات الحوريات منتشرات في كل مكان يضفين بهجة على الأجواء.

دخُل إبراهيم قاعة واسعة، بعد فترة انتظار قصيرة، خَرَّ ساجدًا بين يدي الأمير، فور أن أبصره متربِّعًا على كُرسي الإمارة. لحظات وجاءه صوت الأمير هادئًا:

- انهض يا بُنَيٍّ.

تعجَّب إبراهيم من نبرة الأمير المختلفة، لكنه تجاهَل الأمر، واتَّبِع التعليمات، التي يحفظها، حتى باتت جزءًا منه؛ فانتفض واقفًا، ثم تسمَّر في مكانه، بعد أن دَبَّ بقَدَمه الأرضية الرخامية دقَّة واحدة.

- ابتسم الأمير ثم قال بذات النبرة الهادئة:
  - متمسِّك أنت بتعاليم حمدان.

لم يعلِّق إبراهيم، وظُلَّ على حاله، لا ينظر مباشرة لعينَي مو لاه. ضيَّق الأمير حدقتيه متأمّلًا إبراهيم لبرهة، ثم خرج صوته بعد فترة آمرا: This PDF document was edited with Icecream PDF Editor. Upgrade to PRO to remove watermost

لم يكن في نبرته الآمرة هذه المرة أيُّ شَكَّ؛ فأطاع إبراهيمُ على الفور، لس على حافة أقرَب مقعد، محافظًا على جسده مشدودًا قدْر المستطاع. لد دارت عيناه حوله، تتفحَّص كل شيء، رفَع البناء، فَرَش الأبسطة، لل الثريات، الأعمدة الضخمة، الزجاج المنقوش، وأخيرًا كرسي الامارة. لَفَتَ انتباهه أن الكرسيَّ لم يكن عاديًا، كان أقرب لأريكة منه ال كرسي، وسَّعه صانعه على الأمير؛ ليسمح لمقعدته الضخمة بالارتياح. اما الكرسي صَحْن نحاسي بالغ الضخامة، عامر بصنوف الفاكهة المختلفة ألوانها، وبجواره منضدة خشبية مزركشة بنقوش متداخلة، المن أهو الوانها، وبحواره منضدة خشبية مزركشة بنقوش متداخلة، ما بين أحر قانٍ وآخر وردي فاتح. دون سبب واضح تردَّدت عبارة ظافر في عقله: "هذا العجوز يستمتع بكل شيء، ويلقي إلينا بالفُتات".

"مد يدك، خُذْ ما شئت.."

- اجلس.

انتفض إبراهيم واقفًا، حين سمع مقولة الأمير، لم يعقّب، وبقي متسمِّرًا في وقفته. هزَّ الأمير رأسه، ثم قال بعد حين:

- استرِحْ يا بُنَيَّ، لا أعلم سبب ارتياحي إليك، ربها لأنك تذكُّرُني بأيام مضت بأتراحها وأفراحها.

لم يهتز لإبراهيم جفن، وبقي محافظًا على نفْس وقفته الصارمة. شردت نظرات الأمير، وبَدَتْ عليه رغبة في البَوْح؛ فاستطرد كأنه يحدِّث نفْسه. أخبره أنه لم يُولد أميرًا، بل كان من عَوَام أهل القلعة. أبوه كان عاملًا بسيطًا من العوام، سنحت له فرصة وحيدة؛ فاقتنصها على الفور. وقت أن طلب منه قائد حرس القلعة مساعدته في الإطاحة بأميرها آنذاك. أمي لا أذكر عنها الكثير، أخبرَني البعضُ أنها أيضًا من العوام، وغيرهم أخبروني أنها كانت عابدة، لكن اتَّفق الجميع على أنها كانت جميلة، اسمها سالومي، ماتت بعد ولادتي بأيام قليلة. أقاويل كثيرة تردَّدت أن أبي تخلَّص منها، مسكين لم يعرف أن قائد الحرس سيُنهي حياته بعدها بأشهر معدودة. كفَلَني قائد الحرس، حتى شَبَبْتُ، ثم ضمني إلى الحراس الجدد، ومنها تنقلت في المناصب والرُّتب، حتى تم ضمني إلى الحراس الجدد، ومنها تنقلت في المناصب والرُّتب، حتى أتمنَّى أن أحافظ عليها.

نوبة سعال عنيفة اجتاحت صدر الأمير؛ اهتز لها بطنه الضخم، وأوقفته عن الحكمي. هرولت فتاتان إلى داخل القاعة، ناولته إحداهما كوبًا ذهبيًا يتصاعد منه بخار خفيف، تفوح منه رائحة نفاذة، وانهمكت الأخرى في تجفيف قطرات عرَق بسيطة لمعت فوق جبينه. رشَف الأمير رشفتَين، بدأت أنفاسه اللاهثة ترتاح قليلًا، ندَّت عنه تنهيدة طويلة، ثم أشار بكفِّه للفتاتَين؛ فرَحَلتَا. التفَتَ نحو إبراهيم، خرج صوته ضعيفًا:

- لا شيءَ مجانيًّا في هذه الحياة، تذكَّر ذلك دائمًا.

بدَتُ الحَيرة واضحة على إبراهيم، لم يفهم سبب ذلك التحوُّل الغريب في تصر فات الأمير، لكنه لم يشأ أن تظهر حَيرته أمام قائده الأعلى؛ فشدَّ جسده بقوة، ثم أوماً برأسه في صر امة. ابتسم الأمير وهو يهِزُّ رأسه في أسف، بدا عليه الإصرار على إكمال ما بدأه:

- السلطة رأس كل شيء؛ منها تبدأ كل حكاية وإليها تنتهي.

تحرَّكت عينا إبراهيم في مُقْلَتَيه، لمح الأمير حَيرته الظاهرة، لكنه جاهلها، وأردف يخبره أنه وقت سعيه وراء السلطة، توجَّب عليه أن يتنازل عن أشياء كثيرة، لم يكن يتخيَّل أبدًا أنه يستطيع الحياة دونها. وبمرور الوقت زادت التناز لات، وفي مقابلها تضخّمت السلطة. اعتدت الاستغناء عن أيٍّ شيء إلا هذا الكرسي، أصبحت لا أتخيل مفارقتي له. أتعلُّم أني تقبَّلت مِن أجله خسارة كبرى، لا يقبلها أحد. لا تتعجب، أخبرتك أنه لا وجود لشيء مجاني. بعد تنصيبي أميرًا للقلعة بحوالي ثلاثة أعوام، كثر أعدائي. لكني نجحت في السيطرة على معظمهم، وتخلّصت من أخطرهم، قائد الوسطيين، ساعدت أحد أعوانه للقضاء عليه، لكنه كان غبيًا، مازلت أذكر اسمه جيدًا هذا الصهيب المأفون، لم يَكْفِه حُكم العشيرة، بل حاول قتلي. كان الكل يعلم عِشقي وولعي بالنساء، يتحدَّثون ويتغنُّون بفحولتي وقُدرتي. حتى جاء يوم أهداني هذا الأبله فتاةً، لم أرَّ لها مثيلًا من قبل. لن أطيل عليك، لابد أنك تعلم كيف تسير هذه الأمور . لم أنتبه إلا حين طعنتني الغادرة بخنجر، كانت تخفيه، قفزت من فوقها محاولًا تفادي الطعنة، لكنى تأخُّرت لحظات قليلة. كانت هذه اللحظات كافية للإطاحة بخصيتي؛ فأطحت برقبتها، ورقبته، وأهله أجمعين.

اقشعَرَّ بَدَنُ إبراهيم، وهو ينصت مجبرًا لهذه الحكاية البائسة، فقط كان متعجبًا لملامح الأمير الجامدة، لا يبدو عليه أيُّ تأثُّر بها يحكي. فجأة مَطَّ الأمير شفتَيه متبرِّمًا، وخرج صوته حاسمًا:

- اذهبُ الآن أيها الحارس، ستقود قواتنا لمَهمَّة الغَد، تحرسك الآلهة وتصحبك بركتي.

لم يرجع إبراهيم من هذا اللقاء بما يُسكِن الخواطر، بل لعلَّ حَيرته وجدت ما يسوِّغها ويقوِّيها. زادت الاستفهامات في عقله، لم يحدَّثه الأمير هكذا؟! وما هذه الحكايات الغريبة التي قَصَّها؟ لم يستغرقه التفكير سوى خطوات قليلة في طريق عودته للقلعة، توقَّف حين سمع نداءً أنثويًا خلفه: "سيدي الحارس، سيدي الحارس".

التفت نحوها متفحَّصًا، كانت فتاة من حوريات المعبد. لمعت عيناها حين قالت:

- معي رسالة لك.

رمقها إبراهيم، بعد أن نظر إلى يديها، ووجدهما فارغتين. بادرت الفتاة على الفور:

> - الليلة سيكون ماء العين أكثر صفاة. صمت للحظة متفكِّرًا، ثم صاح بها: - ماذا تقولين؟! ولَّتْ الفتاة مدبِرة، خوفًا من بطْشه، وهي تصيح:

- رسالة من زبيدة.

. . .

..حمزة..

"قضيتُ عمري بعد أن اخترتُ العُزلة أبحث عن مسالك بواطن الأمور، ومسارب الحقيقة. وانتهيت إلى أن أفضل ما أتركه بعدي أن أدوِّن ما عايشتُه في زماني، وسمعته عن زمنِ مَن كانوا قبلنا، ربها يكون هذا هو بداية دورة جديدة للتاريخ، وربها يكون تدويني هذا هو نقطة البدء لتقويم جديد يسير عليه البشر من بعدي.

هذه الصُّحف لا تحمل حكمة مؤكَّدة، أو نصًا مقدَّسًا، فقط دوَّنتُ بها ما قد كان، آملًا أن تقع بين يدي من يستطيع تشكيل الحياة كها تمنيت أن أعيشها. لن يكون حديثي قاصرًا على ذِخُر المصائب والدماء؛ فربها كان غيري أجدر منِّي بسَرْدها، لكن سيكون مبْلغ غايتي هو ذلك الكائن المحيِّر، المسمَّى إنسان.".. (صحف سمعان الحكيم)

توقَّف حمزة عن القراءة مقطِّبًا حاجبيه، أعيَتُه تلك العباراتُ، التي كتبها ذلك السمعان. من يكون؟! ولمَ يلقِّبونه بالحكيم، مع أنه ينفي صِفة الحكمة عن صُحفه البالية! انتبة على وقُع خطوات خفيفة خلفه، غرَّد صوت حليمة الرائق في أذنيه:

\_ أخبرتك أنها ستعجبك!

التفت نحوها في هدوء، كانت تتبختر في ثوب أبيض شفًاف، يُظهر لمعان بشُرتها على ضوء القنديل الزيتي، تحيط بها هالة من رائحة زكية، ذكَرته على الفور بها كان بينهها، حين عادا من لقاء العرافة، واستمر حتى البارحة. طبعت قُبلة حانية على جبهته، ثم افترشت الأرض بجواره، بشغف أمسكت واحدة من الصُّحف الملقاة على الفِرَاش الخيشي، وبدأت تقرأها، عاد مرة أخرى للتفكير في معنى تلك العبارات الغامضة، التي قرأها منذ قليل فسألها:

- هل قرأتٍ كل ما بها؟ هزَّت رأسها في لا مبالاة، ثم قالت: – ليس كلها بالطبع، لكن ما قرأتُه كان كافيًا. - مَن هذا السمعان! وماذا يريد مما كتب؟ لمعت عيناها في مرح، حين قالت: – يبدو أن كلماتِه لم تستحوذ على عقلي وحده. تظاهَر بالغضب من سخريتها، حين قال: - لم يستحوذ عليَّ، فقط أتعجَّب، لم قد يضيِّع إنسان عُمره في مثل هذه الكتابات. نظرت نحوه مليًّا ثم قالت: - هل تساءلت يومًا كيف بدأ عالمنا؟ رفَع حاجبَيه، وأجاب على الفور:

\_ وما فائدة أن أعرف؟ - لم تُجِبْ سؤالي! \_ لستُ مهتمًا. أومأت برأسها، ثم قالت: \_ يوجد أكثر من تصوُّر هذه البداية. - أخبرتكِ، لستُ مهتمًا. نهضت وهي تعدل هندام ثوبها فوق قَدِّها الممشوق، ثم قالت بشغَف: ـ يقول سمعان إنه كان هناك بشر آخَرون قبلنا، وصلوا لدرجة كبيرة من التقدُّم، تطوَّرت حياتهم وِفْقًا لنواميس الكون، حتى ظنوا أنهم مَلَكُوا الأرض وما عليها. لكنْ بعد حين نضَبَتْ الموارد، وجَفَّ الماء، وبدأت الصراعات بسبب قِلَّة الماء، ونقْص الغذاء. حتى نشبَت حرب كُبرى ،أحرقت الأخضر واليابس، دمَّرت كل شيء ومحت كل حضارتهم. عَلا صوت حمزة بالضحك، ثم قال مازحًا: \_ وظَهَرنا نحن من العَدم! كفَى خرافات. قطَّبت حليمة جبينها، عقدت ساعديها أمام صدرها، ثم استطردت بغضب: ـ نجا البعض من أهوال الحرب الكبرى، لكن الطبيعة صبَّت غضبها

- نجا البعض من أهوال الحرب الكبرى، لكن الطبيعة صبت عصبها عليهم. فهات أغلب من بقي منهم، ما بين فيضانات وزلازل وأوبئة PDF document was edited with Icecream PDF Editor. rade to PRO to remove watermark مهلِكة. وفي النهاية توحَّد الجميع تحت راية الخوف من الفَناء، أدركوا أن بقاءَهم يكمن في اتحادِهم. وبدأوا يستعيدون حياتَهم على أنقاس حضارة الأقدمين. أنهَتْ حديثها، منتظرة ردًّا من حمزة، لكنه تجاهلها متظاهرًا بمطالعة واحدة من الصُّحُف. اشتعل غضبها، وتوجَّهت نحوه بخطوات غاضبة، جذبَت الصحيفة من بين يديه صائحة: - لا تجد ما تَرُدُّ به الآن؟ ابتسم حمزة ثم نهض واقفًا، اقترب منها واضعًا ذراعه حول كتفها: - أرى أن ننشغل بما هو أفضل. تمنَّعت مبعِدة ذراعه عنها، ثم أشاحت بوجهها في غضب طفولي، لكنه لم ييأس، أدار وجهها برفق ناحيته، ثم قال بنبرة حانية: - حسنًا لا تغضبي، اقتنعتُ بكل ما قلتٍ. قالت بحِدَّة: - لا أصدَّقُك. طبع قُبلة على خدِّها، ثم قال: - والآن؟ أطالت النظر في عينيه، ثم قالت: - أريد أن أرى ما وراء هذه النظرة. ابتسم حمزة، ثم قال بهدوء:

\_ لن تجدي شيئًا. التربت منه، حتى تلاصقا، ثم قالت: - مرة أخرى لا أصدِّقُك. اطرق حمزة برأسه نحو الأرض لبرهة، ثم قال: - لم القلَق؟ \_ أخشى أن أفقدك. \_ قلت لك لا تخافي. صمتت حليمة فترة، ثم ترقرق الدمع في عينيها حين همست: \_ ما الذي يجعلك سعيدًا؟ \_ ابتسامتكِ. \_ أين تريد البقاء؟ - بين ذراعيك. صمتت قليلًا، ثم لمعت عيناها حين سألته بتردد: \_ ومتى سترحل؟ - لن أرحل أبدًا. حلَّت رباط ثوبها، فانسدل كاشفًا عن جسدها، اقتربت منه بهدوء، ثم تعلقت في رقبته، طبعت قُبلة طويلة على شفتيه، تنهدت بصوت مسموع، ثم أغمضت عينيها، وهي تهمس: This PDF document was edited with Icecream PDF E Upgrade to PRO to remove watermark.

- لنكمل ما بدأناه.

## . .

"الخير والشر واضحان، كنت أحسبها لا يختلطان، لكني لم أعد أتبينها على ما كنت أعهد من وضوح. حين سمعت سيدي الحكيم يقول: إنه لم يعد يعرف الفرق بين الخير والشر، وأنها اختلطا عليه، حسبت ذلك تفاخرًا منه، كأنه يعلن أنه قد تسامى فوق الجميع. لكني بعد أن سمعت سيدي سمعان يقول: لم يحدث في العالم شر إلا كان أصله ما يريد الناس من قتل ضميرهم، إطفاء نوره، وأنه لن يصيب الناس شر إلا ومرجعه ما يعتريهم من رغبة في تجاهل أوامر الضمير. من هذه اللحظة، أصبحت أرى قول سيدي الحكيم دليلًا على ما أصابه من ضعف وخور حين كبر، أدركت أن البشر تضعف إنسانيتهم كلما طال بهم الوقت. وتيقنت أن الحال سيبقى كذلك حتى يجمعوا أمرهم، أن لا يتخطوا أوامر الضمير."

أصابه التفكير في هذا الكلام بالدوار؛ فألقى الصحف بعيدًا في غضب. كان حمزة قد قضى معظم لياليه الأخيرة في رفقة هذه الصحف العجيبة، يطالعها ويتعرف في كل مرة على قصص جديدة.

تعلَّق قلبه بتعاليم سمعان، وبات يُعِدُّه حكيمًا بالفعل. أُعجِب كثيرًا بتلك الأقوال المنسوبة لإبراهيم الحكيم. لكن هذا التعلُّق الغريب بالصحف لم يمنعه عن ممارسة حياته المعتادة، وتسيير شئون القوم، على الرغم من قناعته بأن حياة الرعي لا تناسبه على الإطلاق. كان يظن فيما سبق أن مثل هذه الحياة ليست سوى مجرد حياة خاملة، تذبل معها الروح،

ويخمل العقل. على أن الواقع الجديد، الذي عايشه جعله يفيد من هذه الحياة الصبر والأناة، زرَع داخله حُبَّ التأمُّل والتفكير العميق. كل ذلك كان بمعاونة مخلصة من حليمة، التي أثبتت يومًا بعد يوم أنها خير سند وأفضل حبيبة. لم يكن يتخيل أبدًا أن تتمكن هذه الفتاة البسيطة من أن يكون لها كل هذا الأثر داخله، يكفي أنها نجحت في إقناعه بالبقاء في هذا المكان. التفتَ نحو الفِرَاش الخيشي فرآها نائمة في وداعة، تجاهل تلك الرغبة، التي ألحَّت عليه بضرورة مصار حتها بكل ما كان معه، هزَّ رأسه صارفًا عنها ما تصبو إليه ثم شرع يُكمل قراءة الصحف.

"أيمكن أن يكون كلامهم تفسيرًا لكل ما جرّى معي، أيكون شأننا في التفريق بين الحق والباطل، إنها يتعلق بمدى قُربنا منهما، أو مقدار بُعدنا عنهما. ألم يرتكب البشر أفعالًا كانوا يعدونها صوابًا في حينها، ثم أتينا نحن واعتبرناها أكبر الأخطاء والآثام. أيكون خير اليوم شرّا بعد بضع سنين، ثم يعود خيرًا بعد سنوات أخرى. أين الخير وأين الشر؟ أظنهما متشابهان، أو لعلهما وجهان لشيء واحد، ما لم نكن على مسافة مناسبة منهما؛ لنرى بوضوح. ولكن ما مقدار هذه المسافة؟ وماذا يتبقى لنا من قدسية الخير حينتذ! لم تعد لديًّ طاقة لمقاومة هذا الدوار، الذي يعصف برأسي؛ سأتوقف عن الكتابة الآن. ربم سأخلد لنوم قد يطول أو يقصر، لم يعد ذلك يهم، تمامًا كما لم يعد يهم من أكون.".. (صحف يحيى)

بدا عليه الاضطراب الشديد، وعصفت برأسه الأفكار، ما بال هؤلاء الناس مشتتون مختلفون؟ لا يكادون يتَّفِقون على أمر واحد! انتفض واقفًا بعد أن عزم على مغادرة الحجرة المتهدمة؛ سعيًا وراء قليل من الهواء النقي. وقف أمامها، ومن ورائه الباب الخشبي المخلوع، وفي

الأسفل بدت الخيام هادئة، بعد أن خلد أغلب القوم للنوم. حدَّق بعينيه في الفراغ، وفي عقله استمر تصارُع الأفكار، تذكَّر ما قرأه في الصحف، حين غدر الشاب بسيده الحكيم وقتله، تعجَّب كثيرًا كيف تمكَّن من فعل ذلك. غُصَّة أصابت حَلْقَه، ومعها لمعت في ذهنه فكرة؛ عزم على تنفيذها على الفور. تحسس خنجره المعلق في خصره، هزَّ رأسه مستجمعًا شجاعته، ثم تحرَّك نازلًا إلى خيام القوم.

حُجب كثيفة من الظلال اكتنفت ذهنه، كالطود كانت ثقيلة، وهنت لحملها روحُه، كان محاصرًا بين شِقَّي الرَّحي. رغبته الجامحة تقوِّيه وتسانده، بينما فروسيته ونُبله يمنعانه ويعترضان طريقه. طال سَعْيه إلى الخيمة المنشودة، رغم قِصَر المسافة في واقع الأمر. كان الطريق مقبضًا كئيبًا، قادته فيه قدماه دون عَقْلِهِ، رغم ضحكات الأطفال، التي كان يأتيه صوتها من الخيام الخاملة.

توقف أمام الخيمة المطلوبة للحظة، استجمع شتات نفسه، تلفَّت حوله ناظرًا، لم يبصر أحدًا. كانت أنفاسه مضطربة لاهثة، وعرَق بارد يتفصد فوق جبينه. شهق بقوة، ثم عَبَرَ مدخل الخيمة بهدوء مصطنع، ترددت خطواته قليلًا بعد ولوجه، حدَّثته نفسه بالتراجع عما ينتويه، لكنه هزَّ رأسه بعنف؛ هازمًا وساوسه، بعد أن عقد عزمه على إتمام التنفيذ. الظلام كان مسيطرًا على أجواء الخيمة، يصعوبة أبصر الجسد الضخم ساكنًا، مدَّدًا في أقصى يسار الخيمة، اقترب منه بخطوات بطيئة، وحين وصل نزل على ركبتيه، أطال النظر في ملامح صاحب الجسد الساكن، حاول أن يتأمَّل قسمات وجهه، رغم أنه يحفظها جيدًا. لكن الظلام لم يسعفه؛ فدنا منه أكثر، التعب والمرض كانا بادِيَين

مل الوجه الضخم. قشعريرة غريبة سَرَتْ في جسده، حين شَعَر بحنين لايام ماضية، جَمَعَتْه بصاحب هذا الوجه، لكن نيران الانتقام تأجَّجت داخله؛ دفَعتُه دفعًا لتنفيذ ما ينتويه. مَدَّ يمينه ملتقطًا الخنجر المعلَّق في حضره، أحكمَ قبضتَه حول مقبضه، رفَع يده عاليًا فوق صدر الرَّجُل المسجَّى، بعد أن حدد جيدًا موضع الطعنة.

"حمزة! ماذا تفعل؟!"

انتفض واقفًا، سقط الخنجر من يده، التفت نحو الصوت مذعورًا. كانت حليمة واقفة عند مدخل الخيمة، على وجهها بانت علامات الفزع، تحْمِل في يدها قنديلًا، يرسل ضوءًا خافتًا، لكنه كان كافيًا لترى ما سقط من يده.

- لاشيء.

قالها حمزة مشيحًا بوجهه بعيدًا عنها، قَرَنَتْ حليمة حاجبيها، ثم اقتربت منه قائلة:

- تريد قتله؟!

رمقها حمزة بضيق، ولم يجب؛ رفعت حليمة حاجبيها حين استطردت: \_ لم؟!

- تحرَّك حمزة مبتعدًا عنها عدة خطوات، وأردفت هي:
  - ستجد راحة في التخلص منه؟!
    - زفر حمزة ثم قال بضيق:

- لا تعرفين شيئًا. - لكني أعرفك. نظر حمزة في عينيها حين قالت: - أعرف أنك لن تقتل ضعيفًا، راقدًا بلا حراك. أطرَق برأسه إلى الأرض برهة، ثم خرج صوته مبحوحًا: \_ لقد خذلني، تسبب في .... قاطعته حليمة بحدة: - وإن فُعَل! هل احتكمت لضميرك قبل أن تفعل ما كنت تريد؟ - ليس الأمر للضمير وحده. - لمن إذن يا حمزة؟ - القصاص حق. - لم أعلم أنك يستهويك أن يكون لك سلطان على الناس، أن يكون بيدك البطش والعفو. - ليس الأمر كذلك. - كيف هو إذن؟! ـ لا عليك فهذه قصة طويلة، المهم أني لن أقتله الآن. حدَّجته حليمة بغضب، والتزمت الصمت؛ فاقترب منها محاولًا تهدئتها وقال:

\_ لم أتيت لخيمته إذن؟ لم تُجِبه حليمة، وأشاحت بوجهها بعيدًا، أحاط بخصر ها وهو يقول: - صدقيني لن أفعل شيئًا. وضعت القنديل فوق الأرض، ثم التفتت نحوه، نظرت في عينيه و هي تقول: \_ تعدى؟ ابتسم حمزة حين رأى تلك اللمعة في عينيها، ثم قال: - أعدُكِ. دَفَسَتْ حليمة وجهها في صدره لفترة، ثم رفعته، ونظرت طويلًا في وجهه، تعجب حمزة لفعلتها، فقال يهاز حها: - لم تطيلين النظر إليَّ؟ قلتُ لك لن أوذيه. دمعت عيناها حين قالت: - أتيتُ بحثًا عنك. قرن حاجبيه مستغربًا وهو يقول: - لا أفهم. اتَّسع ثغرها عن ابتسامة واسعة قبل أن تقول بفرح: \_ أنا حُبْلَى.

هسيس خافِت جعله يفتح عينيَه متثاقلًا، القنديل القديم مازال لهبه يتراقص على الحائط الحجري، أسفله حليمة متدثرة بغطاء ثقيل، غارقه في السبات، الصحف أمامه مبعثرة على الغطاء الصوفي حيث نَعِسَ. اعتدل جالسًا حين سَرَتْ ريح باردة في الحجرة، فَرَكَ كفَيَه ثم نفخ فيهما، خرجت أنفاسه من فمه ساخنة، شكَّلت أمام وجهه سحابة من بخار.

عاد الهسيس من جديد؛ فالتفت. الصوت يأتي من البئر في نهاية الحجرة، خرير ماء، أو ربما تشابَه عليه الصوت، عقد حاجبيه متعجبًا. كان يعلم أن البئر جفَّ ماؤه منذ زمن بعيد، تحرَّك بخطوات حذرة ناحيته، الصوت يعلو كلما اقتربت خُطاه. استند بكفَّيه على حافته الدائرية، مختلسًا النظر داخله، لم يَرَ سوى ظلام دامس، لكن الصوت استمر في الارتفاع. لخطات وخُيَّلَ إليه أنه رأى شيئًا يلمع وسط العتمة، فرَك عينيه بقوة، لكن الماء ظَهَر واضحًا بعد برهة قصيرة، أخذ منسوبه يضطرد. سرعان ما توقف الماء قبل نهاية فتحة البئر بقليل، انحنى ناظرًا نحو الأسفل فلم يَرَ شيئًا، بصعوبة تبيَّن صوتًا يهمس مناديًا باسمه: "حزة، حزة".

انحنى أكثر، حدَّق في الماء بقوة، في البدء لم يَرَ إلا السَّوَادَ، وقد انعكست على صفحة الماء صورة وجهه. لكن بعد فترة وجيزة، رأى يدًا تتحرك في أعماق البئر، تدفع شيئًا، كأنها تدفع صورته بعيدًا، والغريب أن صورته كانت تنزاح بالفِعل. اعتدل واقفًا بسر عة، اعترته رجْفة شديدة لكنه تمالَك نفْسه سريعًا، وعاد ينظر للبئر في ذهول. كانت صفحة الماء قد خَلَتْ من أيَّ شيء، لكن بعد لحظات بدأ يتبين عينين تحدَّقان في وجهه، انحنى أكثر فأكثر محاولًا تبيُّن صاحب هاتين العينين، تسمَّر في مكانه حين سَمِعَ الهمس من جديد: "حزة، حزة، حزة".

فتح فمه ليجيب، لكن دون جدوى، لم ينبعث من بين شفتيه أيَّ صوت. اجتاح الجفاف فمه، وشَعَر بجِلْد شفتيه يتشقق. فجأة امتدت ذراع من بين ظلمة الماء، وجذبته من رقبته، سحبته بقوة إلى داخل البئر. مُلَّكه الفزع، كان أبرد ماء مَسَّ جسده يومًا. تماسَك بسر عة، أخذ يعافِر محاولًا العودة إلى السطح. ومع محاولاته المستميتة للصعود؛ از دادت قوة جذْب الذراع، وبدأ يهوي أكثر إلى القاع. بدأ الهواء يقِلُّ في صدره، واشتعل في رئتيه حريق مؤلم. نظر إلى سطح البئر، فبدا كقرص شمس يأفل شيئًا فشيئًا، لحظات وبدأ يغيب عن الوعي.

أفاق على طقطقة خشب، وصوت يشبه الصرير، انتفض مذعورًا، تراجَع زاحفًا للخلف قدْرًا قليلًا. تحسس ثيابه حين وقف، كانت ماتزال مبلَّلة. دارت عيناه في المكان حوله بسرعة؛ كان واقفًا يلهث في كهف شديد الاتساع، مظلم مُقْبِض، في نهايته ظهرت شجرة باسقة، تشتعل النيران في أغصانها. على ضوء النيران المتأججة، تراءى له حشد كبير، يقترب منه بخطوات بطيئة، الكل متشح بالسواد! الحشد مُحْمَله من أمر أنه يعرفها، لكنَّ شَعْرَها كان مُنسابًا على وجهها؛ فأخفاه. اقتربوا منه أكثر، ورَفَعَتْ المرأة رأسها للأعلى، فانسدل شَعرها خلف رأسها. إحساس بالخزي والخجل، انسحق تمامًا تحت وطأته. وقفت أمامه، ثم سدَّدت نظراتٍ قويةً نحوه، رغبًا عنه طأطأ رأسه متحاشيًا تلاقي أعينها.

"لا تخف.."

لم يكن هناك أثر لحزن أو غضب في صوتها، كانت تتكلم بنبرة باردة.

يتوقع نظراتها لائمة معاتبة، لكنها واصلت الحفاظ على تلك القسمات الخالية من أيٍّ تعبير. تبدو وكأنها لا تراه، بل كانت نظراتها الجامدة تخترق جسده، وهي تحدِّق إلى اللا شيء. اتِّجهت نظراته إلى الحشَّد خلفها طلبًا للعَون، لكن نظراتهم لم تختلف عن نظراتها في شيء. انتابته رغبة قوية في الفرار والابتعاد أسرع ما يكون عن هذا الحشد الغريب؛ استدار ليبدأ في العَدْوِ، لكنه تعثَّر وسقط على وجهه. عاد للالتفات نحو الحشد بسرعة، وجدهم يقتربون أكثر فأكثر، وهمهمات غامضة تخرج من أفواههم. انتفض واقفًا من جديد محاولًا العَدْوَ مرة أخرى، لكنَّ قدمَيه لا تستجيبان، التفتَ؛ فوجدهم يتحلِّقون حوله، سرعان ما بدأت الدائرة تضيق، ومعها أنفاسه. ضاقت الدائرة أكثر فأكثر، حاول الصراخ بأعلى صوت ولكن... فجأة مدَّت حليمة ذراعيها بلفافة القهاش، مترددًا بَسَطَ يدَيه يتناولها، حين أخذها، نزلت من عينها دمعة واحدة، ثم ابتلعتها العتمة، أخذ يتلفِّت حوله باحثًا عنها، لكنها كانت قد ذهبت. نظر إلى اللفافة في وَجَل، قلبه كان يرتجف، لكن حنينًا غريبًا اجتاحه. كشّف جزءًا صغيرًا منها؛ فخفق قلبه بشدة، ورأى أجمل وجه وقعت عليه عيناه. ومعه تردد صوت حليمة..

لم يعرف ما يجب قوْله؛ فالتزم الصمت، واكتفى بالتراجُع للخلف

خطوتين، وتقدمت هي مثلهما. تراجَع من جديد؛ فتقدمت هي والحشد

أكثر. فزَعٌ رهيب تملَّكه، لم يفهم ما تحاول فعله! رفَع رأسه إليها، وهو

"هو صالح.."

انتفض حمزة من نومه مفزوعًا، تنهَّد بعُمق حين نظر ناحية حليمة،

دها ماتزال نائمة، وجهها هادي، يعكس سعادة وسكينة. وضَع كفَّه ل بطنها، خفق قلبه حين شَعَر بحركة بسيطة اهتزت لها يده. شهق وة ثم قام مغادرًا الفِرَاش، تلفَّح بغطاء ثقيل قبل أن يتحرك ناحية اب الحجرة المتهدمة. وقف أمامه يتأمل الدَّرب في الأسفل، كان عالمًا تغيُّر أحواله منذ أخبرته حليمة بتكوُّر بطنها. باتت عزلته عن الجميع أمرًا ظاهرًا، انشغل عن كل شيء، ولم يعد مهتمًا بمتابعة أحوال القوم، أصبح يقضي يومه وحيدًا في الحجرة، لا ترافقه سوى تلك الصحف ولَعِهِ بالصحف نهارًا، والمبيت بين أحضانه ليلًا. أَوْ كَلَا كلَّ شيء لِخضر، الذي لم يتذمرً أو يتبرَّم، وأذعن لرغبة حليمة راضيًا. كان يعلم كل هذا، لذي لم يتذمرً أو يتبرَّم، وأذعن لرغبة حليمة راضيًا. كان يعلم كل هذا، لكن لم يكن في وسعه شيء. بدا أن تلك الصحف تسحبه لعالمها رغمًا عنه، حاول كثيرًا أن يتوقف، لكنه لم يستطع. انتبه على صوت خضر:

\_ كيف حالها؟

نظر حمزة نحوه لفترة قبل أن يفاجئه:

- ما زلت تحبها؟

أعرض خِضر بوجهه ولم يَرُدُ؛ فاستطرد حمزة: - صدِّقْني لم أُرِدْ سَلْبَ ما يَخُصُّكَ.

رمقه خِضر لوهلة قبل أن يسأل:

- لِمَ بِقَيْتَ إذن؟

- ربا كان ذلك مقدرًا.

لا تبدو ممن يصدقون هذه الأمور.
 شرد حمزة ببصره بعيدًا، وخرج صوته هادئًا:
 ربها كنتُ كذلك.
 مزَّ خِضر منكبيه، ثم قال بنبرة باردة:
 جئتُ لأخبرك أن صاحبك بدأ يفيق.

أنهى عبارته، ثم استدار مغادِرًا، راقَب حمزة نزولَه إلى الدَّرب، ثم دخل لحجرته مرة أخرى، وعقله يأبى التوقف عن التفكير. حاول أن تكون حركته هادئة ،حتى لا يُقلق حليمة، لكنها شعرت به، وخرج صوتها ناعسًا:

ما أيقظك؟
 حُلْمٌ.
 مرة أخرى!
 مرة أخرى!
 لم يعقَّب؛ فأردفت:
 تغيَّرتَ منذ عُدنا من عند العرافة.
 أوماً برأسه، ثم نظر طويلًا في عينيها، وخرج صوته خافتًا:
 أريد أن أنسخ الصحف.
 قرنت حليمة حاجبيها قبل أن تسأله:

- أنت بخير ؟!

تجاهلها حمزة لبرهة، كأنها لم تقل شيئًا، ثم خرج صوته ساهمًا: \_ سنسمِّيه صالح.

. . .

••إيراهيم ••

لاشيء سوى فحيح الريح حوله، أعلى من صخب الأفكار، التي لم تبرّح رأسه، رغم البراح خارج أسوار القلعة. كل ما جرى في اليومين الأخيرين كان يدور داخله بسرعة مخيفة، دوائر كاملة. يبدأ من حيث انتهى، وينتهي من حيث بدأ. رسالة زبيدة، حديث الأمير وكليات ظافر. الأمير فاقد لا يَمنح، لا شَكَّ لديه أنها بحاجة إلى من يؤنس وحدتها، يُلبِّي نداء طبيعتها، ومحال أن تطمح فيمن هو أفضل منه. "آه يا زبيدة، حتى هذا الصمت لا يقدر على الصمود أمام ذِكْرك!" سكنت خواطره لذِكْرها؛ فهزَّ رأسه طاردًا كل الهواجس والظنون، مضى في طريقه تجاه عين العابدات، عازمًا على اللقاء مهيا حدَث. "ليكن ما يكون"، هكذا غمغم. مع ذلك كان مرتبكًا؛ فهذا أول سعي له نحو أفق لم يكن مُلِيًّا به من قَبل.

رآها بوضوح، رغم الظلام المسيطِر على الأجواء، ساهمة أمام عين العابدات. كأن السماء تأبى أن تدثُّرها بغطاء الليل؛ سلَّط القمر حِزمة فضية عليها. وقف حائرًا لوهلة، مبهورًا أمام الضياء، الذي يُشِعُّ حولها، تاهت منه كل الكلمات، التي أعدَّها مسبَّقًا لهذا اللقاء. شَعَر برغبة في

المرب، وخوف غامض من الفشل. التفتت نحوه، حين سمعت وقّع الدامه، رَمَتُه بنظرة ناعسة، ابتسمت؛ فبانت لآليء ثغْرها، انتظرت أن واصِل الاقتراب، لكنه لم يفعل، وظَلَّ جامدًا في مكانه.

قبل أن يتهالك نفسه، أو حتى يحاول ترتيب أفكاره؛ وجدها أمامه، رافقها الضوء الفضي، لم تمهله، فعَبَرَتْه متجاوِزة بخطوتين أو ربها ثلاث. بدا له تكوينها فريدًا فارهًا، انسدال شَعرها الفاحم متجاوِزًا رِدْفَيها المتضرِّ مين بوقيد الرغبة، وتأجُّج القدرة، حَلَ له رؤى عجيبة، كتلك التي كانت تراوده في أحلام الصبا. استحوذ عليه إحساس غريب، لكن تردُّدًا أصابه لقِلَة دِرَايَتِه، زادَ توتُّره وارتباكُه.

كأنها أدركت تردُّده في هذه اللحظات؛ فالتفتت إليه، ثم خَطَتْ نحوه بدلال واثق، رَنَتْ إليه بعينين فسيحتين متَّسعتين. نظراتها مصوَّبة، راغبة، حاضَّة محرِّضة. تاهت منه كل الكلمات، ذُهِلَ عن كل ما حوله، خَطَتْ فتَبِعَها، سحبته بسحرها، انتهيا إلى دغل كثيف، تحيطه شجرات باسقات، يمكن من بينها رؤية عين العابدات، أول مكان وقعت فيه عيناه عليها.

لم يَدْرِ كيف خَطَتْ نحوه حتى باتت أمامه، ولا متى حلَّت تلك الخيوط، التي تربط ثوبها؛ فانكشفت، تسمَّر في مكانه حين التصقت به تمامًا، ولسعته تلك الحرارة المنبعثة من صدرها، أيقظت فيه جذوة، لكنه بَقِيَ على حاله جامدًا من هوَّل المفاجأة. دفَعته في صدره بقبضة يدها، ثم استدارت، رمته عيناها بنظرة حادة، امتزجت فيها الدعوة بالتحدِّي. لمعت عيناه حين تأمَّل شَعرها المفرود، وظَهْرها المدود. قبل أن يتحرَّك، دفعته مرة أخرى، دفعة أشد وأقسى، ونظراتها الداعية

Upgrade to PRO to remove watermark.

تُشعل داخله كل ما كان حلمًا قبل هذه اللحظة. فورة عجيبة سر في عروقه، ومعها تخلَّص من وَجَله وتردُّده. قبل أن تطاله دَفْعة ثال أمسك معصمها، ندَّت عن فمها آهة خافتة؛ زاده تأوُّهها إصرارًا. ش ذراعها؛ فانحنت إلى الأمام قليلًا، أَوْلَتْه ظَهْرها بعد أن دارت حول نفْسها. لامَس رِدْفيها جسدُه؛ فسَرَتْ فيه النار، وتأججت الرغبة. لم يَع أبدًا كيف وَلَجَ دفتها، لكنه يذكر دومًا صرختها الداوية، وشهقتها النابعة، حين أحاط بها وتمكَّن منها. كانت زفراتها جرية، شهقاتها لسعت روحه المنطلقة، اختلطت آهات ألها بتأوُّهات لذتها، زاغت نظراتها بعيدًا عنه، فلم تزدها إلا قُربًا منه. وفي الوقت المعلوم انتفضت، بعد أن خشت بأظافرها رقبته، نفضات سريعة متلاحقة، ثم بدأ همودها، ولانت حركتها مرة أخرى.

استكانا وسط الحشائش لبرهة، نظراتها تائهة في ملكوت السهاء. بعد فترة لم يعلما عدَّتها، أراحت رأسها على صدره، وأحاطت بطنه بذراعها، شَرَدَبصرها، وهدأت أنفاسها، بدأت في الحَكْي همسًا. أخبرته أنها شرقية، هناك كان مولدها، أبوها كان تاجرًا غنيًا، من المقرَّبين لكبير العشيرة، لا تذكُر الكثير الآن عن هذه الفترة. ما عَلَقَ في ذاكرتها يبدأ حين اشتد الكَرْبُ، وعصَفت النوازل، وقتَ كان أمير الشهال يسعى لفرْض سطوته على كافة العشائر، وخسارة الشرقيين لحربهم معه، هروب الأكابر والأعيان تاركين بيوتهم وأموالهم، عويل نسائهم وبكاء أطفالهم. كنت الابنة الوسطى، يسبقني غلام وتليني طفلة. لم نجد لنا ملجأ إلا الصحراء، ارتحلنا لياليَ طوالًا، ذُقنا مرازَ العطش، وتألمَّت بطوننا من قسوة الجوع. كان مقصد أبي الوصول إلى أراضي الوسطيين، مازلت

الدر نبرته الواثقة، حين أخبرني أنه بإمكاننا الحياة هناك، يمكننا أن نبدأ مجديد. لكن قبل الوصول، باغتنا قُطَّاع طُرق، قتلوا أبي وذبحوا من أخذونا أمي وأنا، أختي الصغيرة أيضًا، تناوبوا علينا دون رحمة، من الصغيرة لم يتركوها، إلا بعد أن تأكدوا من انقطاع أنفاسها. أيام معدودات باعوا بعدها أمي لتاجر رقيق، آخر ما أذكره عنها صرخاتها، نظراتها الملتاعة، توسلاتها أن يتركوها إلى جواري، أقسمتْ لهم أنها ستلبِّي كل رغباتهم، لكنَّ أحدًا لم ينصت لبكائها.

ابتسمتْ في مرارة، لمعتْ الدموع في عينيها، وخرج صوتها مبحوحًا:

- مَرَّ على ذلك زمن بعيد، لم يبقَ الآن سوى ذكريات باهتة.

ضمَّها إبراهيم بقوة، ومسَح بيُسراه على رأسها، شَعَر بها تسيل على صدره كدموعها المنهمرة. هدَّأ من روعها، ومنحها قُبلة حانية، رَمَتْه بنظرة ممتنَّة، ثم اعتدلت جالسة، ضمَّتُ رُكبتَيها إلى صدرها؛ تواري ثمرتيه الناضجتين، وشرعت تستكمل ما بدأته من حَكْي.

أخبرته أنها فجأة وجدت نفُّسها وحيدة في مواجهة الحياة:

– عالمَ قاسٍ متوحَّش لا يعرف الرحمة. كنتُ مجبَرة على تلبية رغباتهم، أيًّا كانت، حتى الغريب منها والنادر. في البداية كنت أمانع، أرفض، لكن لسْع السياط كان مؤلمًا. في النهاية تعودت على الرِّق، ومع ذلك بقي لسْع السياط يؤلمني. إلى أن جاء يوم حاوطتنا قوات كثيفة من الحرس، بالطبع لم يكن لدَى هؤلاء اللصوص أيُّ شيء يمنحونه لهم. بعد تشاؤر قصير، لم يجدوا شيئًا يفتدون به أنفسهم سواي. آنذاك لم أكن أعلم أيَّ شيء عن القلعة، أو الحرس، الخوف كاد يقتلني

من المصير المجهول، الذي ينتظرني. أيام مؤلمة قضيتها مكبَّلة عل ظَهْر بغُلة سقيمة، طال بي الطريق، حتى كاد ظهري ينكسر، وأخيرا وصلنا للقلعة. في هذا اليوم ألقَوا بي في غرفة عارية باردة، تركول وحدي لفترة طالت، حتى ظننتها لن تنتهي. بعد حين دخلتُ الغرفة امرأة، مازالت تفاصيلها محفورة في ذاكرتي للآن. سمراء، ضامرة فارعة، وجُه طويل وذقن بارزة، وجنتان غائرتان، عيناها الداكنتان الضيقتان تلمعان ببريق محموم، شفتاها الرفيعتان مطبقتان في صرامة وقسوة. لم تنطق بحرف واحد، تحرَّكتُ ناحيتي فوَّر دخولها، وأخذتُ تتفحصني بهدوء مخيف. بطريقة لم أفهمها في ذلك الوقت، أصابعي، أسناني، رقبتي. تمامًا كما كانت أمي تفعل مع شاة أو بقرة. جفلتُ حين وضعتْ كفها المعروق البارد على صدري ورِدْفَقَ، لكنها ابتسمتُ ببرود ثم استدارتْ مغادرة. وفجأة وجدتُ نفْسي خارج الغرفة الباردة مسحوبة خلف هذه المرأة الضامرة، ولأول مرة تحط قدماي أرض المعبد. حَمَّموني وطيَّبوا جسدي، ألبَسوني الليِّنَ مِن الثياب. تعلَّمتُ معهم الرقص، والطيب المُنغم من الحديث. وكان أهم ما دُربت عليه؛ إتقان فنون الهوى والفِرَاش. بعد شهور أخبرتني المرأة الضامرة أن أتهيأ، تطيبت وارتديت ثوبًا منحته لي، بدا ثمينًا؛ فخمنت أهمية من أتجهَّز له. وقت قليل ثم أتَوا ليأخذوني، لحظات وحدَث مالم أكن أتوقعه، وجدتُ نفسى ساجدة أمام حضرتها المهيبة؛ سيدة العابدات. كانت الضامرة البغيضة تُعِدُّني لمتعة سيدتها، لم أملك أن أعترض، لبَّيت وفعلت كل ما طلبَتْه مِني. كانت امرأة غريبة يحمل جسدها سِرًّا عجيبًا، سمعت فيما بعد أقاويل كثيرة، لكن ما صدقته أنها في زمان بعيد كانت تهيم عشقًا بالأمير، بادلها الأمير

النظرات، وصعَّدها حتى تبوَّأت عَرْش العابدات. لكنها سرعان ما اكتشفت ما لم تستطع عليه صبرًا. وبعد أن آيستْ من الأمير، وملّت رؤية عجْزه الدائم، تحوَّل اهتمامها نحو العابدات، يملأن فراغ حياتها، وفِرَاشها أيضًا. بدأت معهن تشعر بنبضات تسري في جسدها حين تلامسهن، وسرعان ما بدأت تكتشف مكامن المتعة في أجسادهن. أصبحت هذه متعتها الخاصة؛ أن تتلذذ باكتشاف مكامن المتعة لدى غيرها. سمعتُ أيضًا أن الضامرة الملعونة، هي من أخذت بيدها لذلك الدَّرب، لا يهم، المهم أنها بقيت على حالها تلك، حتى ظهرتُ أنا في فِرَاشها. منذ رأيت نظراتها نحوي أول مرة؛ عَلِمتُ أني سأتحكم في مقدراتها، كنت بالنسبة لها شيئًا مختلفًا، لم تتذوَّقه من قبل. لم تفلح معي كل ألاعيبها؛ نجحتُ في السيطرة عليها، أصبحت تتلهف للقائي، لا تقدر على البُعد، صار لي أخيرًا مكانة متميزة بين فتيات المعبد، ومخدع خاص بي وحدي، قريب من غرفة سيدة العابدات. غارت الضامرة، ووَشَتْ بحالنا للأمير، كانت تريد إيذائي، لكنها لم تُدرك أنها ستوجع سيدتَها. الأمير لا يحب أن يحظى أحد بمتعة لا يأمر هو بها، أصدر أوامره بإلحاقي ضمن نسائه، وسريعًا أصبحتُ خليلته. ومنذ ذلك الوقت بدأت معاناتي الحقيقية؛ فبين أحضانه الباردة سكنتْ رمالُ صحرائي وجفٌ بئري. سكتت زبيدة لحظة كأنها تتخير الكلمات، بدا عليها مسحة من الحزن،

وهي تقول: كنت أعلم أن السهاء رحيمة؛ مؤكد ستبعث لي من يخفف عني. حتى وقعت عيناي عليك، علمت أنك أنت يا إبراهيم مرسولها.

غفا إبراهيم وغامت عيناه حين قبَّلته، وفي حضنها سكن، حتى

بدأت حركة خفيفة تدب في الأنحاء. افترقا آسفين بعد أن دسَّت نفْسها في حضنه لحظة مديدة، على وعْد باللقاء فور عودته من مهمة الجنوب.

. . .

لم يكن مهتمًا بنجاحه الباهر في حملة تأديب الجنوب، ولاكان مشغولًا بالمال الوفير، الذي تحصَّل عليه. كان جُلُّ ما يدور في باله، زبيدة. اليوم كان موعد التقائه معها، نظراتها التي توغل في نفْسه، تَسْبِر أغواره. أنفاسها التي تشعل روحه، يصل بها من سكينة الطمأنينة إلى رعدة العشق. أيام حملة الجنوب كانت باردة، باهتة مملة. اليوم تستعيد أيامه دفئها، تسترجع رونقها، صار متأهبًا لاستقبال أيام أعذبَ. منذ استيقاظه وهو يستعد لهذا اللقاء، يتخيل كل ما سيفعله، لابد أن يبهرها هذه المرة.

انتبه على طرَّق خفيف، أعقَبه صوت صرير باب غرفته، جلس ظافر أمامه لحظة مطرِقًا، ثم رفَع وجهه بابتسامته المعتادة، خرَج صوته باردًا باهتًا كابتسامته:

- حسمتَ أمرك؟

أشاح إبراهيم بوجهه، تظاهَر بانشغاله في ارتداء ملابسه، قال متصنِّعًا الهدوء:

- عن أيٍّ أمر تتحدث!

عقد ظافر حاجبيه لوهلة، سرعان ما استعاد رباطة جأشه، وقال بنفُس البرود:

\_ هل أنت معنا؟

صمت إبراهيم لحظة، لكنه تحدَّى تردُّده وقال: - أخبرتك إجابتي من قبل. رمقه ظافر برهة ثم قال:

\_ كما شئت.

هَمَّ بالمغادرة، لكنه توقَّف عند الباب، خرج صوته باردًا، وتقطَّعت حروف كلهاته:

- كما شئت يا صديقي.

لم يتوقف إبراهيم أمام سلوك ظافر، كان معتادًا منه على مثل هذه التصر فات الغريبة، لم يكن يشغله إلا لقاؤه مع زبيدة هذا اليوم. أنهى استعدادته سريعًا، غادر غرفته متجهًا صوب البوابة الغربية. قبل أن يصلها، باغته صوت حمدان مناديًا. توقَّف على الفور، وجده يخطو نحوه بسرعة، على وجهه بَدَتْ علاماتُ جِدية وقلَق. قبل أن يُحادثه، بَادَرَهُ حمدان بنبرة ذات مغزًى:

ـ أرى أنك صِرت من مريدي المعبد!

لم يَرُدْ إبراهيم، وبدت على وجهه علامات حرَج، لم يتوقّف حمدان أمامها طويلًا، واستطرد قائلًا بجدية:

وصلتني أخبار عن تحركات بين صفوف الحرس.
 صمت لوهلة متفرسًا في وجُه إبراهيم، ثم أردف سائلًا:
 لك عِلْمٌ بهذا الأمر؟

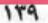

حدَّجه حمدان بنظرة كاد معها أن يخبره بكل شيء، لكن لحُسن حظَّه، أو مأ حمدان بر أسه، ثم غادر سريعًا بعد أن ناداه جبار . شرع إبراهيم في السَّير ناحية المعبد، لكن يد جبار القوية استوقفته فجأة، حين أمسكت بكتفه في قوة، وجاءه صوته خشنًا لائمًا:

- لا يليق بابن جعفر الجنوبي أن يأسِر كبراء عشيرته.

أوجعته الكلمات، نكأت جرحًا قديمًا، كان قد واراه، حاول أن يجد ردًّا مناسبًا، لكن جبار لم يمهله، وأردف في حسَّم:

- غدًا سيعدمون الشيخ، الذي أمسكت به، يريد رؤيتك، هي رغبته الأخيرة، لا تحرمه ذلك.

صمت جبار لحظة ثم قال:

- اسمه بشر.

أنهى جبار حديثه الحاد، ثم استدار مغادِرًا، وقف إبراهيم حائرًا لوهلة، حتى غلبته أشواقه؛ حثَّ خُطاه إلى المعبد، حيث موعده مع إلهة الحب.

خلف أستار الظلام، مشى في الطريق الجانبي، كما أخبرته الرسالة، التي تلقفها باكرَ هذا اليوم، كل شيء هادئ كما توقَّع، الطريق خالٍ من الحرس. دقَّ باب المخدع المطلوب دقَّاتٍ خافتةً، وكأنها تنتظره؛ فتحت له على الفور. سريعًا توارت خلف مصر اعه حتى دخل، أغلقت الرتاج

وسارت أمامه دون كلمة واحدة. رآها بوضوح على ضوء قنديل زيتي، بجوار فِرَاش وثير من الريش. خصلات شَعْرها تهفهف فوق كتفيها، لداعب ظَهْرها شِبْه المكشوف، لا قدرة له على مقاومة إغوائها بعد أن اسرَه عطرها الفوَّاح بقَيْد غير مرئي. استلقت بميوعة على الفِرَاش، ابتسمت له. مدَّت يدها تمسك القنديل، نفخت فيه بدلال، فخبا ضوءه. وقف حائرًا لوهلة، لكن سرعان ما تبددت حيرته، بعد أن شَعَر بيدها الناعمة تسحبه، سَمِعَ همسها قبل أن تُغيبه قُبلاتها: أنت مرسولي، أنت حلمي.

غاص إبراهيم بفتوَّته في بئرها، وبين ذراعيها سكن لحظات ثم ارتجف. لم يستكينا بعدها، واصلا، وبعد فترة محمومة خمدا. نظر إليها ثم قال: \_ أهذا حلم!

- لمعت عيناها، خرج صوتها هامسًا:
- بل حقيقة، كانت يجب أن تحدث منذ زمن بعيد.
  - ابتسم مداعبًا:
  - ربها وقتها لم أكن قد وُلدت بعد.
    - \_ أنت داخلي منذ الأزل.

أراح رأسه على كتفها يستمع لأنفاسها، سكن على صوت تنفَّسها الهادئ، ولم يعقَّبْ. تحدَّث الصمت بينهما بلغة لا يفهمها سواهما، بعد فترة خرج صوتها هامسًا حالًا:

\_ لنهرب يا إبراهيم.

This PDF document was edited with **Icecream PDF Editor**. **Upgrade to PRO** to remove watermark.

: 1

\_ أعدك.

لم يرجع من لقائها بما يسكن خواطره، بل لعل مخاوفه وجدت ما يسوِّغها ويقويها. قطع الطريق للقلعة متمهلًا، تتنازعه الأفكار ما بين خوف ورجاء. كانت حياته تسير وفق وتيرتها المعتادة حتى ظهرت أمامه؛ فتبدلت أحواله. الآن فقط شَعَر بطول طُرقات القلعة، وحُشتها وبرودتها. "أخذت مني هذه الأسوار اللعينة أكثر مما منحتني، أبي وعائلتي، عشيرتي". تذكَّر على الفور ذلك الشيخ، الذي سيُقتل باكر، رغبته الأخيرة التي أخبره بها جبار. قادته قدماه دون أن يدري إلى زنازين القلعة، نزل درجات سلَّم حجري إلى قبو فسيح، تُزيِّن جدرانه مشاعل كثيرة، بين كل واحد منها والآخر مسافة متساوية. عَبَرَ الردهة الطويلة، التي تقسمه نصفين متساويين تقريبًا، ومع كل خطوة تسطع في ذِهنه ذِكرى يومَ وطأتْ أقدامه هذا المكان لأول مرة. تجاوز عدة أبواب ناحية اليمين، ثم وقف أمام الأخير لبرهة، تذكَّر يوم أن دقَّه الحارس دقَّتين مهذبتين، ثم سحبه للغرفة ليلتقي حمدان. مد بصره على بعد أمتار قليلة من مكان وقوفه، ضرَب أذنَيه صوتٌ جاء من ماض بعيد. صوت ضربات خاطفة مصحوبة بصر خات ألم، صحبها صورة الرُّجُل المقيد إلى العمود الحجري في نهاية الردهة. تحرَّك ناحية العمود، فَظَهَرَ أمامه حارس، ما إن تعرَّف إليه؛ حتى رفَّع كفَّه بالتحية، ثم دَقَّ الأرض بقدمه دقَّة واحدة، وانصر ف من أمامه مفسِحًا له المجال للتقدُّم. اقترب من العمود الحجري أكثر، وسؤال تردد في عقله قديمًا، أخذ يعلو داخله من جديد: "ماذا فعل هذا البائس ليستحق تلك العقوبة ؟!"

"أتؤمن بالمصادفة؟"..

انتفض إبراهيم حين سمع هذه العبارة، تلفَّتَ حوله بحثًا عن قائلها. على الأرض الحجرية الباردة، أبصر شيخًا مقيدًا من رقبته إلى حلقة حديدية ضخمة، الأغلال تحيط بيديه وقدميه. رغم الظلام أبصر بشرته السمراء، وهيكل جسده الضئيل.

"تقدم قليلًا لأراك"..

كان صوت الشيخ قويًا، رغم ما لاقاه من صنوف الضرّب والتنكيل. تقدم إبراهيم خطوتين، حتى بات واضحًا على ضوء المشاعل، ثم توقف. لم يكن يدري ما فائدة هذا اللقاء، لكنه كان فقط يريد تحقيق رغبة أخيرة لرَجُل محكوم عليه بالموت.

"لم تُجِب، أتؤمن بالمصادفة ؟ " ..

ضيَّق إبراهيم حدقتيه؛ محاولًا سَبُر أغوار هذا الرَّجُل الغريب، لابد أنه يقصد شيئًا، حسنًا سأكمل معك اللعبة أيها الجنوبي. أجاب بصوت حاول أن يبدو واثقًا:

جيد، أنا أيضًا لا أفعل.
 مَطَّ إبراهيم شفتيه في ضِيق، لكن الشيخ استطرد متسائلًا:
 مَن أبوك؟
 أدرك إبراهيم أن الرَّجُل يحاول استهالته؛ فرَدَّ بصوت حاسم:
 لا شأن لك.

بإصرار كرر الشيخ سؤاله: - من أبوك؟

كظم إبراهيم غيظه وأجاب؛ لم يُرِدْ أن يزيد من معاناة رَجُل ميت في كل الأحوال:

\_ جعفر الجنوبي.

قهقه الشيخ ضاحكًا؛ غضب إبراهيم وخرجت الكلمات من فمه سريعة:

كان أبي كبيرَ الجنوبيين.
 استمر الشيخ في ضَحِكِه لفترة، ثم قال متحديًا:
 كما ظننت.
 رمقه إبراهيم في غضب ثم قال، وهو يستدير مغادرًا:

\_ لا وقت لديَّ لمثل هذه الترهات.

- صاح الشيخ:
- \_ انتظر، لا تغادر.

لم يأبه إبراهيم لمقولة الرَّجُل وتحرك مغادرًا، لكنه توقَّف حين سمع نبرته الراجية:

\_ لا تغادر.

التفتَ إبراهيم مصوِّبًا نظرات غاضبة نحو الرَّجْل، قبل أن يقول This PDF document was edited with Icecrean PDF Editor. Upgrade to PRO to remove watermark.

زفر إبراهيم بضيق، وإن ظهرت على وجهه علامات الحيرة؛ فاستطرد الرَّ جُل على الفور:

- بين حياتك التي تعيشها الآن، وتلك التي كان يفترض بك أن تحياها.

لانت ملامح إبراهيم قليلًا، لاح عليه التردد بعد أن بدأت بذور الحيرة تؤتي ثمارها داخله، استطرد الرَّجُل محاولًا القضاء على تردُّده: - هذه هي الحقيقة.

أنهى الشيخ عبارته، ثم أخبره أن الأحوال لم تكن هكذا دومًا؛ فقديمًا كان الناجون الأوائل من البشر مُتَّحِدون بخوفهم من الفَناء، لا فارق بينهم، جمعتهم الرغبة في البقاء. حتى وجدوا بقايا بناء قديم في أرض الشمال، أطلقوا عليه اسم القلعة، استولى عليه بعضهم، ودعموا بنيانه، ثم أنشأوا عشيرة الشماليين. رفضوا دخول الجميع، انتقوا من رأوه قويًا قادرًا على النجاة. رحل الباقون لا يعلمون أيَّ مصير سيلاقون، انفصل البعض في الشرق، وآخرون في الغرب، استقر عدد غير قليل في الوسط، وأكمل من بقي للجنوب. أخبره أن العشائر نشأت بهذه الكيفية، ومعها ظهرت الحاجة لحكيم قوي، أو أمير يدير ويتولَّى الشئون. استمر الحال على هذا المنوال لفترة حتى بدأ الطمع يزيِّن في عيون الشماليين غزُو

العشائر الأخرى؛ للاستيلاء على مقدراتها، والاستفادة من سكانها كعبيد، أو عمال، أو حرس، يُزيدون من قدرة الشماليين في السيطرة على كل العشائر.

توقف الشيخ لحظة يحاول التقاط أنفاسه، إبراهيم ينظر له باستغراب؛ لا يفهم ما علاقته بكل هذا الحكمي. لكن الشيخ سر عان ما أكمل ليخبره أنه كان يعرف جعفر الجنوبي معرفة وثيقة، كانت بينهما صداقة قديمة، وتجارة مزدهرة. حين أتت قوات الشمال غازية كان هو خارج الديار، على رأس قافلة تجارية تخص العشيرة، لذلك لم يكن متواجدًا وقت المقتلة الكبري. لكن قبلها كان يعرف كل شيء. أخبره أن جده (أبو جعفر) كان حليفًا لكبير عشيرة الوسطيين، رَجُل حكيم كان يُدعى إسهاعيل، كان قائدًا عظيمًا ورَجُلًا شريفًا، وقف وحده ضد سطوة وبطش أمير الشهال، حتى غدر به أعز أقربائه. وقتها منح إسهاعيل صاحبه أبا جعفر شَرَفَ العناية بوحيده الصغير حمزة، هرب أبو جعفر والصغير، حتى وصلا لتخوم الجنوب، كان الرُّجُل مصابًّا إصابات بليغة. قبل أن يلحق بصاحبه، أوصى ابنه الأكبر جعفر برعاية الصغير، لم يعرف جعفر كيف يتصرف، لكن امرأته كانت حصيفة. دبَّرت أن تختبيء لدى أهلها لفترة طويلة، بعد أن أخبر جعفر الناس أنها حُبْلَى وتحتاج لرعاية أمها: "لا أذكر هذه الفترة بدقة، ربها كانت عامان، يزيدان أو ينقصان قليلًا، كان يزورهما خلالها كثيرًا". وبعد أن اطمئن لتصديق أهل الجنوب لقصته، أعادهما وأخبر الناس أن الصغير ولده. مرَّت سنوات، والكل يعلم أن هذا الصغير ابن جعفر الجنوبي، لكن الأخير كان يخشى أن يموت دون أن يعلم أحد الحقيقة. لم يجد سواي لائتهانه Icecream PD

Upgrade to PRO to remove watermark.

على هذا السر. وهكذا تمر الأيام ليقوم هذا الصغير، الذي حفظت سِرَّه، بأسْري وتقديمي قربانًا على محراب أمير الشهال.

بقي إبراهيم صامتًا، ألجمته الصدمة في مكانه لفترة، ثم انفجر فجأة صارخًا:

- أنت كاذب. خرج صوت الشيخ هادئًا: - لا تشبه الجنوبيين في شيء، ألم تستغرب هذا؟!
- غضب عارم اجتاح صوت إبراهيم حين صاح: - اصمت.
  - أغمض الشيخ عينيه في ألم، ثم قال: سطول صدت غدًا باكن المد لارد أن أ
- سيطول صمتي غدًا، لكن اليوم لابد أن أخبرك بالحقيقة. قال إبراهيم:
- الحقيقة! حديثك هذا لا يعدو أن يكون مجرد قصة رديئة. هزَّ الشيخ رأسه أسفًا، ثم قال:

- لست جنوبيًا. أنت حمزة ابن اسماعيل، حكيم الوسطيين. قال إبراهيم ببرود:

– محاولتك الدنيئة هذه لن تمنع عنك الموت.

أنهى عبارته ثم غادر المكان مغاضبًا، عازمًا على لقاء حمدان. فور ent was edited with leecream PDF Editor.

أن وطأت قدماه الساحة الكبرى، خرقت أذناه صرخة ملتاعة، آتية من شُرفة الطابق الثالث بالقلعة. سرعان ما رأى رجلًا يجري كالمهووسين، يصرخ بأعلى صوته:

"مات مولانا! مات الأمير".

. . .

سبعة أيام كاملة، والقبضات مضمومة بقوة، الوجوه عابسة غاضبة، الساحة الكبرى في القلعة مكتظة بحشود العوام، صيحات الغضب والاحتجاج يعلو صوتها على ما عداها، يرفضون المغادرة منذ إعلان موت الأمير. اليوم انفرجت القبضات، بدأ رمي الحجارة في اتجاهات متعددة، شُرفة الأمير والحرس، واجهات الحوانيت وأماكن سُكنى الأغنياء. تطايرت الحجارة فوق رؤوس الجميع بغزارة، كأنها زخات من المطر؛ تحصد من يعترض طريقها دون تفرقة أو تمييز. الحرس أعلى الأسوار متأهبون، شَدُّوا أقواسهم، ينتظرون إشارة لإنهاء هذه الفوضى. وظافر يقف إلى جوارهم صامتًا، يرقب في هدوء كل ما يحدث أسفله، وعلى وجهه ابتسامة هادئة. اقترب أحد الحراس منه قائلًا:

\_ سيدي، ماذا يحدث؟!

تجاهل ظافر سؤاله، وتراجَع إلى الوراء قليلًا، لم يمنحه الأمر بالتدخل. نظر الحارس نحوه مستغربًا، لكن ظافر اكتفى بالابتسام، ثم انسحب متجهًا ناحية أحد دهاليز السور، لحقه حارس آخر صائحًا بحماس:

- سيدي، دعنا نردع هؤلاء الرعاع!

This PDF document was edited with **Icecream PDF Editor**, رماه ظافر بنظرة جانبية ثم قال بع Upgrade to PRO to remove watermark.

كحيوان حبيس، لم يعرف ما جرى، ولا اتَّسع له الوقت ليفهم. فقط كل

ما يذكره صر خات إعلان موت الأمير، هرولته إلى حدان، وتته بالقرب This PDF document was edited with Icecream PDF Editor. Upgrade to PRO to remove watermark. من ساحة التدريب، ينظر حوله في ذهول وحسرة، الهرج والفوضى اللذان عَمَّا القلعة. حديثه معه وإخباره عن رغبته في الرحيل رفقة زبيدة؛ صدْمته في حدان حين نَهَرَه، ورفَض مساعدته. لا يذكُر الكثير بعدها، سوى أنه فوجيء بضربة قوية أصابت رأسه من الخلف، سقط على إثرها في ظلام دامس. وحين أفاق وجد نفسه في هذه الحفرة اللعينة، وحيدًا دون درع أو سيف. كان يذكر أنه سمع عن وجود مثل هذه الحفر، الزنازين السفلية كما كانوا يطلقون عليها، يستخدمها الأمير لحبس أعتى أعداء القلعة وأخطرهم.

"لكن لماذا؟! أنا حارس القلعة عليكم اللعنة!".

تردد صدى صرخاته أيام طويلة، حتى أصابه اليأس، حاول كثيرًا أن يتسلق الجدران العطنة، لكن دون جدوى. الفتحة العلوية لا يقترب منها أحد إلا في مواعيد ثابتة، يلقون له بالقليل من الطعام والشراب، بعدها يعيدون غلق غطائها. ثم يُحكم الصمت سيطرته؛ لا يرُد عليه أحد حين يسأل. لكن ما بَثَّ الطمأنينة في قلبه أنه ما زال حيًا، لو كانوا يبغون موته؛ لكانوا قد فعلوا. طافت زبيدة بخياله؛ كافح آلامه، واستمسك بشجاعته، حاول معاودة التسلق مرة أخرى، سرعان ما فشلت محاولته كسابقاتها، غمغم بالسباب واللعن، قبل أن يستكين،

"أخيرًا تنبهوا لخطئهم".

لكن الوساوس داهمته مرة أخرى: "ربها جاءوا للتخلص مني!".

صر خات متأوهة، وصوت ضربات عنيفة، أتى صداها مضخَّمًا، ضاق صدره بعجزه، وعَلَتْ ضربات قلبه، تجمَّد مكانه يتسمع أصوات العراك. ضربات سيوف وخبطات دروع، خطوات أقدام راكضة. دارت عيناه حوله يفتش عما يدافع به عن نفسه، رغم عِلمه أن الحفرة خاوية. تعالى صليل السيوف وتسارع، ثقل صدى الضربات، أعقبه صوت جسد يتعثر، ثم يسقط مرتطمًا بالأرض. كان الصوت واضحًا للغاية؛ فخمن أنه بالقرب من فتحة الحفرة. صوت صَكَّ سَيْف ثم آهة مكتومة، صوت كُسُر عَظْم، صوت أصابع تنهش الأرض، جسد يزحف فوقه. رفَّع رأسه؛ فرأى يدًا تحاول التشبُّث بالقضبان الحديدية، الدم يقطر منها، ثم وجُه مألوف يتألم، عرَف أنه أحد حراس الزنازين، سرعان ما رأى اليد تتشنج، وسمع صرخة مكتومة، اتسعت عينا الحارس للحظة، ثم تجمَّدتا، سال خيط دماء من فمه إلى داخل الحفرة.

صمْت مرعِب ساد الأجواء لفترة، خرَقه صوت سَحْب جسد الحارس الميت فوق الأرض، وظَهَر ظِلٍّ ضخم عند الفتحة الدائرية، سريعًا شاهَد غطاءها الحديديَّ ينخلع. تدلَّى أمامه حبُّل طويل، به الكثير من العُقد. تردَّد لو هلة، لكنه حسَّم أمْره سريعًا، أمسك بالحبَّل، وبدأ في التسلق. حين اقترب من الوصول للفتحة، امتدت ذراع قوية نحوه، لم يتردد، أمسك بها فجذبته للأعلى. كان جبار واقفًا يبتسم، رغم العرَق على وجهه، دِرعه وثيابه مغطيان بالدماء، سيفه مكسور على الأرض بجوار قدميه. ربت إبراهيم على كتفه، ثم تساءل بصوت لاهث:

- ماذا يحدث؟!

أغمض جبار عينيه للحظات، ثم خرج صوته متألًا: Upgrade to PBO to coment was edited with Icecream PDF Editor.

Upgrade to PRO to remove watermark

\_ الفوضي.

۔ أي فوضى! أين الحرس؟! كيف حدث.... قاطعه جبار بحسم:

\_ لا وقت أمامنا، لابد من التحرك.

لم يناقشه إبراهيم، وتبعه دون أن ينطق بكلمة واحدة، فقط التقط سيفًا كان مرميًا بجوار إحدى الجثث، وجده يتَّجه ناحية سلَّم يُفضي إلى الزنازين العلوية، قبل أن يسأله، بادَره جبار:

\_ سنحرِّر الشيخ بِشر.

لم يعقِّبُ إبراهيم، حتى وصلا للشيخ، كان التعب والإرهاق باديين على محيَّاه، نظر إبراهيم إلى جبار، ثم اقترب من أذنه هامسًا:

- \_ سيبطئ حركتنا.
- حدَّجه جبار للحظة، ثم قال بحزْم، قبل أن يستند الشيخ إلى ذراعه: \_ لن أترك جنوبيًا خلفي اليوم.

حين وصلوا للساحة الكبرى، تجمَّد إبراهيم في مكانه لوهلة؛ الزحام مخيف، الساحة مكتظة بالبشر. ما أكثر الوجوه التي عرفها وتعامل مع أصحابها، لكن أحدًا منهم لم يلتفت له. الكل مشغول بنفُسه، صراخ وعويل، أجساد ملقاة على الأرض من حوله في كل مكان، الدماء تلوِّن رمال الساحة، الكل يسعى للنجاة بنفُسه، يبحث عن الفرار من القلعة. المشهد كله كان مخيفًا، أحد الأغنياء يلهث عدُوًا، يحاول إطفاء ألسنة نار نشبت في ثوبه الحريري، يتعثر في مقط على وجهه، ينهض سريعًا DF document was edited with lecercam PDF Editor. مذعورًا خشية الدَّهْس بأقدام العَوَام، يعدو مهزومًا مرعوبًا، يتلفَّت خلفه كل فَينة وأخرى. أحد العَوَام يجري بسرعة زاعقًا بكلمات غير مفهومة، بصوت بُحَّ من كثرة الصراخ، عيناه ذاهلتان، والدماء تغطًي ثيابه ووجهه، لا تزال لزِجة عالقة تقُطُر من نصْل سكين، ذُبِح به أحد الأغنياء. انتبه على صياح جبار:

ميا، سنتجه للبوابة الجنوبية.
 التفت نحوه، ثم قال صارخًا:
 لا، سنحضر زبيدة.
 جَزَّ جبار على أسنانه قبل أن يقول في ضجر:
 الوقت يداهمنا، لابد لنا من....

لم يمهله إبراهيم، وانطلق يخترق الزحام، يتجه ناحية البوابة الغربية. لحظات وغاب وسط أمواج الحشود الغاضبة، كان يبذل مجهودًا كبيرًا للمرور خلال الأجساد المتدافعة. بصعوبة اقترب من البوابة، رآها مفتوحة على مصر اعيها، دون حسيب أو رقيب. علا الصخب والضجيج كل ما حولهما، رغم ذلك كانت أذناه تلتقطان صرخة ملتاعة، أو نداء استغاثة بين فينة وأخرى. من بعيد رأى جُعًا من الناس، عرفهم على الفور، يسحبون فتيات بحبال غليظة حول رقابهن. "مابال هؤلاء الحرس خلعوا دروعهم، يرتدون ثياب العوام!". الفتيات كن في حالة يُرثى لها، ثيابهن ممزقة، شعورهن مهووشة. خرقت أذنه رغم الضجيج صيحة أحد الرجال:

- صاحبة الأمير!

على الفور تحرَّكت الحشود ناحية الصوت، حاول النظر، لكن الزحام منعه، أخذ يتقافز في مكانه محاولًا الوصول ببصره للمكان، الذي تحلَّق حوله الكثيرون. سمع أصواتًا متداخلة تأتيه من هناك، سبابًا وضرْبًا، صراحًا وصياحًا. تجمَّد في مكانه للحظة، حين دهمتُه الحقيقة، حين أبصر زبيدة. كانت المسكينة محاصرة وسط الحشود الهادرة، يطيحون في وجهها وبطنها باللكمات والركلات، سقطت صريعة، أمعنوا فداسوا عليها بالنعال. حاولت البائسة حماية نفْسها فتكوَّمت، لكن ركْلة قوية أصابت وجهها، قَلَبَتُها على ظَهْرها، والدماء تسيل من أنفها. انهمرت دموعها وسط شعورها بالإعياء والمهانة، اختلطت بالتراب على وجهها، فتلطَّخ بالسواد. دَنَا منها رَجُلٌ جذَبها من شَعْرها الطويل، يجرها فوق الأرضية الرملية للساحة، تفسخت ثيابها وانكشف جسدها؛ فبدأ الحَوْل.

تكالب العوام حولها، كل يحاول لمس كنوزها، مسْكها، العبث بأسرارها. عشرات الأيدي الغليظة العنيفة بمئات الأصابع الخشنة، والمسكينة تصرخ وتتوسل، لكن دون مجيب. جُنَّ جنون إبراهيم؛ استَلَّ سيفه، شرع يضرب به من يصادفه، محاولًا الاقتراب من مكان زبيدة. ضرب الأول، وطعن الثاني، فصل رأس ثالث، ثم التحم مع رابع. لكنهم تكاثروا حوله، بدأت الضربات تنهال عليه من كل اتجاه، لم يكن يهمه شيء مما يصيبه حين سقط أرضًا، حتى الألم لم يكن يشعر به، عيناه كانتا متسمِّرتين على زبيدة.

رآهم يجذبونها من شَعْرها، يشدونه بقوة، ينزعونه بقسوة. وزبيدة تصرخ، تنطق وتتكلم بحروف لا يفهمها أحد. لم ترحمها الكلمات من التوجُّع، لم تمنعها المزاحة على جسدها المكشوف. رآها يُغشى عليها

من ألم النزع والنَّتْف، لكنها أفاقت صارخة حين كسر وا ذراعها. حاول إبراهيم أن يقف مرة أخرى، لكن ضربة قوية أصابت رأسه أسقطته من جديد. من بين الأقدام المتدافعة، رآهم يمدون أصابعهم نحو عينيها، يغرسونها فيها، يضربون ويسددون قبضاتهم في وجهها وبطنها، يمسكون ويتجاذبون صدرها. لحظات سريعة مرَّت عليه كالدهر، ثم رآها تستسلم، انتفض جسدها عدة نفضات ثم همَد، استكان بين أيدي العابثين. سمع ميحاتهم المنتصرة، رآهم ير فعونها عاليًا فوق أكتافهم، عارية تمامًا، يطوفون بها في أرجاء الساحة مهللين. تمكَّن الغثيان من جوفه فتقياً، فوجيء بيد قوية تجذبه من ساقه، لم يقاوم واستسلم لها حتى سحبته بعيدًا عن الزحام والجنون.

"هيا، أفق!"..

كان صوت جبار قويًا، كذلك كانت يده حين لطمت وجه إبراهيم؛ فاستفاق من ذهوله. نظر حوله، فوجد نفّسه في رفقة جبار والشيخ بِشر، متخفِّين بظُلمة أحد الدهاليز القديمة في باطن أسوار القلعة. داهمته أصوات الساحة الكبرى، دبيب الأقدام الراكضة، صيحات الغضب واللعن؛ تذكَّر ما جرى؛ فانهمرت دموعه. لطمة أخرى من جبار نبَّهته؛ نظر نحوه غاضبًا، لكن جبار بادر قائلًا:

ـ لا وقت أمامنا، لابد أن نصل إلى البوابة الجنوبية.

لم يعقُّب إبراهيم، وتحامَل على أحزانه، فتبِعه صامتًا، غلبته حياة الحرس، التي تدرَّب عليها طويلًا. تحركوا بمحازاة أسوار القلعة، يتحسسون المناطق التي لا تصل إليها أعين العوام أو الحرس. كانت

الفوضى ما تزال مستعرة، لم تضع أوزارها بعد، الغبار ارتفع حتى عتامة الرؤية، ترامت أطراف القتلى المقطوعة في الأرجاء، حَمَل الهواء أصواتًا متداخلة ما بين صراخ وصياح، واختلط صوت العراك بأصوات طرقعة العظام وتكشُّرها. لكنهم تجاهلوا كل ذلك؛ كان جبار مصمًا على بلوغ البوابة الجنوبية.

وصلوا قُربها بمشقة، تبقَّى فقط أمتار قليلة تفصل بينهم وبين مرادهم، لكن مجال الرؤية كان مكشوفًا، باتت حركتهم شبه مستحيلة في ظِلِّ وجود هذا العدد الضخم من الحرس أعلى الأسوار. من بعيد لمَح إبراهيم حمدان خارجَ البوابة، يلوِّح لهم بكفِّه. احرَّت عينا إبراهيم حين نظر لجبار، الذي لم يمهله فقال زاعقًا:

\_ سنعدو بأقصى سرعة.

لم ينتظر إجابة، حمّل الشيخ بِشر، ثم وضَعه على كتف إبراهيم وصاح: \_ الآن.

انطلقا على إثْر الصيحة يركضان بأقصى سرعة، يتجهان صَوْبَ البوابة، وإبراهيم يحمل الشيخ على كتفه. لكن صراخًا علا خلفهما، ميَّز إبراهيم فيه صوت ظافر واضحًا:

\_ اقتلوهما.

زادا من سرعتهما قدَّر الإمكان، لا يوجد في عقلَيهما الآن سوى فكرة واحدة؛ الفرار من القلعة. التفتَ إبراهيم خلفه، بعد أن سمع صوت حفيف يمر بجوار رأسه، لمح بعض الرماة يشدون أقواسهم،

يستعدون لرميهم بالسهام من جديد. مرّق سهم بجانب كتفه؛ فسبّ له جرحًا لم يهتم لألمه. سمع صرخة من خلفه، لكنه لم يلتفت. اقترب البوابة العملاقة؛ فزاد عزَّمه وإصراره على العبور منها، استمر في العَدُو. وأخيرًا تلقَّفته يدا حمدان، وأنزلت عنه حمله، جذبه على الفور يواريه بعيدًا عن مرمى السهام، لكن إبراهيم مد عنقه بحثًا عن رفيقه. وجد جبار مطروحًا على وجهه، مدرجًا في دمائه، بدا كقنفذ تبرُّز الأشواك من ظَهَره. التفت والغضب يرسم علاماتِه على سحنته، قبل أن يزعق في حمدان:

ماتت بسبب ترهاتك الغبية.
 تجاهل حمدان مقالته، ثم قال بسرعة وهو يناوله لجامًا:
 لا وقت أمامك، فَرَسان أصيلان.
 رآه إبراهيم يُجلس الشيخ بِشر فوق أحد الفَرَسين؛ فسأله:
 وأنت؟!
 أطرَق حمدان برأسه، وخرَج صوته ساهمًا:

- لا مكان لي خارج هذه الأسوار.

. . .

.......

رغم أن حمزة كان قد قَصَّ عليها كامل حكايته، كل ما عاصره وعايشه في القلعة، لم تصدِّق حليمة ما جرى أمامها، ووقفت مشدوهة حين رأت الرَّجُل الضخم يفتح عينيَه بوَهَن. كان حمزة هو من أيقظه، رَشَّ وجهه بهاء بارد، ثم وقَف أمام فِرَاشه عاقدًا ذراعيه، يرمقه ببرود. نظر الرَّجُل نحوه لفترة مترددًا، ثم حاوَل الاعتدال جالسًا، لكنه لم يستطع. أخذ يهمهم بكلهات متلعثمة، تتقطع حروفها بين أسنانه، دون أن يفهم منه أحدُّ شيئًا. ثم اندلعت رعدة في جسده الضخم، انتفخت عروق رقبته العريضة، لمعت عيناه المتعبّتان للحظة، فجأة انخرط في نوبة بكاء شديدة. كان ينشج مثل الأطفال، وجسده يرتج بشدة، تسمرت حليمة في مكانها حين وجدت حمزة ينزل على ركبتيه ثم يحتضنه، ويربت على كتفه.

"هوِّن عليك يا حمدان، هوِّن عليك.."

رفَع حمدان رأسه الضخم ناظرًا إلى حمزة بعينين دامعتين، وأخيرًا انحلَّت عقدة لسانه، خرج صوته الأجش مفهومًا حين قال:

\_ أردتَ قتلي!

اعتدل حمدان جالسًا بصعوبة، مسَح بكفِّه الضخمة عينيه، قبل أن تنهمر الكلمات من بين شفتيه:

- حين حدّث ما حدّث، نجح ظافر في الاستيلاء على القلعة و.... قاطعه حمزة بغضب:

- ظافر أصبح الأمير؟ أوماً حمدان برأسه دون أن يَرُدَّ؛ استطرد حمزة متسائلًا: - كيف؟ ظافر لم يعد من الحرس! هناك من هُم أحقُّ منه!

أغمض حمدان عينيه في أسمى، ثم قال:

- انتشرت الفوضى، لم يعد أهل القلعة يأمنون على نسائهم وأموالهم، ولا حتى أنفُسهم. لم يكن أمامهم سبيل سوى طلب العون من ظافر وأتباعه.

جزَّ حمزة على أسنانه، قبل أن يقول بغيظ:

- مخطط لئيم.

تجاهل حمدان مقالته، ثم أردف:

- لم يعد لي مكان في القلعة؛ علمت أنه سيبدأ في التخلُص مَنَ يشكِّلون خطرًا على نفوذه. رحلتُ إلى الجنوب، والتقيت الشيخ بِشر الذي أخبرني بوجهتك. لحقتُ بك قبل أن يسبقني ظافر؛ أعلم

أنه سيسعى خلفك.

خرجتْ الكلمات من فم حمزة تحمل كل آيات الغضب: \_ ذلك الكاره المغرور. تدخَّلت حليمة في الحديث: \_ ولكن لي؟! ماذا يريد من حمزة! أجاب حمدان على الفور: \_ لأنه حارس وقائد، الأمير فضَّله عليه. أشاح حمزة بوجهه بعيدًا قبل أن يقول بغضب: \_ لا أريد شيئًا. خرج صوت حليمة خافتًا، محاوِلة التهدئة: - دعكما الآن من هذه الأمور، أخبرَني حمزة عن كل شيء في القلعة

عدا شيءٍ واحدٍ.

تبادلا النظراتِ قبَّل أن يلتفتا إليها، دون أن يعقِّبا؛ استطردت هي على الفور:

\_ لم يخبرني عنك!

اتسعت عينا حمزة دهْشةً، بعد أن تذكَّر أنه لا يعلم شيئًا عن نشأة حمدان، أطرَق الأخير برأسه إلى الأرض لبرهة، ثم انفرجت شفتاه عن ابتسامة باهتة، قبْل أن يومئ برأسه، ويبدأ في الحكْي..

مازلت أذكر ذلك اليوم البعيد، الشمس هدأت حِدَّتها قليلًا، ولم يهدأ العمل في مكان البناء، التوتر والجِدَّيَّة بادِيَين على الوجوه، وأنا شاب بالكاد جاوزت السادسة عشر من عمري، أجلس على فَرَسي، أحاول أن أكون مجاورًا لفَرَس أبي، أوزَّع نظراتي على الجميع في دهشة واعتزاز؛ دهشة من عملهم الصعب المتواصل ليلًا ونهارًا، واعتزازٌ وفخرٌ بأبي؛ كبير عشيرة المشارقة. تقدَّم أبي وحيدًا كعادته، صعد بفَرَسه تَلًّا قريبًا من موقع العمل، وأنا من خلفه كالظُلِّ. بَقِيَ ثابتًا يتأمَّل المئات، الذين يعملون دون كلَل أو ملَل، أعمدة الغبار لا تكف عن التصاعُد حولهم، تكسو وجوههم بطبقة بيضاءً هشَّةٍ.

حدَّق أبي في وجوههم لفترة، كانت جميعها متشابهة خلف قناع الغبار الأبيض، رغم الإصرار، لكن التعَب كان قد بدأ ينشب مخالبه فيهم. مازلت أذكر رنَّة صوته العميق، حين شرَد ببصره، وبدا أنه يحدَّث نفُسه: "الأعداء كُثر، هل تقْدِر هذه الوجوه الكادحة على بناء سور آمن؟ هل تغلب الخوف، الذي يكاد يثِب من عيونهم المتعبة؟!"

توقَف حمدان عن الجكي، وبدا أن جفافًا أصاب حلْقه؛ انتابته نوبة سعال قوية. سارَعت حليمة، وناولته دوُرق ماء، صَبَّه في جوْفه دون حرف واحد، مسَح فمه بساعده في حركة لا إرادية، وصدره يعلو ويبط بسرعة واضحة للعيان. بعد فترة بدأت أنفاسه تنتظم شيئًا فشيئًا، سرَح بنظره بعيدًا، وخرَج صوته الأجش ضعيفًا، حين استطرد:

بالطبع لم نكن مستعدين لقوَّات الشمال، رغم كل محاولات أبي، كانت المعركة محسومة قبل أن تبدأ. فَرَّ مَن فَرَّ، وقُتل مَن قُتِل، خان مَن خان وأُسِر مَن أُسِر. أصبح أبي مجرَّدَ اسم يُذكر من ضمن القتلي،

وأمسيتُ أنا من الأسري. بين عشية وضحاها تحوَّلت حياتي، صِرْتُ عبُدًا. لم تُمهلني الحياة كي أحزنَ، بل واصلَتْ ضرباتِها بكل قسوة، باعوني فوْر أن وصلتُ للقلعة، لرَجُل قاسي القلب، سيء الطبع، بعد يومين علِمتُ أنه حدًّادًا. يذيب المعادن ويصهر ها في نار قاسية، ثم يبدأ في طَرْقها؛ ليصوغ منها سيوفًا وحِرابًا، علمتُ بعد حين أنه المسئول عن تجهيزات حرس الأمير . تحمَّلت شظَف العيش، وقسوة المعاملة، لم يكن أمامي إلا أن أتعلُّم منه الصنعة. سرعان ما اتقنُّتُها، وأبديتُ تفرُّدًا عن أقرابي، كانت ضخامة جسدي عونًا لي في تلك الفترة، بدأ الحرس يطلبونني بالاسم؛ لإصلاح سيوفهم المكسورة، أو لصُّنع أخرى جديدة. في غضون عامين، ذاع صيتي حتى بلغ الأمير، أرسل في طلبي، يومها منّحني الحظوة، ألحقني بحرسه. تلقّيتُ تدريبًا شاقًا، لكني تفوَّقت فيه، حتى كانت تلك الليلة، حين خرج الأمير للصيد. حاول بعض الخونة التخلُّص منه، لكني كنت حاضرًا، كنت لهم بالمرصاد. عيَّنني بعدها الأميرُ قائدًا لحرسه، وبدا أنَّ للحياة وجهًا آخَرَ. بدأتُ أعتاد التنعُّم في الثياب، وأتذوَّق الطيِّب من الطعام، لكن ذلك لم يكن يعني إلا الاستعداد لفُصل جديد من الشقاء. سرعان ما دبَّت الوِشاية بيني وبين الأمير؛ أخبَروه أني قد أشكُّل خطرًا على إمارته في المستقبل. الأمير بالطبع يسمع لكل مَن حوله، ولا يسمح لأحد أبدًا أن يجاوز الحدَّ، الذي رسَمه له. لكنه أيضًا لم يُرِدْ خسارة جهودي أو وَلائي له، لذا أوكل لي مَهَمَّةَ مدرسة الحرس الجدد، أصبحت مسئولًا عن اختيارهم وتدريبهم. هناك حيث التقيتك لأول مرة يا حمزة.

نوبة سعال جديدة منعت حمدان من الاسترسال، أجبرته على إيقاف

الحِكْي، محاوِلًا التقاط الأنفاس. تبادَل حمزة مع حليمة النظراتِ، قبْل أن ينطق أحدهما بكلمة واحدة، اقتحم خِضر الخيمة، وصاح مخاطبًا حمزة:

"هناك من يريد لقاءكَ، يقول إنه موفد من قِبَل الشيخ بِشر".

. . .

مَرَّ أسبوعان على تلك الليلة، وتبدَّلت الأحوال في دَرْب الأولياء، ساد التوتر الأجواء، وصار حمزة مشتتًا ما بين قلَق ورجاء. قلَق من معركة تدُقُّ الأبواب عمَّا قريب، ورجاء تمثَّل في توسلات حليمة في الحفاظ عليه ووليدها المرتقَب. لكنه رغم ذلك كان يمضي وقته وسط الرجال، يتابع تدريباتهم القاسية. نجح حمدان في استعادة بعض العافية، أصبح قادرًا على الحركة البطيئة، بمعاونة عكَّازين متينيين صنعهما بنفسه.

واصل الجميع الليل بالنهار، تحمَّلوا ما لا يطيقه أحد في سبيل الوقوف أمام قوات ظافر، التي أخبرهم الجنوبيون باقترابهم. فبعد أن أخبرهم خضر بوصول موفدي الجنوب؛ استقبلهم حمزة في خيمة حدان، كان الشيخ بشر قد أرسل خسمائة فارس من خِيرة شباب الجنوب. أخبره قائدهم أن الشيخ بِشر كلَّفهم حماية حمزة ومن معه، حتى يصلوا إلى الجنوب سالمين، أمرهم بِحَثٌ حمزة على الإسراع؛ فظافر قد أعدَّ له وجهَّز جيشًا كبيرًا، ولن يطول به الأمر، حتى يصل لمكانه؛ وحينها لن ينفع الهرب. سأله حمزة عن عدد قوات ظافر؛ فأخبره أن العيون أبلغتهم أنهم جاوزوا العشرة آلاف مقاتل، بين فارس ومترجًل. في هذه اللحظة أيقن حمزة استحالة النصر، دهمته الحياة بتناقضاتها المؤسفة، وزَيْف هنائها الموعود. امتلات نفسه بالحَيرة كوعاء مكشوف تحت

المطر، أصبح يتساءل كلما خلا إلى نفْسه: "لم بقيت على قيد الحياة؟! لابد أن لذلك سببًا".

استمد عقله أفكارًا حادة كنصل السيف، لا تعرف الرحة، ورغم قسوة هذه الأفكار إلا أنَّ منها انداحت الرحمة في قلبه، سرعان ما عُقَدَ العزُم على تنفيذ ما رآه صوابًا. وحين اختلى بحليمة في الحجرة، أخبرها عن نِيَّته؛ جزعَتْ في باديء الأمر ثم صخبت، وحين رأت إصراره؛ أصيبت بالفزع، توسَّلت إليه أن يعدل عن فكرته. لكنه كان تعبًا، ربما غلبه اليأس، وربما كان بَرِمَّا من الإلحاح في السؤال، فالفكرة بدت له برَّاقة أخَّاذة. غادر الحجرة وتركها وحيدة تبكي، ووقف هو أسفل الصخرة الضخمة قلِقًا. لم يناما هذه الليلة، وأطلَّت على درْب الأولياء نجوم تائهة.

في الصباح قسَّم حمزة قواتِه القليلةَ إلى ثلاثة أقسام، تمركَز ومن معه في الدَّرْب، وأخفى قِسْمًا في الجبل الأيمن، بَعد أن أمرهم بالانتظار، حتى تأتيهم إشارته، واتَّخذ القِسم الأخير موقعًا كاشفًا أعلى الجبل الأيسر، حتى يتيسَّر لهم رمْي قوات ظافر. حليمة أمسَت تراقِب ما يجري في صمت، الحزن يحفر علاماتِه على وجُهها؛ فينطفيء ذلك البريقُ، الذي كان يميِّز نظراتِها، تثقل حركتها، وبطنها يزداد انتفاحًا، باتت أكثر قُربًا من إفراغ حُلها. أو شكت أيام الضياء على نهايتها، أمسَت أيام الظلام وشيْكة، والتدريبات مستمرة على ذات الحال. حتى داهمهم صوت المنادي، حين علا بالصياح:

"اقتربوا من مدخل الدَّرْب.."

توقَفت التدريبات، وسَادَ الصحت فحاف تسمَّر الحميد في أماكنيم. This PDF document was edited with Icecream PDF Editor. Upgrade to PRO to remove watermark. إلا حمزة قفَز فوق فَرَسه، تبعه نَفَرٌ قليل، تحرَّكوا صَوب مدخل الدَّرْب. من بعيد لمحوا غيمة ضخمة من التراب؛ جَزَّ حمزة على أسنانه، حين أيقن من كثرة أتباع ظافر. قبَّل أن يفكِّر في شيء، شاهَد نقطة صغيرة سوداء تتحرَّك في اتجاههم، ضيَّق حدقتَيه أكثر، فبَانَ فَرَس يعدو نحوهم بأقصى سرعة. لم ينتظر طويلًا، وأشار لأتباعه بالتوقُّف، برشاقة لم يفقدها قفَز من فوق فَرَسه ثم صاح: "رُمح.."

على الفَور ناولوه ما طلَب، وَزَنَه حمزة في قبضته لوهلة، ثم سحب نفَسًا عميقًا، وبأقصى قوة أطلقه عاليًا. بترقُّب تعلَّقت أعين الجميع بالرمح وهو يشق السهاء بسرعة، حتى انغرز في الأرض، أمام الفَرَس المنطلِق نحوهم بمسافة قريبة للغاية؛ صهل الفَرَس بشِدة، ورفَع قائمَيه الأماميَّين عاليًا، حتى كاد يسقط راكبه، الذي عَلا صياحُه مردِّدًا:

"رسالة! أحمل رسالة!"

مَطَّ حمزة شفتيه قبَّل أن يَزِنَ رُمحًا آخَرَ في يده، ويقول بصوت جهوري: "قل ما عندك، وتمَنَّ أن أجده يستحق.." صاح الحارس في فزَع:

"مولاي الأمير ظافر يطلب لقاء حمزة.."

. . .

سكن دَرْبِ الأولياء تمامًا، لم يعُد فيه إلا أنفاس الريح، وصوت دقَّات قلوب الرجال تكاد تكون مسموعة، تُغطي على صوت دبيب أقدامهم، حين سَعَوا للمكان الذي حدَّده ظافر للقاء. لم تَحِلُ أيام الظلام بعد،

السهاء مكدسة بغيوم تحمل نُذَرًا بمطر قريب، غابت الزُّرقة عن البساط الفسيح، وتلفَّح بلونٍ أحمرَ قانٍ. اقترب حمزة ورجاله من المكان، كانوا عَشرة. توقَّف حمزة عن المسير، حين لمح ظافر أمامه على مسافة قريبة، يرتدي دِرع الأمير الموشَّى بخيوط مذهَّبة، ومن خلفه اصطف فريق من الحرس بدروعهم المميزة، بعد أن شرعوا رماحهم وسيوفهم. تقدَّم ظافر خطوتين يتبعه حرسه؛ فأشار لهم بالتوقُّف. اقترب أحدهم منه، ثم همس في أذنه، لكن ظافر هَزَّ رأسه بقوة، ثم صاح آمِرًا: "غادروا". تسمَّر الحارس في مكانه لوهلة، وبدا عليه الارتباك، قبُل أن يقول بصوت خفيض: "مولاي الأمير!" رَمَقَه ظافر بحنَق ثم قال بحِدَة: "أطِعُ الأمرَ". تراجَع الحرس مبتعدين، فَهِمَ حمزة أن ظافر يرغب في لقائه منفردًا؟ فالتفت صوب رجاله مشيرًا لهم برأسه، ابتعدوا وخلا المكان من سواهما.

بخطوات هادئة واثقة خطا ناحية غريمه، وحين اقترب بادَر ظافر بنبرة هادئة:

القلوب تخفق في وَجَلٍ انتظر نهاية حاسمة.
 رمقه حمزة لوهلة ثم سأله:
 لي طلبتني !
 ولي أتيت ؟
 لم يَرُد حمزة، واكتفي بتضييق حدقتيه في تساؤل ا فأردف ظافر :
 الفضول.
 وهل أشبعتَه ؟

الها

\_ لماذا لم تتعاون معي؟ ضحك حمزة متهكمًا؛ فأومأ ظافر برأسه ثم قال بعد فترة: – وإن انتصرت! تظن أنك ستكون قد حققت العدالة؟! انتفخ العِرْق في منتصف جبهة حمزة حين قال بغضب: - عن أي شيء تتحدث! رمقه ظافر ولم يعقَّب؛ فاستطرد حمزة على الفور: - لا وجود للعدالة في هذه الحياة. أوماً ظافر برأسه ثم خرج صوته خافتًا: \_ أخيرًا! وجدنا ما نتفق عليه. هز رأسه في أسف، ثم مَدَّ ذراعه، تأمل حمزة يده المدودة فترة، ثم صافحه، ولمعت عيناه بشدة حين قال: - عندما نلتقى مجددًا سأقتلك. زاغت نظرات ظافر لوهلة، لكنه تمالك نفسه سريعًا قبل أن يقول: \_ لن تستطيع، لكنك ستحاول. اقترب حمزة من وجه ظافر بشدة، ثم خرجت كلماته باردة: \_ سأفعل.

. . .

حَلَّ الظلام، واتَّشحت السهاء بالسواد، وتناثرت نجهات صغيرات على استحياء، واختفت الغالبية وراء غيهات كبيرات، تنبيء عن أمطار غزيرة في القريب. جلس حمزة في مكانه الأثير، أسفل الصخرة الضخمة، يتأمَّل ألسنة اللهب المتراقصة أمامه. كان النوم قد جافاه بعد أن أنهى لقاءَه الغريبَ مع ظافر، عاد للحجرة؛ فوجد حليمة ما تزال غاضبة، أوْلَتْه ظَهْرَها في الفِرَاش، وتظاهَرتْ بالنوم، لكنه كان يسمع صوت بكائها الصامت رغم ذلك، لم يتحمَّل دموعها، فغادر الحجرة، وأوقد نارًا؛ لعلَّها تبثُّ الدفء في جسده. بعد حين سمع صوت حركة من خلفه؛ لم يلتفت، وارتسمت على وجهه ابتسامة حين قال مداعبًا:

ـ هرمتَ وأصبحتْ خطواتك مسموعة.

لم يَرُدُّ حمدان، وواصَل اتكاؤه على عكَّازيه، حتى وصَل إلى جوار حمزة، فقال متظاهِرًا بالغضب:

- لم أكبر بعد، غاية الأمر أني درَّبتُك جيدًا.

ابتسم حمزة ولم يعقِّب، أمسك بذراع حمدان؛ يعينه على الجلوس. تنهَّد حمدان وهو يرسل بَصَرَه إلى النار أمامه، ثم قال بصوته الأجش:

ـ عبء ثقيل! المعركة غير متكافئة.

· تأمله حمزة لبرهة ثم تساءل:

– تظن أني غير قادر على هزيمته؟!

هَزَّ حمدان رأسه وقال على الفور:

ـ لا أشك في قُدرتك، رغم أن الأمور لا تبدو في صالحك، أنسيتَ

أني من علَّمك!

أطرق حمزة برأسه إلى الأرض، وداعبت أصابعه بعض الحصى، قبل أن يقول:

- لم أنس شيئًا، كل ما في الأمر أني تغيَّرتُ. رماه حمدان بنظرة متفحصة، قبل أن يقول: - كلنا نتغيَّر، لكن كيف: هو السؤال. أجاب حمزة دون أن ينظر في عينَى حمدان: - تغيَّرتُ حين تملَّكني قلب صافٍ. - تقصد حليمة؟ ـ عندما قابلتها أول مرة، أخبرَتْني بتلك النبوءات الغريبة، التي تؤمن بها، والصحف التي بها قصص عجيبة. - هل وجدت ما أخبرَتْك حقًا؟ \_ أظن ذلك. \_ وزبيدة! – أحببتها، لكن مع حليمة الأمر مختلف. وَكَزَهُ حمدان في كتفه، قبل أن يقول مداعبًا: \_ كلهن متشابهات يا فتي.

ابتسم حمزة، قبل أن يقول مردفًا:

دَنَا حمزة منه، وأمسك بساعده؛ يعينه على الوقوف، ثبَّت نظراتِه على وجهه ثم قال: - لا مَفَرَّ منها الآن يا مُعلَّمي. تسمَّر حمدان في مكانه؛ استطرَد حمزة: ـ لا يمكنني فِعْل ما أنتويه، إلا إن كنتَ في مكانك الصحيح. \_ لكن ما تطلبه.... لم يمهله حمزة، قاطعه على الفور، ثم أكمل: \_ مكان لا يوجد من يستحقه سواك. لمعت الدموع في عينَى حمدان حين قال: - ماذا تريد مِنى أن أفعل؟ شرَدَتْ عينا حمزة، وخرَج صوته ساهمًا حين قال: \_ المستحيل.

NE 10 101

## قلعة الشمال

أربعون عامًا بعد المائة من بدء التدوين

رفَع الأمير ظافر يمينه عاليًا، ثم ضَمَّ قبضته في قوة؛ اتْخذ الحرس في الساحة وضْع الاستعداد، شاهرين سيوفهم، توقَّف على الفور عرض خيال الظُّلِّ، تراجَع الحضور خطواتٍ للخلف، بعدما مَدُّوا أعناقهم محاولين معرفة ما يجري. انتفض ظافر واقفًا قبْل أن يغادِر الشُّرفة في غضب، وتبعه قائد الحرس وكبار الحضور، فَوْرَ أن دخَل غُرفته؛ التفتَ نحو قائد حرسه بحِدَّة، وخرَجت الكلماتُ من فمه كالحِمم:

"ما هذا الحُراء الذي شاهدتُه! يبدو أن ثقتي بك لم تكن في محلها" تلعثم قائد الحرس، بدا عليه الارتباك قبُل أن يقول بصوت خافِتٍ: - مولايَ، لقد أخبرنا سُمُوَّكم باعتراضنا على هذا العَرْض، لكنكم أصررتم عليه.

صرخ ظافر، واللهب يكاد يخرج من عينيه: - بم أخبرتني! هؤلاء الرعاع يجيئون قلعتي لإهانتي والتهكُّم عليَّ؟

تسمَّر قائد الحرس في مكانه، تجمَّدت قسمات وجهه، قبُل أن يقول بنبرة عسكرية:

\_ أوامرك مولاي.

رمقه ظافر بغضب لوهملة ثم قال بنَفَادِ صبر:

\_ أحضروهم إليَّ، الآن.

دَقٌ قائد الحرس بقدمه الأرض في قوة، ثم استدار مغادِرًا، وابتسامة خفيفة ارتسمت على جانب فمه. في نفْس اللحظة كان الرَّجُل المقنَّع يراقِب ما يدور حوله في الساحة الكُبرى بتربُّص، اقترب أحد معاونيه منه، ثم قال هامسًا:

- \_ ماذا ننتظر !
- التفتَ إليه الرَّجُل، ثم قال بصوته الأجش:
  - \_ حتى ينزل إلينا من عليائه.
    - \_ وإن لم يفعل.
- من خلف القناع ابتسم الرَّجُل، ثم قال بثقة: - سيفعل، أعلم ذلك جيدًا.

## تَلُ العرَّافة

تسعة وثلاثون عامًا بعد المائة من بَدْء التدوين

منذ غادًر خِضر وأربعة من فرسان الجنوب الأشداء - في رِفْقَة حليمة - أراضي الجنوب، يوَلُّون وجوههم شَطُر تَلِّ العرَّافة، وهم لا يعرفون ماذا يفعلون أو لماذا. حليمة وحدها كانت تعرف، وكانوا يتَّبعون أمْرَها، خاصة بعدما رَأَوا جِدالها العنيفَ مع حمدان وصالح، وانصياع الأخيرَين لرغبتها. بدَتْ حليمة أكبرَ في العُمر، خَطَّ الزمن علاماتِه على وجهها، لكن ذلك اللثام، الذي دارت به نفْسها، لم يكشف عن تلك التجاعيد، التي ظهرتُ أسفل عينيها، وأعلى شَفَتِها العُليا، رغم ذلك احتفظت نظرتها بذات بريقها، وبقي قوامها متهاسكًا. ومع بداية اليوم الخامس من رحلتهم الطويلة، كانت حليمة تدُقُّ بكفًها الباب الخشبي القديمَ، وذكريات بالية تداعِب قلْبها. نبَّهها صوت خِضر، حين اقترب منها هامسًا:

"ألن تخبريني عن سبب مجيئنا؟!"..

حدَّجتُه بنظرة صارمة؛ فتراجع خطوتين للوراء، وفي نفْس اللحظة، This PDF document was edited with Icecream PDF Editor.

انفتح الباب بصوت بدَّد ذلك السكونَ المسيطِر على المكان. هَمَّتْ حليمة بالدخول؛ شَرَعَ خِضر يتبعه الفرسان في اللحاق بها، لكنها أوقفتهم بإشارة من يدها، خرج صوتها حازمًا:

"وحدي"

تبادل الفرسان النظرات مع خِضر، لكن الأخير أوماً لهم برأسه؛ فتراجعوا صاغرين، وخَطَتْ حليمة بقدمَيها الحجرة، التي لا يدل عليها سوى تفرُّدها ووحدتها، ذات الحجرة التي دخلتها منذ أكثر من ثلاثين عامًا. خفَق قلبُها حين جاءها نفُس الصوت الواني قائلًا:

"كنت أنتظرك"

جالَت حليمة ببصرها في المكان، كل شيء كما كان آخِر مَرَّة، كأن الزمن متوقِّفٌ في هذه الحجرة، ونافذتها الوحيدة ذات القضبان الحديدية، التي تطِلُّ على الجزء الخرِب من المكان. مازالت الحجرة لا يوجد بها إلا قطعة الصوف البالية، حتى الإناء المعدني الضخم، ما زالت أصوات الطقطقة تصدر منه وتتراقص النيران في أخشابه المشتعلة. وَجِلَتْ للحظة حين سمعت من جديد صوت العرَّافة يقول بنبرة واهنة:

- تأخّرتِ!

\_ طريقي كان طويلًا.

نظرت حليمة ناحية العرَّافة متفرِّسة في ملامحها، حين نطَقَتْ عبارتَها الأخيرة، بدَت المرأة أكثرَ ضآلة، وأكثر تقدُّمًا في العُمر عمَّا كانت آخِرَ لقاء. أشارت لها العرَّافة بالجلوس، ثم فتحت عينيَها؛ فبدتا ممسوحتَين،

هزَّت العجوز رأسها ثم قامت واقفة بصعوبة تستند على رُكبتيها، تحرَّكت ببطء ناحية جِوَال مهترئٍ من الخَيْش، أخذت تعبث بمحتوياته لبرهة، كأنها تبحث عن شيء معيَّن. كانت حليمة تراقبها باستغراب من قُدرتها على التعايُش، رغم فُقدانها للبصر، لحظات والتفتت العرَّافة ناحيتها، ثم خرَج صوتها عميقًا:

\_ دعى ما كان! لا فائدة من ورائه.

صمتت حليمة ولم تعقَّب، وإن سَرَتْ رعشة مفاجئة في عينها اليسرى، ولمعت فيها دموع تجاهِد للانهمار، لكنها سيطرت على نفْسها سريعًا، وخرَج صوتها حاسمًا:

\_ أحتاج أن أعرف مكانه.

بنفُس الخطوات البطيئة عادت العجوز لمكانها، بسطَت يدها المعروقة فوق الإناء المعدني أمامها، نثرت بعض الأعشاب البُنية والخضراء فيه. بدأت النيران تلتهم ما التقمته، تعالت سُحب الدخان في الحجرة، انتشرت رائحة نفَّاذة، كادت معها حليمة أن تختنق. قبل أن تبدأ العرَّافة في تلاوة ترانيمها خرَج صوتها باردًا حين قالت:

> - لن يسبب لك ذلك إلا المزيد من الألم. صمتت هنيهة، ثم أردفت بنفس البرود: - والظلام.

> > . . .

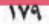

## قلعة الشمال

أربعون عامًا بعد المائة من بدء التدوين

ارتجَّت أرض الساحة الكبري حين اندفعت أفواج الحرس ناحية المسرح؛ للقبُّض على الرَّجُل المقنَّع وأعوانه. تسمَّرت الجموع الحاضرة في مكانها، بعد أن أفسحت للحرس طريقًا للمرور بينهم. التمتمات والهمهمات سيطرت على أجواء الساحة، جاورَت دبيب أقدام الحرس. كانت الأفكار تتزاحَم في رؤوس الجميع، لا يعلم أحد ما ستُشفِر عنه اللحظات القادمة. اقترب شاب أسمر البشرة من الرَّجُل المقنَّع هامسًا: - سيدي! لن نستطيع الصمود أمام كل هؤ لاء. دار الرَّجُل ببصره حوله سريعًا ثم قال بحزم: - اعطوا الإشارة. تهلُّل وجه الشاب وهتف صارخا: "الإشارة .. الإشارة .. " توقَّف الحرس في مكانهم للحظات، بعد أن أخذتهم هذه الصر خات الغريبة، لكنَّ أمرًا حاسمًا تلقُّوه بالتقِدِّم؛ جعلهم يستمروا في سَعيهم. ومن خلف المسرح شَدَّ ثلاثة فتيان أقواسهم بقوة، غمسوا رؤوس سهامهم document was edited with

Upgrade to PRO to remove watermark

14.

في النار ثم أطلقوها عاليًا في سماء القلعة. رفَع الجميع رؤوسهم يتابعون في ترقُّب ماذا تعني هذه السهام الثلاث، لحظات وجاء الرد عنيفًا قاسيًا.

كان المشهد مرعبًا، بغتة بدا كأن السهاء تمطر كُرَاتٍ من اللهب، حجارة ضخمة تساقطت بغزارة فوق الرؤوس. عَلا صراخ الجموع، وانطلقت حناجر النساء بالعويل، ورفَع الحرس دروعهم فوق رقابهم في ترتيب بَدَا جليًا تدريبهم عليه من قبل. اشتعلت النيران في بعض واجهات الحوانيت، وتهدَّمت أخرى على مَن فيها. ساد الذُّعر والهرَج، بعد أن تحوَّلت الساحة لمحرقة جماعية، وبدأت ألسنة النار تتقافز من غُرَف القلعة وممرَّاتها، ومعها سمع صوت قتال محتدم فوق أسوار القلعة. نَزَعَ الرَّجُل الضخم قِناعه، استل سيفًا كان يخفيه بالقُرب من المرح قبُل أن يصيح بصوت أجش:

"اليوم يوم الملحمة.."

اندفع من خلفه معاونوه بعد أن استلّوا سيوفهم، وتلاحموا مع الحرس في معركة شرسة. تلوَّنت السهاء بالدخان، ألسنة النار تزغرد في أحشاء القلعة، يتراقص رمادها متشرِّب بحُمرة دم رطبة لزجة، الأرض صارت طميًا قانيَ الاحرار، كلَّما دفَعتُه اندفاعات الأقْداَم بالجرْي أو الدَّهُس؛ تطايرت قِطَعٌ من الطين القاني، ونثرات من الرمال المحمرَّة في الهواء؛ فأثقلتُه. أصابت بعضُ الحجارة الضخمة رأسَ التمثال المتوسط للساحة؛ هدمت بقايا الصمت، حطمته وفصلته عن جسده، سقط على الأرض في دويًّ شديد. رغم المباغتة، إلا أن الكفَّة كانت تميل لصالح الحرس؛ التفت الرَّجُل الضخم لأحد معاونيه صائحًا: "أين صالح؟"

"يحاول والرجال اقتحام البوابة الجنوبية"

لم يكَدُ الشاب يُنهِي عبارتَه؛ حتى سمعوا صوت دَوِيٍّ هائل، ومن بعيد رَأُوا البوابة الجنوبية تتحطَّم، وأعداد كبيرة تقتحم الساحة. تهلَّل وجه الرَّجُل الضخم حين تمتم: "صالح"

مع دخول صالح ورفاقه؛ اختفت الفروقات بين الجانبين، واسْتَعَر القتال. حَمل الهواء أصواتًا متداخلة، ما بين صراخ وصياح، واختلط صوت مقارَعة السيوف، وحفيف السهام بأصوات طرقعة العِظام وتكشُّرها. كان الهَوْل في ذلك اليوم مخيفًا، لم يستطع أحد من الذين نَجَوا أن يمحوَه من ذاكرته أبدًا، واندفاع أتباع صالح عبُر بوابة القلعة الجنوبية لا يتوقف، كأنهم طوفان من البشر. بدأ الحرس يتراجعون، ينظرون ناحية شُرفة الطابق الثالث؛ طلبًا للعون والمدد. ورجال صالح لا يُمهلون؛ تطيح سيوفهم الرقاب، وتخترق رماحهم الصدور دون رحمة. اقترب صالح من الرَّجُل الضخم؛ يسعى لمعاونته بعد أن لَح التفاف حارسين حوله. لكن الرَّجُل صاح فيه بغضب قبُل أن يفلِق بسيفه جبهة أوَّلهِم، ثم يغرسه بسرعة لا تتناسب مع عمره في بطُن الثاني: "حدان لم يكبر بعد.."

ربت صالح على كتفه، قبَّل أن يقول من بين ابتسامة كسَت وجهه: "أنت المُعلِّم يا عماه"

بغتة ووسط كل هذا الصخب والضجيج عَلا صوت زاعق: "البوابة الغربية؛ الأمير يفِرُّ!"

8 8 8

# تَلُ العرَّافة

تسعة وثلاثون عامًا بعد المائة من بدء التدوين

تعالت سُحب الدخان فوق ألسنة اللهب، وانتشرت في هواء الحجرة. تكاثفت بصورة لا تطاق؛ أصبحت أنفاس حليمة مسموعة، والعرافة العجوز جالسة أمامها، تتمايل في حركة رتيبة بنصفها العلوي يمينًا ويسارًا، صوتها الوَاهِن يعلو ويحتد بترانيم غامضة. بدأ الدخان الكثيف يلسع جفنَي حليمة؛ أصبحت الرؤية أمامها شائهة، بكفَّيها مسحت الدموع، التي سالت من عينيها. بصعوبة رأت العجوز، وقد استحالت شابة فتية، تصوِّب نظرات نافِذةً إليها فتخترق روحها. سَرَتْ رعدة في جسدها حين شاهدتُها تقف بيُسر، تتحرك نحو جانب مظلم من الحجرة، تعود بعد حين، وفي يمينها حمامة حليبية اللون، بينها كانت يسراها قابضة على هُدْهُدٍ أزرق.

وضعَت العرافة الهدهدَبين رِجْلَي حليمة؛ نظرت إليه الأخيرة متعجَّبة، كان لونه مختلفًا عمَّا أَلِفَتْهُ من قبَّل، وذلك الريش الكثيف الأسود فوق رأسه. حاولَت أن تستفهم من العرافة عما يحدث، حرَّكت شفتاها، لكنَّ لسانها لم يطاوعها، عاودت المحاولة مرات ومرات، لكنْ دون جدوى.

بدأ الفزّع يهيمن عليها، لكن العرافة لم تُمهلها؛ قبضَت بيدها على الحمامة في قوة، وبمِرَاس فصَلتُ رأسها عن جسدها باليد الأخرى. انتفض الجسد الأبيض الصغير، ثم ارتعش، لكن العرافة لم تُعِرْه اهتمامًا، قلَّبته فوق كأس معدني صدئ، لم تلُحظ حليمة وجوده حين دخلَت، انسكبت الدماء الحارة في الكأس، حتى ملائت نصفه تقريبًا. حين تأكَّدت العرافة من تصفية الجسد الهامد، ألقت به إلى النيران، ومجدَّدًا تعالَى صوتها بتلك الترانيم، حتى بات صراخًا.

زحف السواد على رأس حليمة؛ غامت رؤيتها أكثر. باتت أنفاسها شحيحة، وجسدها ثقيلًا، شعرت أنها تهوي لمكان سحيق. من بين الظلام رأت العرافة تغمس أصابعها في كأس الدم، ثم تمسح بها فوق جبهتها، ترسم نقوشًا ورموزًا، لحظات ورأتها تفعل نفس الشيء مع الهدهد، الذي انتفخ ريش رَقَبَتِهِ، وتوتَّرت حركاته، بدا كأنه يحاول الهرب. ضاق صدر حليمة أكثر فأكثر، أمسى الهواء قليلًا. أخذت الحجرة تدور من حولها ببطء، شعرت برغبة مُلحَّة في التقيوَ، والحجرة تدور أسرع فأسرع، صدرها يكاد يستعر من قِلَّة الهواء. أصبح الدوران حولها جنونيًا؛ تهاوَى جسدها على الأرض، وأحاط بها الظلام من كل اتجاه.

لحظات ثم شهقَت بقوة، عِدَّة مرات متتالية، تحاوِل الحصول على أكبر قدر من الهواء، وبدأت الرؤية تنجلي رويدًا رويدًا أمام عينيها. كانت العرافة تحدَّق في عينيها، وابتسامة عريضة ترتسم على محيَّاها. حاوَلت أن تحدَّثها، لكنَّ الكلماتِ خرَجت من بين شفتيها هَدْهَدة، وقبل أن تفيق من هوْل الصدمة، وجدت نفْسها تبتعد عن الأرض.

بفزع نظرت لجسدها المسجَّى أمام الإناء المعدني الضخم، كانت ترتفع للأعلى، كأنها تطير في الهواء. كانت تطير بالفعل، تأكَّدت من ذلك

حين غادرت الحجرة، وحلّق الجناحان بها للبساط السهاوي الفسيح. نظرت تحتها بوَجَلٍ؛ فرأتْ خِضر والفرسان الأربعةَ مرابطين بالقُرب من الباب الخشبي القديم. ارتقى الجناحان بها أعلى فأعلى، والشَّحب من حولها في كل مكان، بدا صوت الهواء والريح قويًا. كل الأشياء كانت مختلفة من هذا الارتفاع الشاهق، بَدَتْ صغيرة الحجم. وقبل أن تفهم حليمة ما يجري لها، سَحَبَها الجناحان للأسفل بسرعة مخيفة، وتحوَّل صوت الريح لصفير مخيف. ومع اقترابها من الأرض بدا لها موت الريح.

رأت حمزة ثابتًا متحديًا وسط هرَج القتال المحتدِم، يبثَّ الحماسة في رجاله، ويحثُّهم على الصمود. حَرَكَتُه كانت مباغِتة، يهرول فجأة فيثير التراب والغبار من حوله، يمد يده بالسيف، فيضرب حراسًا فوق خَيلهم، تسكن حركته بَغْتَةً؛ ليَفُصِلَ رؤوسًا عن أكتافها. كان الجميع ينظر له في تعجُّب؛ فهاذا سيفعل رَجُل واحد أمام هذه الجحافل المتوحَّدة في هجوم شرس؟ لم يرَوا مثله من قبُل!

كان القتال قد بدأ، بعدما اطمأنَّ حمزة لمغادرة حليمة ومَن معها صوب الجنوب، كل شيء جَرَى كما خطَّط له بالضبط، لاح له النصر قريبًا. تظاهرت قواته بالانسحاب؛ فتقدَّم حراس ظافر إلى وسط الدَّرْب. أشار حمزة لأتباعه المستترين بالجبل الأيمن؛ فنزلوا يحاصرون الحرس من الخلف، ومِن جانب الجبل الأيسر، بدأ حَمَلَةُ السهام في الرَّمْي.

لكن ظافر كان أشدَّ مكْرًا؛ لم يدفع بكل قواته لأتون المعركة، ترصَّد ومعه جُع من الحرس الأشداء، انتظر حتى نزَل أتباع حمزة من مكمنهم في الجبل الأيمن، حينها اندفع بكل قواته وفر سانه ناحية دَرْب الأولياء.

ورغم قِلَّة أعداد حمزة وأتباعه، إلا أنهم صمدوا واستبسلوا في القتال، بدوا كأشباح تسعى فوق الأرض، دون أن تمسَّها أقدامهم.

ارتفع الغبار متجاوزًا أعناق المتقاتلين، صيحات التوعَّد والسباب كانت كالصهد تنهش في أجسادهم، تمدُّهم بالقوة لمواصلة القتال. تهاوَى القَتْلَى من الجانبين دون تمييز، انبجست الدماء حارَّة لزِجة من الأجساد المُلقاة في كل مكان، ما بين مبقورة أو مذبوحة، حُجبت الساء بحُمرة الدم وسواد الغبار. استمر الفريقان في القتال دون توقُّف أو راحة، رغم صراخ الجرحَى وتوسلاتهم.

التفت حمزة لساحة الدَّرْب، على امتداد البصر كانت الجثث، مسَح جبينه من العَرَق، وشيء من رذاذ الدماء التي علَقتُ به. كان التعَب قد نال من أصحابه للدرجة التي جعلتهم لا يريدون التوقُّف، كانوا يبحثون عن نهاية لهذا القتال، وإن كانت بموتهم. أخذ يصرخ فيهم، يبث فيهم روح العزيمة والنصر. من بعيد لمَح ظافر فوق فَرَسه يطيح بسيفه الرؤوس، ويمزَّق الأجساد، لمعَت عيناه بقوة، ثم اندفع ناحيته كالسهم مخترقًا صفوف الحرس.

انتبه ظافر لتحرُّكه المباغِت؛ فلم يَخَفُ أو يتراجع، لكنه شَدَّ لجام فَرَسه بقوة، ثم أطلَق له العنان ليتقدَّم صوْب حمزة، شلَّتُ المفاجأة عقول مَن حولهما؛ فتسمَّروا يترقَّبون هذا الجنون! لوَّح بسيفه في الهواء متحدِّيًا، والفَرَس ينهش الأرض المشرَّبة بدماء القتلَى من الجانبين، ينثر حوله رمالًا احمرَّ لونُها.

توقَّف حمزة عن الركض فجأة، ووقَفَ متأهِّبًا، قَدَمٌ تسبق قَدَمًا، ذراعاه متسمِّرتان أمامه، تقبضان في قوة على سيفه المُشهَر، وحين قَدَّرَ أن المسافة باتت مناسبة، عاوَد الركض بسرعة خاطفة، ثم انحرف This PDF document was edited with lecerean PDF Editor. Upgrade to PRO to remove watermark. يسارًا مبتعدًا عن مسار الفَرَس. قبْل أن يعي أحد ما يحدث، كان حزة قد ضرب قائمي الفَرَس الأماميين ضربةً قوية، ثم قفز مبتعدًا عنه؛ تدحرج الفَرَس مسقِطًا راكبه من فوق صهوته. جرَى حزة ناحيته، لكن ظافر تمالَك نفْسه سريعًا، انتصب واقفًا، ثم جرى ناحية الجبل، يسعى لجِرِّ حزة بعيدًا عن رجاله. وحين هدأت الأصوات من حوله، توقَّف، وعيناه تطقان بالشرر، التفتَ إلى حمزة متحديًا.

اشتبكا في تبارُز خاطِف حادً، دَوَّى صليل السيفَين عاليًا، ثم تباعدا وأعينهما تلمع بالغضب، بحذر دارا حول نفْسَيهما دورة كاملة، قبْل أن يشتبكا مرة أخرى. دفَع ظافر جسد حمزة وسيفه عنه، ثم انقض عليه بحركة خاطفة، محاوِلًا شَلّ حركته، لكن حمزة تمكّن ببراعة من التملُّص منه. مَدَّ ظافر يسراه؛ يحاول نزْع خنجره المعلَّق في خصْره، انتبه حمزة وسريعًا رَكَلَ بِقَدَمِه بِطْنَ ظافر ؛ سقط الخنجر على الأرض. تمالَك ظافر نفْسه على الفور، ولَكَمَ حمزة في وجهه، ثم أطاح بالسيف تجاه رقبته سعيًا وراء القاضية. مال حمزة بجِزْعه للوراء قليلًا متفاديًا الضربة، ثم سَحَبَ سيفه لأعلى في حركة مفاجئة، أصاب ذراع ظافر المدودة بجرح؛ فسقط منها السيف. لم يتوقف ظافر، أو يتراجع؛ بل اندفع في إصرار غريب ناحية حمزة، رَكَلَ يمينه فأطاح بالسيف منها، هَمَّ بالقفر فوق كتفه، لكن الأخير استقبله بلكمة استقرَّت في أنفه؛ فتقهقهر مترنِّحًا. قبُّل أن يفيق؛ كان حمزة يركله في بطنه، ثم يمطره بسيل من اللكمات في وجهه. هَوَى ظافر أرضًا ساقطًا على ظَهْره، والدماء تغطِّي أنفه وفمه، ارتعش بَدَنُه، وخَارَتْ قواه تمامًا.

التقط حمزة سيفه وتقدَّم خطوتين، اعتدل ظافر جالسًا، ثم زحف للوراء قليلًا، رفَع حمزة ذراعه بالسيف عاليًا، يهمُّ بفَصْل رأسه عن DF document was edited with Icecrean PDF Editor. عنقه، لكنه تسمَّر في مكانه لوهلة، ثم شهَق، ترنَّح واهتزَّ قليلًا قبُل أن تنزل ذراعه المرفوعةُ إلى جانبه، واتَّسعت عيناه حين نظر إلى صدره. رُمح غادِرٌ اخترق ظَهْره حتى برَز من صدْره، حاول أن ينزعه، لكنه لم يستطع، وظافر متسمَّر في جلسته يرقُّب ما يحدث في ذهول. رُمح ثانِ اخترق بطنه؛ فندَّت عنه آهة متألِّة، سقط السيف من يده. رُمح ثالث مزَّق فخذه؛ فتهاوى ساقطًا على جانبه والدماء تنهمر من جسده. وقف ظافر ينظر حوله غير مصدِّق لما جرى.

اقترب أحد الحرس منه يناوله خُطّافين معدنيين؛ نَظَرَ ظافر نحوه، ومازال الذهول مسيطرًا عليه، لكن الحارس أوماً له برأسه. أمسك ظافر بالخطافين ثم ثبتهما في كاحلي حمزة الهامد، وعلى الفور رَبَطَ الحارس حبلًا غليظًا في الخطافين، ثم عَقَدَه بسرج فَرَس. تناول ظافر اللجام، ثم امتطى الفَرَس، وفي خيلاء جَالَ به أرجاء الدَّرْب. من خلفه جسد حمزة، نازفًا مسحولًا، تمزِّقه الحُفَر والنُّقَر، التي ملأت أرض دَرْب الأولياء. ومِن حوله تعالى الصراخ والأنين؛ حرسه ينكَلون بمن بَقِيَ حيّا من أنصار حمزة.

وبينها كان الهدهد يغادر آفلًا للحجرة المتفردة، لم يكن مسموعًا في الدَّرْب سوى صوت صفير الرياح، وهسيس أرواح القتْلَى، وهي تصعد للأعلى.

\*\*

## قلعة الشمال

أربعون عامًا بعد المائة من بدء التدوين

احتمى ظافر وثلَّة من حرسه الأقربين بالمعبد، تحصَّنوا وراء جدرانه، ووقف عدد قليل منهم فوق أسواره؛ يحاولون منْع تسلُّقها، بينها كان أغلب الحرس منهكمين في معركة قاسية في الساحة الكبرى للقلعة.

اقترب حمدان في ثقة، متكنًا على عصاه، من أسوار المعبد. يتبعه جُع غفير من الغاضبين، تتعالى صيحاتهم بالسباب والهتاف المعادي لظافر، يطالبون بالقصاص والانتقام، اندفعوا بحُمَّى الغضب، يركضون حول أسوار المعبد، ينثرون الغبار والفوضى. الحرس أعلى الأسوار يراقبون ما يجري بذُعر، لا يجرؤون على رَمِّي رُمح أو سَهْم. كانت الأعداد غفيرةً بصورة مرعبة، الإصرار الذي برَق في عيونهم كان خيفًا، أجسادهم تنتفض مع السيوف المرفوعة والرَّماح المُشرَعة، الأرض ترتج تحت دبيب أقدامهم الغاضبة. أمسك أحدهم بحجارة ثم رماها صوب المعبد؛ على الفور انتشرت العدوى بينهم، وانهمرت الحجارة زخَّاتٍ غزيرةً على أسوار المعبد ونوافذه.

This PDF document was edited with **Icecream PDF Editor**. **Upgrade to PRO** to remove watermark.

140

أمَرَ ظافر حرسه، الذين ضَمُرَ عددهم أمام عينيه، بتفادي الحجارة وحماية الأسوار، لكنه رأى الخوف يتضخم في نظراتهم التائهة؛ تراجَع في رفقة ثلة قليلة، واختبأوا في غرفة حصينة، تمترسوا خلف بابها السميك، لكن ذلك لم يمنع عنهم الأصوات والصيحات المرعبة خارج جدران الغرفة. كانت الجموع قد انطلقت بناء على إشارة حمدان في اتجاه المعبد؛ تسلَّق بعضهم أسواره، وحاوَّل آخرون تحطيم بوابته. الرماة أعلى الأسوار يستميتون في التصدي لهم؛ قتلوا كثيرين، لكن من نجحوا كانوا أكثر.

في رُدهة المعبد انطلقت صرخات جفَلت لها الأبدان، أخرست الأفواه المختبئة، وأحلَّت الصمت المُطبق على الغُرفة الحصينة. دَوَّى بغتة خبُطٌ محموم، ودَقٌّ عنيف على باب الغرفة السميك. كانت الأصوات عنيفة للدرجة التي صوَّرت لهم أن الأكف وحدها قادرة على تحطيم الباب، ثم تناهت لهم الصرخات وهي تلهث منفعلة، زاعقة من انفعال متفجر. كان الفزَع مسيطرًا على كل الموجودين في الغرفة، ضاق الخناق حولهم، ولم يعد أمامهم طريق للنجاة. وفجأة ساد الصمت المطبِق، لم يعد يصلهم أيُّ أصوات من خلف باب الغرفة.

"احقنْ الدماء يا ظافر واخرُجْ.."

تراجَع ظافر خطوتين إلى الوراء، ثم تسمَّر في مكانه، حين سمع صاحب الصوت الأجش ينطق عبارته الأخيرة. اقترب من الباب السميك زاعقًا:

\_ من المتحدِّث؟!

تناهى لسمعه صوت دقَّات عكاز الرَّجُل، قبْل أن يسمع صوته

الأجش مجدَّدًا حين قال:

\_ أنا حمدان، لا أريد المزيد من دماء الحرس.

احتقن وجه ظافر حين سمع تنهدات الحرس من حوله، أدرك على الفور ما يسعى إليه حمدان، كان يريد لحرسه أن يتخلَّوا عنه. جَزَّ على أسنانه وصاح غاضبًا:

ـ قاتِلْني إذن، وللمنتصر كل شيء.

قطرات من العَرَق سالت على جبهته، بينها كان ينتظر رَدًّا، لم يطل انتظاره طويلًا، وسر عان ما سمع صوت حمدان يقول واثقًا:

ـ لرجالك الأمان، ولك ما شئت.

تنفَّس الحرس من حول ظافر الصعداء، ورمقَهم هو في حنَق قبْل أن يُحكم ربُط دِرعه حول صدَّره، ثم يشير لأحدهم بفَتَّح الباب. كان المشهد خارج الغرفة مريعًا، جثث الحرس ملات الردهة، والدماء صبَغ لونها الأحرُ أرضيةَ الردهة، التي كانت من قبل بيضاء. تقدَّم ظافر وسيفه المشهَر يسبقه، بخطوات بطيئة حاول أن يبقيها واثقة هادئة. حمدان واقف أمامه في ثبات، يتكِئ على عكَّازه، ومن حوله فرسان الجنوب، وأعينهم تلمع بغضَب مخيف. جَالَ ظافر ببصره في الجمْع المتحلَّق حوله، وفي رُكن قَصِيًّ لَم حليمة تقف مترصَّدة وبجوارها خِضر، ترميه بنظرات شامته، أغضبته تلك النظرات؛ فزمجَر مخاطبًا حدان:

> \_ سنبدأ؟! أم يكون الموت من نصيب أحد هؤلاء الفتية؟ "متعجَّل أنت لفراقنا!"

التفتَ ظافر نحو صاحب العبارة عاقدًا حاجبيه، ارتسمت ثلاثُ علامات عمودية في منتصَف جبهته، عندما سمع قهقهته، ضاقت حدقتاه بشدة حين شَعَر أنه يعرفه من قبُل. عجيب هذا الشبه الكبير، غير معقول! "مَن الفتى؟!"

سأله ظافر وعقله يتمنَّى أن تكون الإجابة مخالِفة لظَنَّه، لكن الفتى تجاهَله تمامًا، ودقَّت قدماه أرض الردهة بخطوات قوية واثقة، نزع الدِّرع عن صدره، ثم طوَّحه بعيدًا. خلَع قميصه الملطَّخ بالدماء؛ ارتعشت عين ظافر اليمنى حين تأمَّل جسده القويَّ، وعضلات صدره العريض، لمعت عينا حليمة، وارتسمت فوق شفتيها ابتسامة غابت طويلًا. لوَّح الفتى بسيفه في الهواء مرَّتين قبْل أن يرميه على الأرض، عقد ساعدَيه أمام صدره، ثم نظرً لظافر بعينين متعاليتين متوعِّدتين، قبْل أن يخرُج صوته هادرًا:

- قديمًا قطع أبي على نفْسه وعدًا.

صمت قليلًا، ثم نَظَر ناحية حليمة، التي أومأت له برأسها، وهي تجاهِد رغبة قوية في البكاء، قبل أن يقول بإصرار:

- واليوم أفي بالوعد.

سالت الدموع من عينَي حليمة، وتعالَت صيحات الجمْع المتحلَّق، ردَّدتْ جنباتُ المعبد الهتافاتِ الهادرةَ: "حمزة.. صالح"

زَمَّ ظافر على شفتيه حين أدرك صِدْق حَدْسه، أيقن حقيقة خصمه، أحكم قبضتيه على السيف، قبْل أن يقول بغيظ:

\_ تعالَ إذن لتلحق به.

لم يكد ظافر يُنهى عبارته؛ حتى اندفع تجاه صالح، الذي وضَع ذراعَيه خلف ظَهْره مستهزئًا بغريمه. اشتعل ظافر غيظًا وتقدَّم بسرعة لا تتناسب مع سنوات عمره، كأن الزمن عاد به للوراء عشرين سنة. طوَّح بسيفه في قوة، لكنَّ صالح تفاداه بخِفَة ورشاقة، ثم التفت للجمْع في زَهْوٍ، فاردًا ذراعيه في الهواء. ضجَّت الردهة بضحكات المتحلَّقين، وارتفعت صيحات السخرية. أشعل زَهْوُ ابن حمزة غضب ظافر؛ فقفز عاليًا وهو يزأر، رفّع سيفه فجأة، ثم هوى به فوق رأس صالح، لكن الأخير لم يكن في مكانه، تدحرج مرتين في حركة مباغتة، ثم استل خنجره من مكانه الدائم حول ساقه، وقبَّل أن ينتبه ظافر كان صالح يغرز الخنجر في كتفه الأيمن من الخلف. صيحة ألم ندَّت عن ظافر قبل أن يسقط السيف من يده، حاول الالتفات، لكنَّ طعنة مباغِتة أخرى أصابت كتفه الأيسر؛ فتهدَّلت ذراعاه إلى جوار جسده. ضربتان سريعتان مزَّقتا أعلى كَعْبَيه؛ نَاخَ على إثْرِهما على ركبتيه، والدماء تنزف منه بغزارة.

رغم هتافات النصر، التي كادت تصُمُّ أذنيه، خرجت الحروف ضعيفة متقطِّعة من بين شَفَتَيه، حين لَحَ وجُه حمدان: "الرحمة.."

> صرخت حليمة بغضب: 1 \* - - - ما ا

\_ أيُّ رحمة؟! أيها...

رفَع صالح كفَّه؛ فصمتت حليمة على الفور، وساد الهدوء المكان. دفَع بقدَمه ظافر؛ فانطرح على ظَهْره، ثم بخِفَّة وثَب فوق صدْره، نظَر له طويلًا قبُل أن يقول متعجبًا:

كان لكلماتِه وقْع قوي على ظافر؛ تذكَّر ما قاله لحمزة في زمن بعيد. لكنه تمالَك نفَسه، وقرر أن يحافِظ على ما بقي من كرامته؛ بصَق على وجه صالح، وبادَله نظرات الوعيد. مسَح صالح وجهه بهدوء مستفز، وهَزَّ رأسه مرَّتين، ثم عَلَتْ ملامحَه ابتسامة عريضةٌ، قبْل أن يقول ببرود: - حسنًا، لنلهو قليلًا.

ببطء تراجَع صالح في جلسته فوق ظافر، المستسلم تمامًا، حتى بَرَكَ على فخذيه. أمسك خنجره بين قبضتيه، رفَع ذراعَيه عاليًا، ثم هَوَى بالخنجر على صدْر ظافر زاعقًا:

\_ هذه لأمي.

شهَق ظافر بقوة، وانتثرت الدماء من صدره، تعالَت صيحات الجمْع مهلِّلين، نزَع صالح الخنجر، ثم نزل به مرة ثانية بكل قوته صارخًا: \_ وهذه لأبي.

انشق صدُر ظافر، وتهشَّمت ضلوعه، جحظت عيناه، وصدرت عنه حشرجة مخيفة، لكن صالح لم يتوقَّف؛ عاود طعنه مرة أخرى هاتفًا:

\_ وهذه لحمدان.

تجمدت حليمة في مكانها، وهي ترى ابنها يبقر بطن ظافر، كادت أن تمنعه من الاستمرار، لكن صالح لم يكن يشعر بأيٍّ شيء، واستمر في نَوبة غضبه الغاشم صارخًا بأعلى صوته:

\_ وهذه لي، هذه لي، هذه لي.

تعالى ضجيج الجمْع المتحلَّق، الشاهد على ما يجري، ما بين تهليل وصياح. نزَع صالح خنجره من الجسد المهترئ، الدماء تتساقط من نصْله لزِجة. وقَف أخيرًا على قدميه ينظر في وجوه من حوْله، تجمَّدت عيناه للحظات، حين شاهد وجه حليمة الملتاع، ثم خرَج صوته منفعلًا:

لم تكن رحمة، لكنه العدل.

. . .

# دَرْب الأولياء

ستون عامًا بعد المائة من بدء التدوين

ممره.. غِبْتُ عنك طويلًا؛ بمقدار كتابتي لهذه الصحف، لكنك أيضًا غِبْتَ. رَوِيت فيها حكايتنا، ذكرياتي عنَّا، وكم أحبتتُك دومًا.

حتى كان الأمس، رأيتك في منامي كأول لقاء جَمعنا؛ غارِقًا في جراحك، تبحث عن الخلاص من الألم. قبْل ذلك كنتُ أراك طيفًا أو خيالًا، لكن هذه المرة كانت مختلفة؛ كنتَ تعاتبني على الغياب والنسيان، كأنك لا تعرف أن عقلي وروحي لا يوجد بهما سواك.

ما زلتُ أذكر كل شيء..

حين تركتُك وحدك، تحرَّكتْ بي القافلة صعودًا تجاه الجنوب، بدأ الدَّرْب يختفي ببطء، ومعه أجمل أيام عمري، ثم تلاشى النهر العظيم من خلفي شيئًا فشيئًا. في هذه الرحلة البعيدة انهدم كل شيء حولي، أسئلة كثيرة تردَّد صداها داخلي دون إجابة. كنتُ أنظر للطريق الطويل في

يأس، أحمل في أحشائي نطفتك، والحزن يرافقني ثقيلًا صوب المجهول. لم يكن أمامي سبيلًا للنجاة سوى الخيال؛ تصوَّر تك جالسًا خلفي على الفَرَس تحيطني بذراعيك، أسندتُ رأسي على صدرك، وشَعَرتُ بيدك تمسح دموعي، التي انهمرت.

حين وصلنا أحسن الشيخ بِشر استقبالنا، أيام قليلة ثم وضعتُ صالح. ومعه ابتسمتُ لي الحياة قَدْرًا يسيرًا، تصوَّرت أني نسيتُ، لن أرغب في العودة مرة أخرى، لكن الذكريات أَبَتُ أن تحقِّق رغبتي، اكتشفتُ أني محال أن أستغنِيَ عنك. لم يكن في عقلي سوى صورتك، أنت داخلي وأنا فوقك، وفِرَاشنا القديم يحمل لي كل معاني الحياة.

أصبحتُ أقضي يومي فوق قمة جبل الجنوب، أنظر بأسّى في اتجاه الدَّرْب، أتذكَّر فرحتنا والبراءة التي فارقتنا. بدأتُ أكتب وأنا في الجنوب بجسدي فقط، روحي كانت معلَّقة معك في الدَّرْب وحجرتنا؛ فكل شيء يذكِّرني بك.

ساعَدني خِضر كثيرًا في الكتابة، حمدان كان مشغولًا بتحقيق المستحيل كما طلبتَ منه؛ بدأ بتكوين مدرسة لتعليم الجنوبيين فنونَ الحرس، الشيخ بِشر يحثُّ أهل الجنوب على إلحاق فتيانهم وشبابهم بها. ومع تقدُّمي في الكتابة؛ عرَفتُ أنه لا معنى لأيِّ شيء إلا في الأرض، التي يوجد بها أحبابنا وذكرياتنا.

نعم، ما زلت أذكر جيدًا..

أني عِشتُ وحدي طيلة هذه السنوات في رِفْقة الذكريات، أُدَاوي بها همومي وأحزاني. يزورني طيفك في المنام فأفرح، أستيقظ من النوم

فأعاوِد التذكُّر . عِشتُ بعد أن ضرَب الحزن بينه وبيني موعدًا مكتوبًا، وسؤال صالح الدائم: "متى العودة؟" كان سكينًا صدقًا يقطع في جسدي دون إجابة شافية. لكن كل هذه الجراح لم تتمكَّن مِنِّي؛ أقسمتُ بحق الأيام التي عجزتُ عن نسيانها، الوحدة التي نهشتْ عمري، الحزن الذي عشَّش داخلي، أقسمتُ أن انتقم من الجميع.

الآن لم يعد لأيٍّ شيء معنَّى، لم أعد أعرف جدوى كل ما كان.

ضَعُفَ جسدي، ووهَن بصري، مات حمدان والشيخ بِشر بعد أن أوفيا بعهدهما. وخِضر مازال معي ينسخ الصحف، يدوِّن ما أُمليه عليه، حتى بات الناس يلقِّبونه بخِضر الناسخ.

وصالح، أصبح مُلْكُه عظيمًا، أراك فيه طوال الوقت. ليتك كنت معي؛ لترى تلك النظرة، التي ظهَرت على وجه ظافر حين رآه، كأنه ينظر لك، وأنت تُبعث من جديد. أنشأ قلعة مهيبة في أرض الوسطيين، جعلها مقرَّ حُكْمه، أضخم من قلعة الشهال قبْل هدْمها. يزورني كثيرًا، ابنته سارة تكاد لا تفارقني، أما مالك ورضوان؛ ولداه، فلا يسمح لها بالبقاء معي طويلًا، أخبرني أنه يدرَّبها على أمور المُلْك والحُكْم. ألحَّ عليَّ أن أُقيم معه في قلعته، لكني رفضتُ؛ هنا بدأت حياتي، وهنا أريدها أن تنتهي. لن تصدِّقني إن أخبرتُك أني لم أحزنْ، حين دلَني الهدهد على مكانك، وقتها بِتُّ مطمينَنَّة، بعد أن دفَنْتُ رُفاتك في أحضاني، في حجرتنا بالضبط إلى جوار فِرَاشنا.

لا أعلم ما الدَّاعِي لكل هذا الحديث، ربها كانت رغبتي المُلِحَّة في الاعتذار لك، رغم أنني لا يمكنني الآن. أعلم أنك ستغضب قليلًا، ربها تكرهني بعض الشيء، أرجوك لا تفعل، فقط أردتُ إخبارك أني كنتُ أتمنَّى لو بقيتُ بجوارك. تمنَّيتُ لو مِتُّ معك، كان ذلك سيكون أفضل مما جرَى.

حمزة..

أعلم أني أحببتك، وسأحبك حتى تنقطع عنِّي الأنفاس. ربما إن صدَق سمعان في صُحفه؛ سنلتقي في مكان آخَرَ أفضل وأجمل. وإن لم يكن كذلك، فكل النعيم كان في وجودي معك.

نسيتُ أن أخبرك أمْرًا أحسبك ستجده مضحكًا، سألني صالح في آخِر زيارة: "أيُّ ولديَّ أولى بالعهد من بعْدي! القويُّ الجامِح أَمْ الهادئ الأمين؟"

تت

منتصر أمين

القاهرة ۲۰۱۹

# Juij

"ما زلت أتذكَّر جيدًا!..

ما كنتُ عليه في الماضي، وما أصبحتُه الآن!. وقت أن حملني الجناحان عاليًا وسط السحاب، وتلاعبتُ بي الريح؛ فرأيتُ كل شيء."

في عالم لا يحكمه شيء، لا يعترف إلا بالقوة، يسعى إبراهيم وحمزة للخلاص والوصول إلى الحقيقة، فيخوضان رحلة شيّقة عبر أحداث متشابكة مراوغة، تنقلب فيها الموازين وتتحكم الأهواء.

رواية عن البشر الذين يبحثون عن هويتهم وماضيهم، عن المستقبل المُحتمل الذي صرنا جميعًا نشعر بلفحة سخونته.

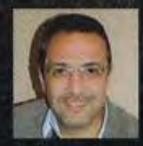

### منتصر أمين

روائي ومحام مصري، من مواليد الجيزة. صدرت روايته الأولى "الطوّاف" عام 2014، وفي عام 2015 صدرت روايته الثانية "يحيى"، تلتها رواية "شتاء أخير" في عام 2017، ثم رواية "قيامة الغائب" عام 2018.